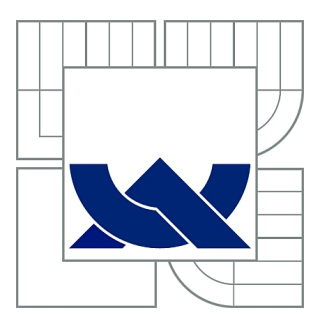

# VYSOKÉ UČENÍ TECHNICKÉ V BRNĚ

BRNO UNIVERSITY OF TECHNOLOGY

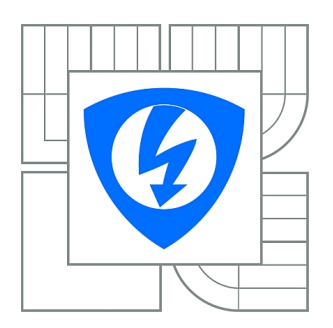

FAKULTA ELEKTROTECHNIKY A KOMUNIKAČNÍCH **TECHNOLOGIÍ** ÚSTAV RADIOELEKTRONIKY

FACULTY OF ELECTRICAL ENGINEERING AND COMMUNICATION DEPARTMENT OF RADIO ELECTRONICS

## KOPLANÁRNÍ SMĚROVÉ VAZEBNÍ A HYBRIDNÍ ČLENY

COPLANAR DIRECTIONAL AND HYBRID COUPLERS

DIPLOMOVÁ PRÁCE MASTER'S THESIS

AUTHOR

AUTOR PRÁCE Bc. MICHAL ŽABOKRTSKÝ

**SUPERVISOR** 

VEDOUCÍ PRÁCE Ing. RADEK DVOŘÁK

BRNO 2010

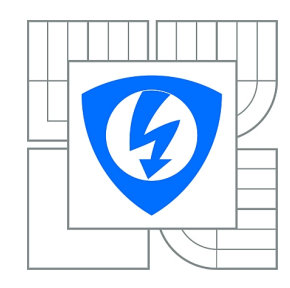

**VYSOKÉ UČENÍ TECHNICKÉ V BRNĚ**

**Fakulta elektrotechniky a komunikačních technologií**

**Ústav radioelektroniky**

# **Diplomová práce**

magisterský navazující studijní obor **Elektronika a sdělovací technika**

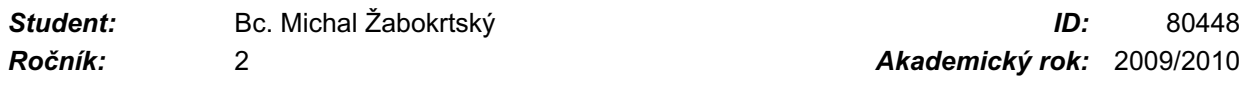

**NÁZEV TÉMATU:**

### **Koplanární směrové vazební a hybridní členy**

### **POKYNY PRO VYPRACOVÁNÍ:**

Seznamte se se základními typy koplanárních směrových vazebních a hybridních členů pracujících v pásmu jednotek až desítek GHz a sestavte metodiku jejich návrhu. Vybrané typy vazebních členů pro zadané parametry navrhněte, simulujte programem CST a realizujte. Ověřte parametry realizovaných členů pomocí obvodového analyzátoru, srovnejte výsledky měření a simulace, navrhněte laboratorní úlohu pro měření základních parametrů těchto členů.

### **DOPORUČENÁ LITERATURA:**

[1] SIMONS, R. N. Coplanar Waveguide Circuits, Components, and Systems. Canada: John Wiley & Sons, 2001.

[2] WOLFF, I. Coplanar Microwave Integrated Circits. Canada: John Wiley & Sons, 2006.

[3] SVAČINA, J. Mikrovlnná integrovaná technika. Skriptum. Brno: FEKT VUT v Brně, 2008

*Termín zadání:* 8.2.2010 *Termín odevzdání:* 21.5.2010

*Vedoucí práce:* Ing. Radek Dvořák

**prof. Dr. Ing. Zbyněk Raida**

*Předseda oborové rady*

### **UPOZORNĚNÍ:**

Autor diplomové práce nesmí při vytváření diplomové práce porušit autorská práva třetích osob, zejména nesmí zasahovat nedovoleným způsobem do cizích autorských práv osobnostních a musí si být plně vědom následků porušení ustanovení § 11 a následujících autorského zákona č. 121/2000 Sb., včetně možných trestněprávních důsledků vyplývajících z ustanovení části druhé, hlavy VI. díl 4 Trestního zákoníku č.40/2009 Sb.

## **LICENČNÍ SMLOUVA POSKYTOVANÁ K VÝKONU PRÁVA UŽÍT ŠKOLNÍ DÍLO**

uzavřená mezi smluvními stranami:

a

#### **1. Pan/paní**

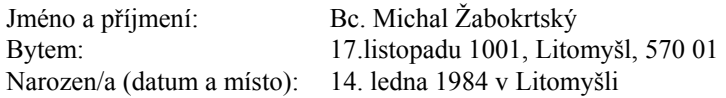

 $(dále jen ... autor'')$ 

#### **2. Vysoké učení technické v Brně**

Fakulta elektrotechniky a komunikačních technologií se sídlem Údolní 53, Brno, 602 00 jejímž jménem jedná na základě písemného pověření děkanem fakulty: prof. Dr. Ing. Zbyněk Raida, předseda rady oboru Elektronika a sdělovací technika (dále jen "nabyvatel")

#### **Čl. 1**

#### **Specifikace školního díla**

- 1. Předmětem této smlouvy je vysokoškolská kvalifikační práce (VŠKP):
	- $\Box$  disertační práce
	- : diplomová práce
	- bakalářská práce
	- jiná práce, jejíž druh je specifikován jako ...................................................... (dále jen VŠKP nebo dílo)

Název VŠKP: Koplanární směrové vazební a hybridní členy

Vedoucí/ školitel VŠKP: Ing. Radek Dvořák Ústav: Ústav radioelektroniky

Datum obhajoby VŠKP:

VŠKP odevzdal autor nabyvateli\* :

: v tištěné formě – počet exemplářů: 2 : v elektronické formě – počet exemplářů: 2

- 2. Autor prohlašuje, že vytvořil samostatnou vlastní tvůrčí činností dílo shora popsané a specifikované. Autor dále prohlašuje, že při zpracovávání díla se sám nedostal do rozporu s autorským zákonem a předpisy souvisejícími a že je dílo dílem původním.
- 3. Dílo je chráněno jako dílo dle autorského zákona v platném znění.
- 4. Autor potvrzuje, že listinná a elektronická verze díla je identická.

 $\overline{a}$ 

<sup>\*</sup> hodící se zaškrtněte

#### **Článek 2**

#### **Udělení licenčního oprávnění**

- 1. Autor touto smlouvou poskytuje nabyvateli oprávnění (licenci) k výkonu práva uvedené dílo nevýdělečně užít, archivovat a zpřístupnit ke studijním, výukovým a výzkumným účelům včetně pořizovaní výpisů, opisů a rozmnoženin.
- 2. Licence je poskytována celosvětově, pro celou dobu trvání autorských a majetkových práv k dílu.
- 3. Autor souhlasí se zveřejněním díla v databázi přístupné v mezinárodní síti
	- : ihned po uzavření této smlouvy
	- $\Box$  1 rok po uzavření této smlouvy
	- □ 3 roky po uzavření této smlouvy
	- $\Box$  5 let po uzavření této smlouvy
	- $\Box$  10 let po uzavření této smlouvy
		- (z důvodu utajení v něm obsažených informací)
- 4. Nevýdělečné zveřejňování díla nabyvatelem v souladu s ustanovením § 47b zákona č. 111/ 1998 Sb., v platném znění, nevyžaduje licenci a nabyvatel je k němu povinen a oprávněn ze zákona.

#### **Článek 3**

#### **Závěrečná ustanovení**

- 1. Smlouva je sepsána ve třech vyhotoveních s platností originálu, přičemž po jednom vyhotovení obdrží autor a nabyvatel, další vyhotovení je vloženo do VŠKP.
- 2. Vztahy mezi smluvními stranami vzniklé a neupravené touto smlouvou se řídí autorským zákonem, občanským zákoníkem, vysokoškolským zákonem, zákonem o archivnictví, v platném znění a popř. dalšími právními předpisy.
- 3. Licenční smlouva byla uzavřena na základě svobodné a pravé vůle smluvních stran, s plným porozuměním jejímu textu i důsledkům, nikoliv v tísni a za nápadně nevýhodných podmínek.
- 4. Licenční smlouva nabývá platnosti a účinnosti dnem jejího podpisu oběma smluvními stranami.

V Brně dne: 21. května 2010

 ……………………………………….. ………………………………………… Nabyvatel Autor

### **ABSTRAKT**

Tato práce se zabývá koplanárními směrovými vazebními a hybridními členy. Nejprve je rozebrána teorie hybridních mikrovlnných integrovaných obvodů a jejich výhody a nevýhody v porovnání s ostatními druhy mikrovlnných obvodů. Jsou zde ukázány základní mikropáskové vedení a podrobněji rozebrány jednotlivé typy koplanárních vedení a vlnovodů. Dále je v této práci vysvětlena teorie směrových vazebních a hybridních členů, jsou rozebrány jednotlivé druhy směrovosti a vlastnosti reálných směrových odbočnic. V následující části je ukázán postup návrhu několika typů koplanárních směrových členů a jsou ověřeny jejich vlastnosti v programu *CST Microwave Studio*. Poslední kapitola obsahuje změřené parametry odbočnic a jejich porovnání s teoretickými hodnotami z předchozí části. Dalším cílem této práce bylo vytvoření laboratorní úlohy zabývající se koplanárními směrovými vazebními členy. Tato laboratorní úloha je umístěna v příloze.

## **KLÍČOVÁ SLOVA**

Hybridní členy, směrový člen, koplanární vedení, koplanární vlnovod

### **ABSTRACT**

This thesis deals with coplanar directional and hybrid couplers. Firstly, the thesis describes the theory of hybrid microwave integrated circuits with their advantages and disadvantages in comparison with other types of microwave circuits. Next, the thesis deals with basic microstrips and individual types of coplanar strips and waveguides are also more closely analyzed. The thesis also explains a theory of directional and hybrid couplers and analyses particular kinds of directionality and attributes of the real directional couplers. The following chapter shows a method of design of a few coplanar directional coupler types. Attributes of the types are then verified in CST Microwave Studio. The last chapter includes measured parameters of the couplers and their comparison with the theoretical values from the previous part. The next aim of the thesis is to create laboratory tasks which deals with coplanar directional couplers. The laboratory task is found in the appendix.

### **KEYWORDS**

Hybrid couplers, directional couplers, coplanar strips, coplanar waveguide

ŽABOKRTSKÝ, M. Koplanární směrové vazební a hybridní členy. Brno: Vysoké učení technické v Brně, Fakulta elektrotechniky a komunikačních technologií. Ústav radioelektroniky, 2010. 76 s. Diplomová práce. Vedoucí práce: Ing. Radek Dvořák

## **PROHLÁŠENÍ**

Prohlašuji, že svou diplomovou práci na téma Koplanární směrové vazební a hybridní členy jsem vypracoval samostatně pod vedením vedoucího diplomové práce a s použitím odborné literatury a dalších informačních zdrojů, které jsou všechny citovány v práci a uvedeny v seznamu literatury na konci práce.

Jako autor uvedené diplomové práce dále prohlašuji, že v souvislosti s vytvořením této diplomové práce jsem neporušil autorská práva třetích osob, zejména jsem nezasáhl nedovoleným způsobem do cizích autorských práv osobnostních a jsem si plně vědom následků porušení ustanovení § 11 a následujících autorského zákona č. 121/2000 Sb., včetně možných trestněprávních důsledků vyplývajících z ustanovení § 152 trestního zákona č. 140/1961 Sb.

V Brně dne .............................. ....................................

(podpis autora)

## **PODĚKOVÁNÍ**

Děkuji vedoucímu diplomové práce Ing. Radku Dvořákovi za účinnou metodickou, pedagogickou a odbornou pomoc a další cenné rady při zpracování mé diplomové práce.

V Brně dne .............................. ....................................

(podpis autora)

# **OBSAH**

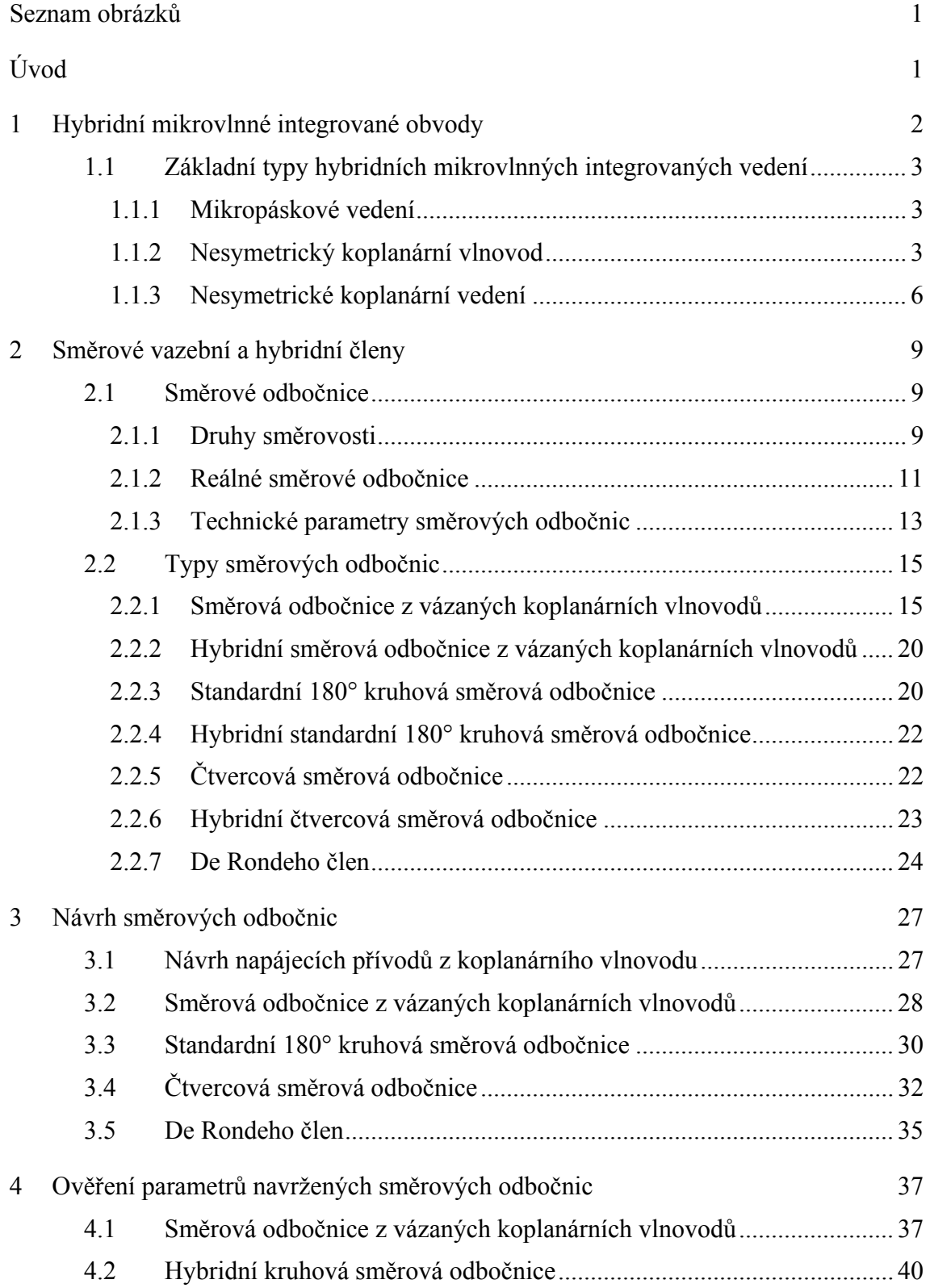

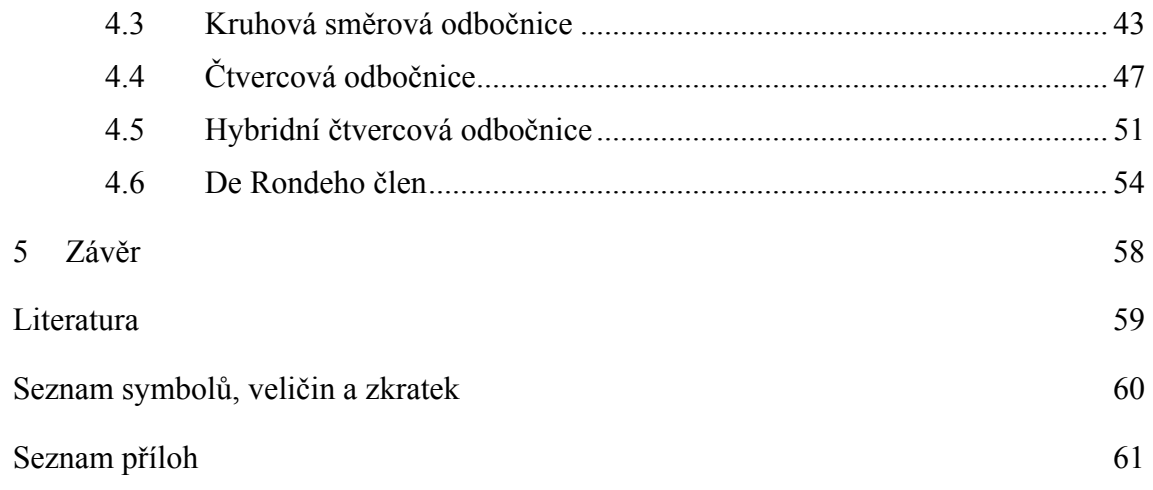

# **SEZNAM OBRÁZKŮ**

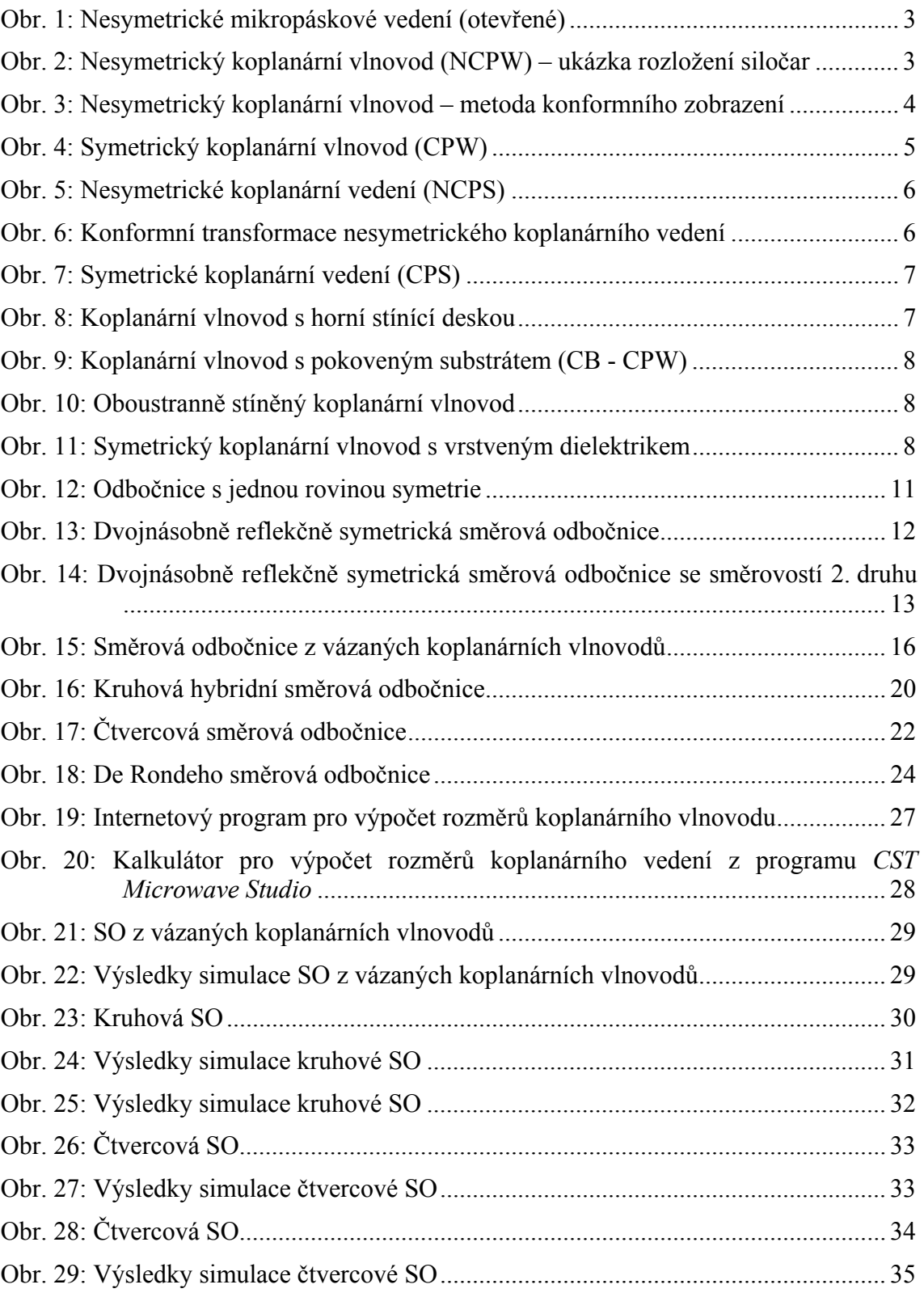

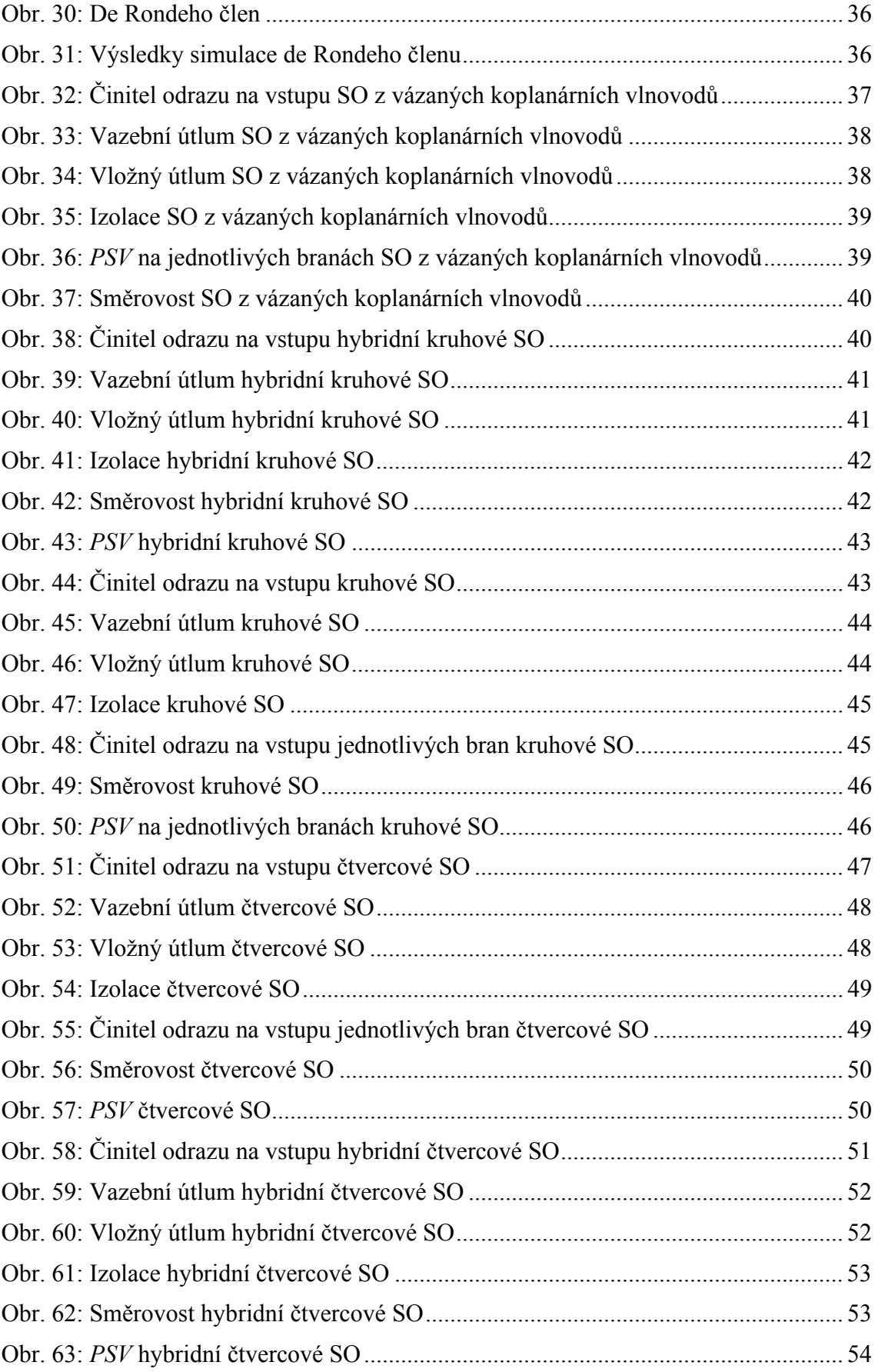

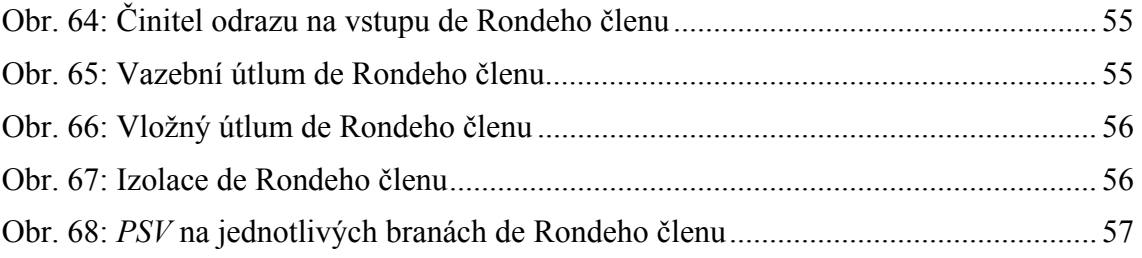

# **ÚVOD**

Tato práce se zabývá koplanárními směrovými vazebními a hybridními členy. V následující části je rozebrána teorie koplanárních vedení. Dále je v teoretické části probrán princip směrových členů pracujících v pásmu jednotek až desítek GHz. V úvodní části je rozebírána teorie k hybridním mikrovlnným integrovaným obvodům. Dále se tato práce zabývá koplanárními vlnovody a vedeními, jejich vlastnostmi a jejich matematickou analýzou.

Ve druhé kapitole je popsána funkce směrových odbočnic, jejich vlastnosti a technické parametry. Nakonec je ukázán postup návrhu konkrétních typů koplanárních směrových odbočnic.

 Další kapitola se zabývá návrhem konkrétních typů směrových odbočnic pomocí postupu z předchozích kapitol a ověřením jejich vlastností pomocí programu *CST Microwave Studio*.

 Obsahem poslední kapitoly jsou výsledky měření vyrobených koplanárních směrových odbočnic. Tyto výsledky jsou porovnávány s teoretickými, které byly prezentovány v kapitole 3.

## **1 HYBRIDNÍ MIKROVLNNÉ INTEGROVANÉ OBVODY**

Pod pojmem hybridní mikrovlnné integrované obvody rozumíme takové obvody, ve kterých jsou pasivní mikrovlnné obvody (rezonátory, odbočnice atd.) vytvořeny nanesením vodivých pásků na substrát (tedy dielektrickou podložku). Aby tyto pasivní obvody měly požadované vlastnosti, je nutné nanášet vodivé pásky do určitých tvarů (tedy tzv. vodivých motivů). Polovodičové a další součástky se pak do obvodu vsazují jako diskrétní prvky. Tyto prvky mohou být jak zapouzdřené tak i ve formě holých čipů. Připojování diskrétních prvků se provádí buď klasicky pájením nebo ultrazvukovým svařováním.

Hybridní mikrovlnné integrované obvody (HMIO, anglicky HMIC) jsou dnes nejrozšířenějším typem mikrovlnných obvodů. Jejich hlavní výhody jsou následující [1]:

- malá hmotnost a rozměry => nízká spotřeba surovin
- menší pracnost, vyšší reprodukovatelnost výroby
- výroba ve velkých sériích  $\Rightarrow$  nižší výrobní náklady
- velká spolehlivost a stabilita parametrů obvodu
- větší širokopásmovost a kompatibilita montáže s polovodičovými prvky

HMIO mají ale samozřejmě řadu nevýhod. Jsou to [1]:

- větší měrný útlum, nižší činitel jakosti
- menší elektrická pevnost, nižší přenášené výkony (plyne z menších rozměrů)
- horší odvod ztrátového tepelného výkonu => problematická integrace výkonových prvků
- náročná a precizní technologie výroby
- obtížnější návrh obvodů => využití návrhových programů (*Ansoft Designer*, *CST Microwave Studio* atd.)
- obtížné dodatečné korekce a opravy hotových výrobků
- principiální omezení dosažitelné miniaturizace a integrace obvodů

Pokud je nutné zpracovávat větší výkony, používají se vlnovodové mikrovlnné obvody. Kromě práce s velkými výkony umožňují tyto obvody také použití "klasické" měřící techniky a také je možné jimi zpracovávat i signály na nízkých kmitočtech. Tyto pozitiva jsou ovšem vykoupena malým stupněm miniaturizace, pracnou výrobou a z toho vyplývající malosériovostí a tím i vysokou cenou.

Z výše uvedených poznatků plyne, že před každým návrhem mikrovlnného obvodu je nutné zvážit všechny požadavky na výsledný produkt a podle nich zvolit příslušný typ mikrovlnného obvodu.[1]

## **1.1 Základní typy hybridních mikrovlnných integrovaných vedení**

### **1.1.1 Mikropáskové vedení**

Základní hybridní mikrovlnné struktury jsou mikropásková vedení. Jeden z nejčastěji používaných typů je ukázán na obr. 1. Jde o nesymetrické mikropáskové vedení, které se skládá ze substrátu o relativní permitivitě *ε*r. Na tomto substrátu je nanesen velmi tenký vodivý pásek. Z takovýchto pásků se poté vytváří vodivé motivy, které tvoří pasivní mikrovlnné struktury. Spodní strana substrátu je pokovena a slouží jako zemnící deska s nulovým potenciálem.[1]

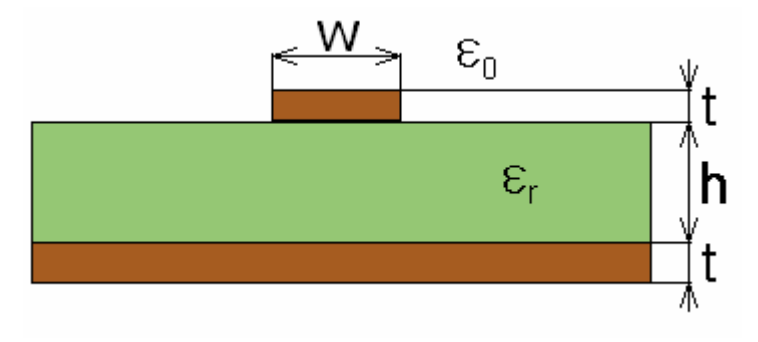

Obr. 1: Nesymetrické mikropáskové vedení (otevřené)

### **1.1.2 Nesymetrický koplanární vlnovod**

Koplanární struktury se obecně vyznačují snadným sériovým i paralelním připojováním součástek. Mají také menší útlum vyzařováním a disperzi než mikropásková vedení. Dále se vyznačují širším rozsahem hodnot charakteristických impedancí. Nevýhodou koplanárních struktur je obtížnější konstrukce některých obvodů a také větší potřebná velikost stínících krytů. Koplanární struktury se dělí na dva základní typy a to na koplanární vedení a koplanární vlnovod.[1,2]

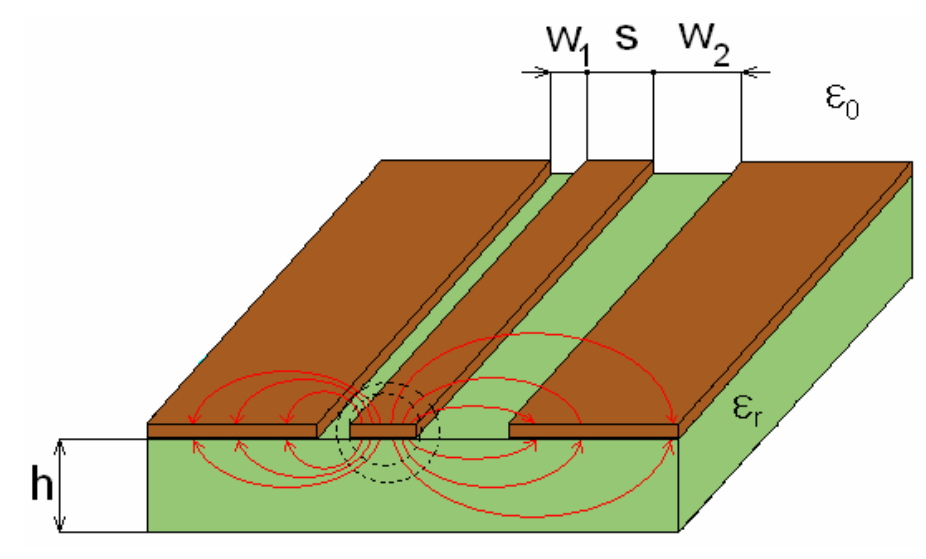

Obr. 2: Nesymetrický koplanární vlnovod (NCPW) – ukázka rozložení siločar

Nesymetrický koplanární vlnovod (nonsymmetrical coplanar waveguide - NCPW) je zobrazen na obr. 2, kde je vidět nesymetrická varianta. Symetrická varianta se liší od nesymetrické tím, že vzdálenost signálového vodiče od obou zemnících ploch je shodná. Řešení se provádí metodou konformního zobrazení. Konformní transformace je maticová transformace mezi komplexními rovinami. Relativní permitivita substrátu se nahrazuje takzvanou efektivní, která respektuje příčnou nehomogennost koplanárního vlnovodu. [1] Takováto transformace je vidět na obr. 3.

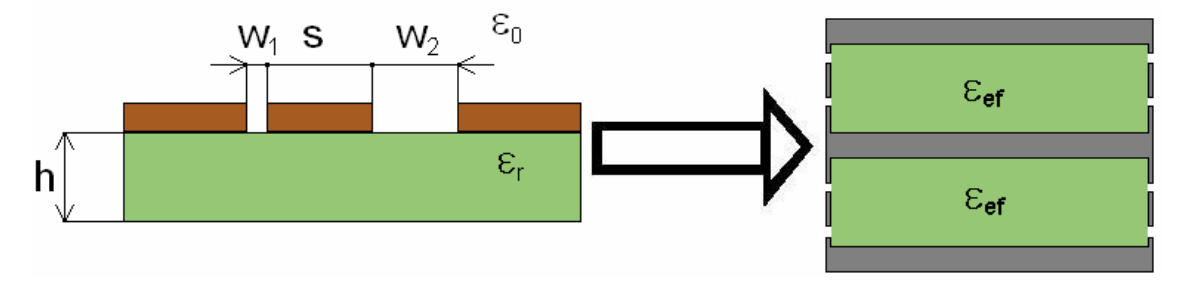

Obr. 3: Nesymetrický koplanární vlnovod – metoda konformního zobrazení

Při řešení se stanovuje efektivní permitivita (respektive její relativní hodnota) pomocí vztahů.[1,3]

$$
\varepsilon_{\text{ef}} = 1 + \frac{\varepsilon_{\text{r}} - 1}{2} \cdot \frac{K'(k)}{K(k)} \cdot \frac{K(k_{\epsilon})}{K'(k_{\epsilon})}
$$
(1)

$$
k^{2} = 2 \cdot \frac{k_{1} + k_{2}}{(1 + k_{1}) \cdot (1 + k_{2})}
$$
 (2)

$$
k_{\epsilon}^{2} = 2 \cdot \frac{k_{1} + k_{2}}{(1 + k_{1}) \cdot (1 + k_{2})}
$$
\n(3)

$$
k_1 = \frac{s}{s + 2w_1} \tag{4}
$$

$$
k_2 = \frac{s}{s + 2w_2} \tag{5}
$$

$$
k_{1,2\epsilon} = \frac{\sinh\left(\frac{\pi}{4} \cdot \frac{s}{h}\right)}{\sinh\left[\frac{\pi}{4h} \cdot (s + 2w_{1,2})\right]}
$$
(6)

Pro silnou podložku  $h \to \infty$  je  $\varepsilon_{\text{eff}} \to \frac{\varepsilon_{\text{r}} + 1}{2}$  $\varepsilon_{\text{eff}} \rightarrow \frac{\varepsilon_{\text{r}} + \varepsilon}{\sqrt{\varepsilon_{\text{r}}}}$ 

Výraz *K*(*k*) představuje úplný eliptický integrál I. druhu. Určení jeho hodnoty se provádí pomocí vztahu.[1]

$$
K(k) = \int_{0}^{1} \frac{dx}{\sqrt{(1 - x^{2}) \cdot (1 - x)}} \to K(0) = \frac{\pi}{2}; K(1) = \infty
$$
 (7)

Ve vztazích se dále vyskytuje doplňkový úplný eliptický integrál I. druhu *K*´(*k*):[1]

$$
K'(k) = K(\sqrt{1 - k^2}) = K(k')
$$
\n(8)

Aproximace:

$$
\frac{K(k)}{K'(k)} = \pi \cdot \left[ \ln \left( 2 \cdot \frac{1 + \sqrt{k'}}{1 - \sqrt{k'}} \right) \right]^{-1} \text{pro } 0 \le k \le 0,707 \quad 0 \le \frac{K}{K'} \le 1 \tag{9}
$$

$$
\frac{K(k)}{K'(k)} = \frac{1}{\pi} \cdot \ln\left(2 \cdot \frac{1 + \sqrt{k}}{1 - \sqrt{k}}\right) \text{ pro } 0,707 \le k \le 1 \quad 1 \le \frac{K}{K'} \le \infty
$$
\n(10)

Výpočet charakteristické impedance se provede pomocí vztahu:[1]

$$
Z_0 = \frac{60\pi}{\sqrt{\varepsilon_{\text{eff}}}} \cdot \frac{K'(k)}{K(k)}\tag{11}
$$

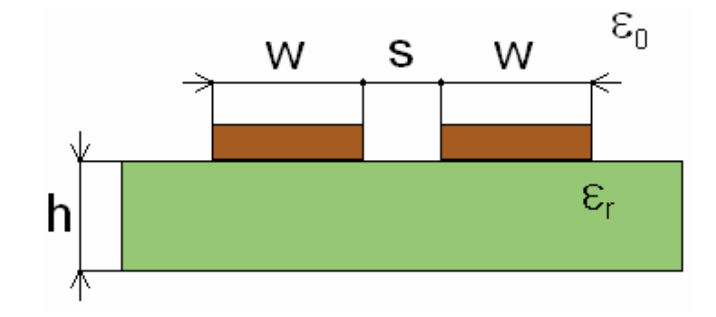

Obr. 4: Symetrický koplanární vlnovod (CPW)

### **1.1.3 Nesymetrické koplanární vedení**

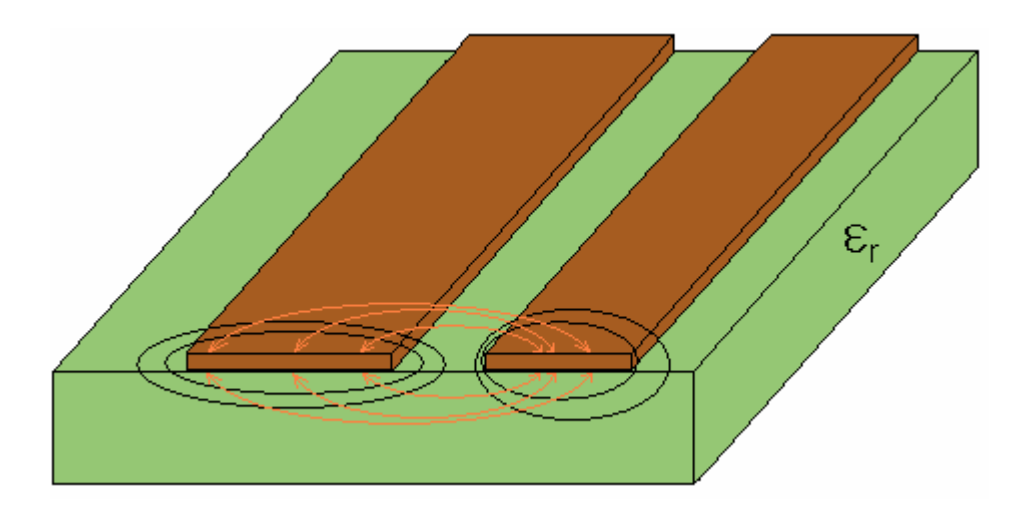

Obr. 5: Nesymetrické koplanární vedení (NCPS)

Druhým možným způsobem realizace koplanární struktury je pomocí nesymetrického koplanárního vedení (nonsymmetrical coplanar strips – NCPS, obr. 5). Koplanární struktury CPW a CPS jsou navzájem komplementární. To znamená, že magnetické stěny v jedné struktuře jsou totožné s elektrickými ve druhé struktuře a naopak. Jednou z vlastností komplementárních přenosových struktur je to, že fázové rychlosti vln v nich jsou stejné. Z toho vyplývá, že jsou stejné i efektivní permitivity ve strukturách CPW a CPS. Díky tomu je možné použít stejné matematické výrazy. Rozdíl je ovšem ve výpočtu charakteristické impedance. Opět se použije k výpočtu metoda konformního zobrazení, která je naznačena na obr. 6.[1,2]

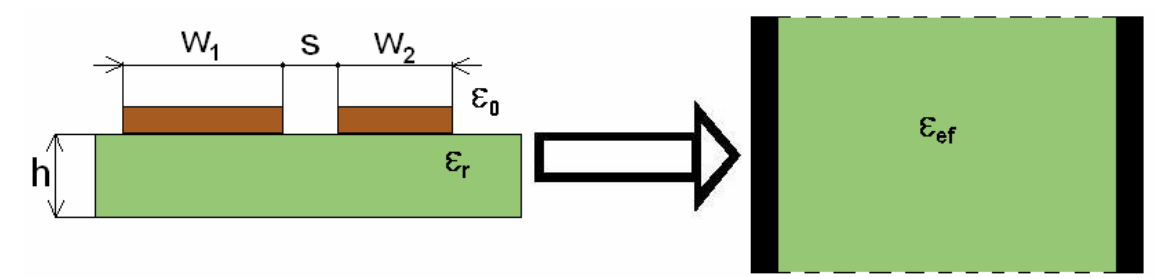

Obr. 6: Konformní transformace nesymetrického koplanárního vedení

Vztah pro výpočet charakteristické impedance je pak:[1]

$$
Z_0 = \frac{60\pi}{\sqrt{\varepsilon_{\text{eff}}}} \cdot \frac{K(k)}{K'(k)}\tag{12}
$$

$$
k^{2} = 2 \cdot \frac{k_{1} + k_{2}}{(1 + k_{1}) \cdot (1 + k_{2})}
$$
\n(13)

$$
k_1 = \frac{s}{s + 2w_1} \tag{14}
$$

$$
k_2 = \frac{s}{s + 2w_2} \tag{15}
$$

$$
\varepsilon_{\text{ef}} = 1 + \frac{\varepsilon_{\text{r}} - 1}{2} \cdot \frac{K'(k)}{K(k)} \cdot \frac{K(k_{\epsilon})}{K'(k_{\epsilon})}
$$
(16)

Pro symetrické koplanární vedení SCPS dosadíme  $w_1 = w_2 = w$ 

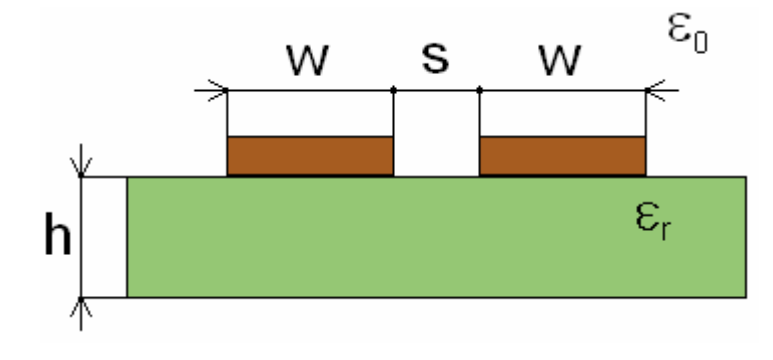

Obr. 7: Symetrické koplanární vedení (CPS)

Další varianty koplanárních vlnovodů jsou ukázány na následujících obrázcích.[1]

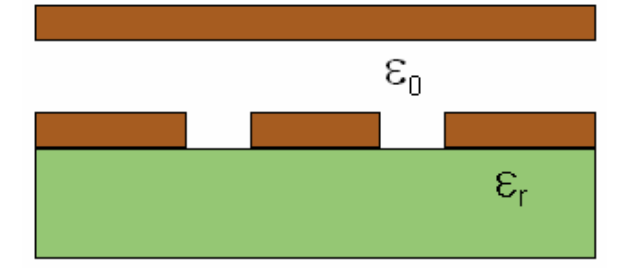

Obr. 8: Koplanární vlnovod s horní stínící deskou

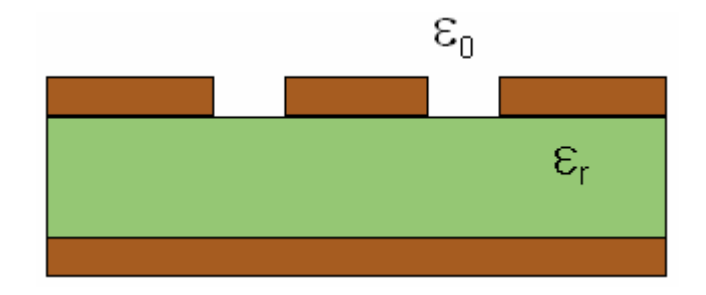

Obr. 9: Koplanární vlnovod s pokoveným substrátem (CB - CPW)

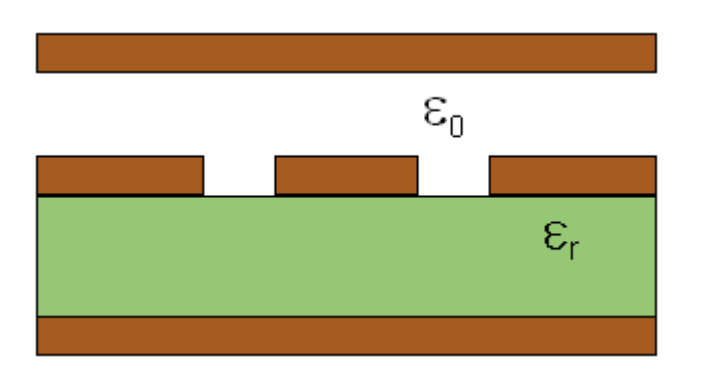

Obr. 10: Oboustranně stíněný koplanární vlnovod

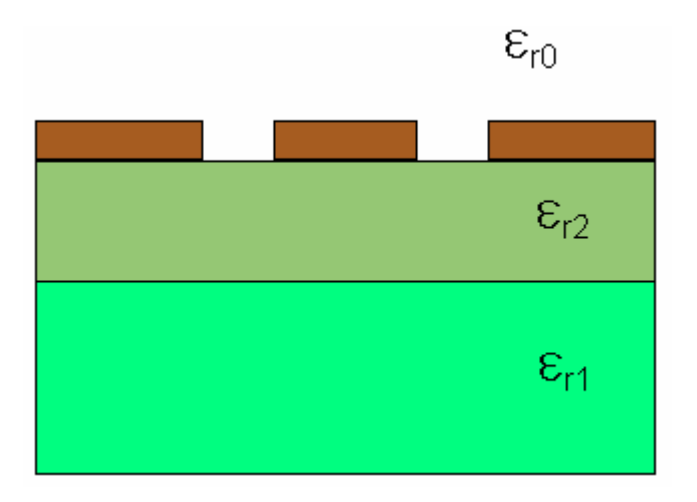

Obr. 11: Symetrický koplanární vlnovod s vrstveným dielektrikem

## **2 SMĚROVÉ VAZEBNÍ A HYBRIDNÍ ČLENY**

Tato kapitola se zabývá směrovými vazebními a hybridními členy. Nejprve je rozebrána obecná teorie směrových vazebních členů, tři druhy směrovosti ideálních směrových odbočnic a parametry reálných směrových odbočnic. Dále jsou rozebrány jednotlivé typy směrových členů z koplanárních vlnovodů.

### **2.1 Směrové odbočnice**

V mikrovlnných obvodech se často objevuje požadavek na odbočení části přenášeného výkonu z hlavní vlnovodné trasy. Toto odbočení se provádí proto, aby nedošlo k ovlivňování signálu v hlavní větvi při zpracování. Je samozřejmé, že při odbočení signálu vzniká požadavek, aby nedocházelo k žádným přídavným odrazům do hlavní větve a také aby změny poměrů ve vedlejší větvi neovlivňovaly hlavní větev. Prvky, které tyto požadavky splňují, se nazývají směrové odbočnice (směrové vazební členy).

Věta o ideální směrové odbočnici:

Reciproční bezeztrátový a totálně přizpůsobený čtyřbran je ideální směrovou odbočnicí.[1]

Rozptylová matice [S] takovéto ideální směrové odbočnice(SO) je pak čtvercová 4. řádu.[1]

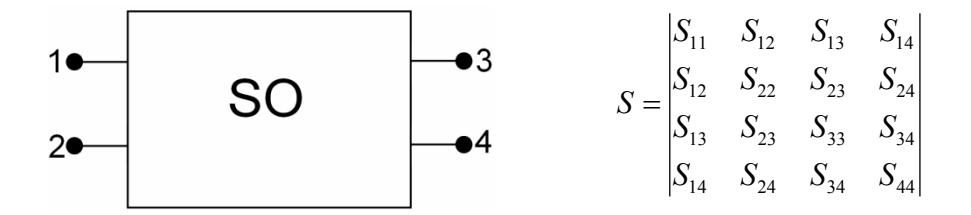

Zároveň je tato matice symetrická podle hlavní diagonály a prvky v této diagonále jsou nulové. Také je unitární, což znamená, že  $[S][S]^{\ast T} = [1]$  a proto je v každém řádku ještě jeden nulový prvek. U ideální SO je vstupní výkon dělen mezi dvě brány (v určitém poměru) a poslední ideálně izolována.

### **2.1.1 Druhy směrovosti**

Směrové odbočnice mají určitý druh směrovosti. Tyto druhy směrovosti udávají, jakým způsobem se šíří signál ze vstupní brány na brány výstupní.[1]

Směrovost 1. druhu:

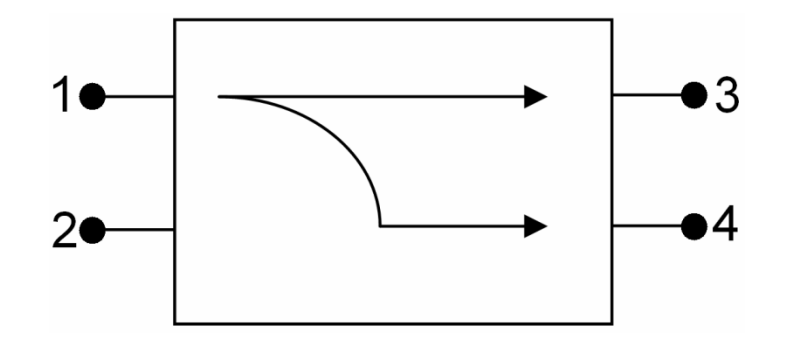

Pokud má směrová odbočnice tento druh směrovosti, vypadá rozptylová matice takto [1]:

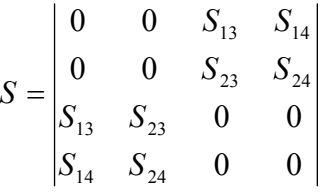

Směrovost 2. druhu:

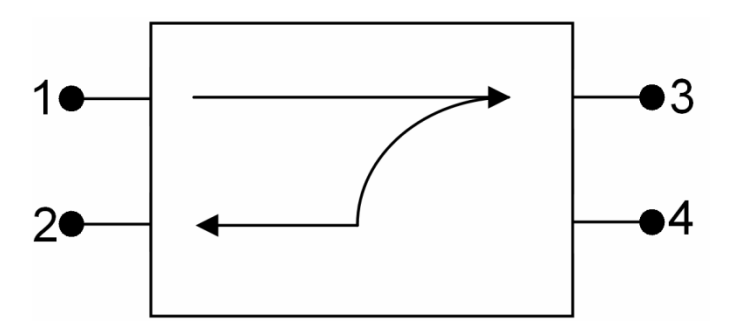

Rozptylová matice pro směrovost 2. druhu:

$$
S = \begin{vmatrix} 0 & S_{12} & S_{13} & 0 \\ S_{12} & 0 & 0 & S_{24} \\ S_{13} & 0 & 0 & S_{34} \\ 0 & S_{24} & S_{34} & 0 \end{vmatrix}
$$

Takováto směrová odbočnice se nazývá protisměrný (kvadratický) vazební člen, což znamená, že výstupní signály jsou posunuty o 90°. [1]

Směrovost 3. druhu:

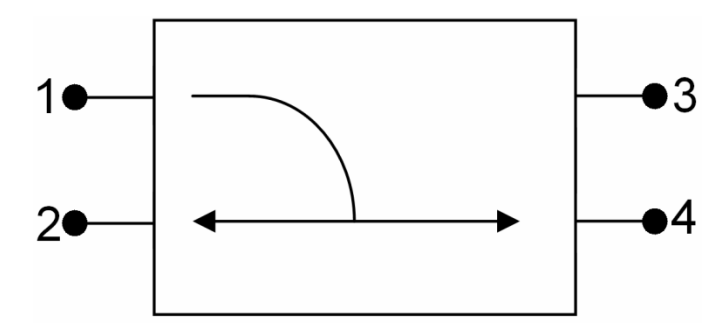

Rozptylová matice pro směrovost 3. druhu:

$$
S = \begin{vmatrix} 0 & S_{12} & 0 & S_{14} \\ S_{12} & 0 & S_{23} & 0 \\ 0 & S_{23} & 0 & S_{34} \\ S_{14} & 0 & S_{34} & 0 \end{vmatrix}
$$

### **2.1.2 Reálné směrové odbočnice**

Směrové odbočnice se velmi často navrhují symetrické. Díky tomu dochází ke zjednodušení rozptylové matice.[1]

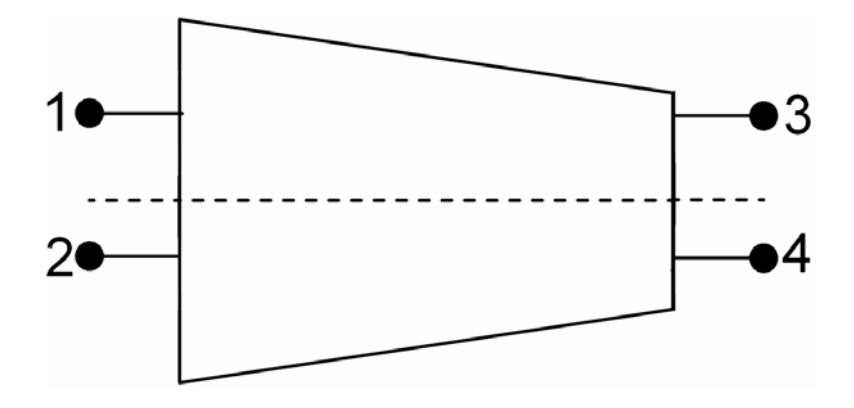

Obr. 12: Odbočnice s jednou rovinou symetrie

 Odbočnice s jednou rovinou symetrie je zobrazena na obr. 13. Díky této symetrii dochází k následujícímu zjednodušení:

$$
S_{11} = S_{22}
$$
  
\n
$$
S_{33} = S_{44}
$$
  
\n
$$
S_{13} = S_{24}
$$
  
\n
$$
S_{14} = S_{23}
$$

K úplnému popisu reálné směrové odbočnice pak stačí jen 6 komplexních parametrů a rozptylová matice pak vypadá takto:

$$
S = \begin{vmatrix} S_{11} & S_{12} & S_{13} & S_{14} \\ S_{12} & S_{11} & S_{14} & S_{13} \\ S_{13} & S_{14} & S_{13} & S_{14} \\ S_{14} & S_{13} & S_{34} & S_{13} \end{vmatrix}
$$

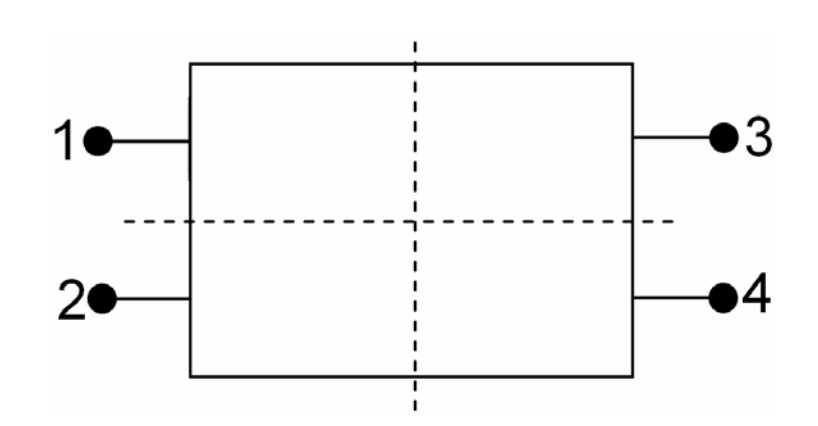

Obr. 13: Dvojnásobně reflekčně symetrická směrová odbočnice

Odbočnice se dvěma rovinami navzájem kolmými rovinami symetrie se také nazývá dvojnásobně reflekčně symetrická směrová odbočnice. Pro tento případ dochází k následujícím zjednodušení:

$$
S_{11} = S_{22} = S_{33} = S_{44}
$$

$$
S_{12} = S_{34}
$$

$$
S_{13} = S_{24}
$$

$$
S_{14} = S_{23}
$$

Díky tomu stačí k popisu odbočnice pouze 4 komplexní parametry a rozptylová matice pak vypadá následovně:

 $\ddot{\phantom{a}}$ 

$$
S = \begin{vmatrix} S_{11} & S_{12} & S_{13} & S_{14} \\ S_{12} & S_{11} & S_{14} & S_{13} \\ S_{13} & S_{14} & S_{11} & S_{12} \\ S_{14} & S_{13} & S_{12} & S_{11} \end{vmatrix}
$$

### **2.1.3 Technické parametry směrových odbočnic**

Tyto parametry si ukážeme na dvojnásobně reflekčně symetrické směrové odbočnici se směrovostí 2. druhu. Nákres směrové odbočnice je na obr. 12. Směrovou odbočnici představuje čtyřbran, který má jednu bránu vstupní (v tomto případě jde o bránu 1) a dvě výstupní (brána 3 a 2). Na bránu 1 je přiveden signál o výkonu *P*1. Jak je vidět na obr. 12, tento výkon se rozdělí mezi bránu 2 (výkon *P*21) a bránu 3 (výkon *P*31). Při správném návrhu odbočnice lze dosáhnout toho, že do vedlejšího vedení se dostane jen určitá definovaná část výkonu a že odbočený signál *P*1 se šíří pouze k bráně 3. Pokud je odbočnice navržena správným způsobem, je výkon *P*41 (tedy výkon signálu odbočeného v opačném směru k bráně 4) jen nepatrnou částí vstupního výkonu *P*1. V ideálním případě by *P*41 mělo být nulové, čehož ovšem nelze v praxi dosáhnout. Aby bylo dosaženo neovlivňování správné funkce odbočnice nenulovým výkonem *P*41, zakončuje se brána 4 bezodrazovou přizpůsobenou zátěží, ve které dojde k pohlcení výkonu *P*41. V praxi bývá v obvyklých případech bezodrazová přizpůsobená zátěž přímo součástí směrové odbočnice. Odbočnice se pak jeví ne jako čtyřbran, ale pouze jako trojbran.

Pokud budeme uvažovat, že se vlna šíří z brány 2, tedy vlastně vlnu odraženou, dojde k rozdělení signálu mezi brány 1 a 4. Do brány 4 se pak dostává jen signál, který je úměrný odražené vlně v hlavním vedení.[4]

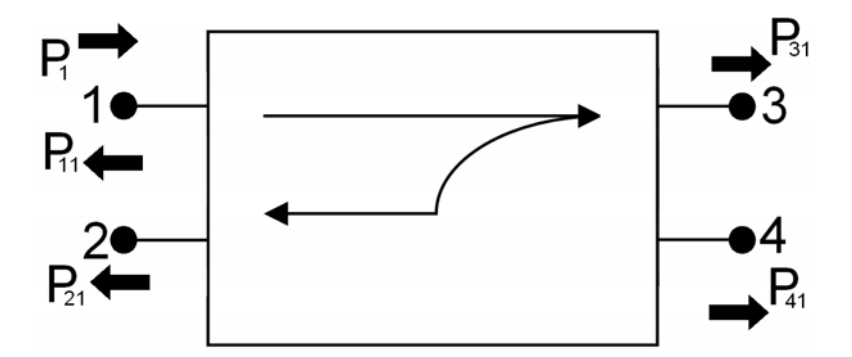

Obr. 14: Dvojnásobně reflekčně symetrická směrová odbočnice se směrovostí 2. druhu

Rozptylová matice pro odbočnici se směrovostí 2. druhu s dvěma komplexními rovinami symetrie se postupně zjednoduší na následující tvar.

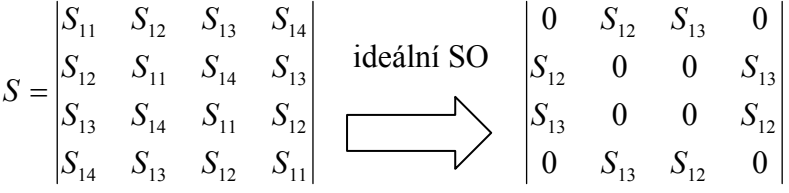

Pokud zavedeme parametr napěťový koeficient vazby směrové odbočnice  $k = |S_{12}| < 1$ , získá rozptylová matice tento tvar.[1]

$$
S = \begin{vmatrix} 0 & jk & \sqrt{1 - k^2} & 0 \\ jk & 0 & 0 & \sqrt{1 - k^2} \\ \sqrt{1 - k^2} & 0 & 0 & jk \\ 0 & \sqrt{1 - k^2} & jk & 0 \end{vmatrix}
$$

Vlastnosti odbočnic se definují pomocí několika parametrů. Konkrétně je to vazební útlum, vložný útlum, izolace a směrovost. Vazební útlum *C* a vložný útlum *IL* určují, jak se rozdělí vstupní výkon mezi výstupní brány.[1]

1. Vložný útlum (insertion loss)

$$
IL = 10 \cdot \log \frac{P_1}{P_{31}} = 20 \cdot \log \frac{1}{|S_{31}|} = 20 \cdot \log \frac{1}{\sqrt{1 - k^2}} \quad \text{[dB]} \tag{17}
$$

2. Vazební útlum (coupling)

$$
C = 10 \cdot \log \frac{P_1}{P_{21}} = 20 \cdot \log \frac{1}{|S_{21}|} = 20 \cdot \log \frac{1}{k} \quad \text{[dB]}
$$
 (18)

Izolace *I* udává stupeň oddělení čtvrté brány od ostatních bran směrové odbočnice. Směrovost *D* pak vyjadřuje směrové vlastnosti vedlejších bran.

3. Izolace (isolation)

$$
I = 10 \cdot \log \frac{P_1}{P_{41}} = 20 \cdot \log \frac{1}{|S_{41}|} \quad \text{[dB]}
$$
 (19)

4. Směrovost (directivity)

$$
D = 10 \cdot \log \frac{P_{21}}{P_{41}} = 20 \cdot \log \frac{|S_{21}|}{|S_{41}|} \quad \text{[dB]}
$$
 (20)

U ideální odbočnice by měla být směrovost nekonečná, v reálné praxi pak dosahujeme hodnot mezi 30 a 40 dB. Veličiny *C*, *I* a *D* jsou navzájem závislé, protože platí:  $I = C + D$ 

Pokud uvažujeme reálné směrové odbočnice, zjistíme, že vykazují na svých vstupních branách nenulové odrazy vln. Tyto odrazy se mohou charakterizovat pomocí činitele odrazu *ρ*, poměrem stojatých vln na jednotlivých branách či hodnotou zpětného útlumu *RL*.

5. Zpětný útlum (return loss)

$$
RL = 10 \cdot \log \frac{P_1}{P_{11}} = 20 \cdot \log \frac{1}{|S_{11}|} \quad \text{[dB]}
$$
 (21)

Je samozřejmé, že tyto odrazy nejsou žádoucí, z čehož plyne požadavek na jejich minimalizaci. U ideální směrové odbočnice by byly odrazy nulové, toho ale opět není možné dosáhnout.

Dalším důležitým parametrem je poměr stojatých vln *PSV*:

6. Vstupní *PSV*

$$
PSV = \frac{1 + |S_{11}|}{1 - |S_{11}|} \quad [-]
$$
 (22)

Pod pojmem hybridní člen se v některé literatuře rozumí taková směrová odbočnice, u které je vložný a vazební útlum roven 3 dB. Tedy, že *C = IL=* 3 dB. [1]

## **2.2 Typy směrových odbočnic**

V této části je ukázáno několik základních typů směrových odbočnic z koplanárních vlnovodů. Pro všechny odbočnice je použita symetrická varianta.

### **2.2.1 Směrová odbočnice z vázaných koplanárních vlnovodů**

Nákres tohoto typu odbočnice je na obr. 15. Jde o dva koplanární vlnovody SCPW o délce *L*, jenž se navzájem dotýkají okrajem mezer, čímž vzniká jedna širší mezera o šířce *D*. Odbočnice má směrovost 2. druhu (jiné nelze dosáhnout) a dvojnásobnou reflexní symetrii. Při návrhu je nutné uvažovat impedance sudého i lichého vidu, protože při buzení sudým videm se vybudí pouze sudý vid a při buzení lichým videm pouze lichý vid. [2]

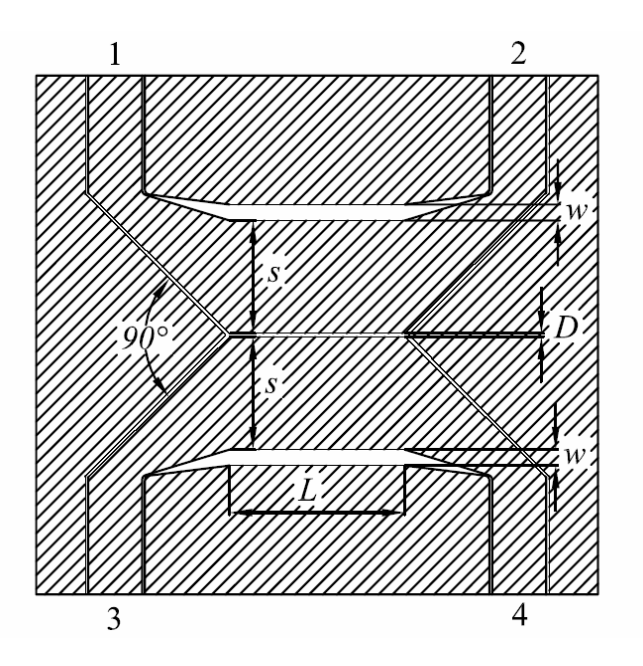

Obr. 15: Směrová odbočnice z vázaných koplanárních vlnovodů

Při návrhu odbočnice je nutné vyjít z několika zadaných parametrů. V tomto případě budeme uvažovat, že máme zadán kmitočet středu pásma *f*, vazební útlum *C*, impedanci vstupního vedení *Z*0 (obvykle 50 Ω) a vlastnosti substrátu - relativní permitivita εr a výška substrátu *h*. Postup výpočtu bude následující. [1,2,5]

1) Nejprve určíme druh směrovosti. V tomto případě jde o směrovost 2. druhu. Díky tomu platí:

$$
S_{11} = S_{14} = S_{12} = S_{13} = 0
$$

2) Vazební útlum se pak stanoví:

$$
C = 20 \cdot \log |S_{12}| = 20 \cdot \log \frac{Z_{0e} + Z_{00}}{Z_{0e} - Z_{00}}
$$
 (23)

3) Impedanční přizpůsobení je:

$$
Z_0 = \sqrt{Z_{0e} \cdot Z_{00}} \tag{24}
$$

4) Nyní je možné určit pro zadané *C* a *Z*0 parametry *Z*0e a *Z*00:

$$
Z_{0e} = Z_0 \cdot \sqrt{\frac{1 + 10^{-\frac{C}{20}}}{1 - 10^{-\frac{C}{20}}}}
$$
(25)

$$
Z_{00} = Z_0 \cdot \sqrt{\frac{1 - 10^{-\frac{C}{20}}}{1 + 10^{-\frac{C}{20}}}}
$$
(26)

5) Máme tedy dvě vlnové impedance. Z těchto impedancí je nutné stanovit parametry koplanárního vedení. Pro výpočet jsou použity matematické vztahy pro analýzu koplanárního vedení s tím, že na začátku jsou zvoleny parametry vedení a je proveden výpočet. Výpočet se provádí pomocí skriptu *vazane.m* napsaného v programu *Matlab*. Tento skript ze zadaných rozměrů, materiálu (resp. jeho tloušťka a permitivita) a frekvence stanoví impedanci. K výpočtu se použijí vztahy, které jsou zmíněny dále.

Výsledná vlnová impedance je pak porovnána s požadovanou a na základě tohoto porovnání jsou změněny vstupní parametry a výpočet se opakuje. Počet opakování se buď stanoví na pevno, nebo je výpočet zastaven ve chvíli, kdy je dosaženo požadované přesnosti.

Pro výpočet vlnové impedance sudého a lichého vidu se použijí následující vztahy. Nejprve sudý vid. Jeho charakteristická impedance je rovna:

$$
Z_{0e} = \frac{1}{c'C_{a,e}\sqrt{\varepsilon_{\text{eff,e}}}} = \frac{60\pi}{\sqrt{\varepsilon_{\text{eff,e}}}} \cdot \frac{K'(\delta k_1)}{K(\delta k_1)}
$$
(27)

kde

$$
\delta = \left\{ \frac{\left(1 - r^2\right)}{\left(1 - k_1^2 r^2\right)} \right\}^{\frac{1}{2}}
$$
\n(28)

$$
r = \frac{d}{d + 2S} \tag{29}
$$

$$
k_1 = \frac{d+2S}{d+2S+2W}
$$
\n
$$
(30)
$$

Vzhledem k tomu, že výpočet eliptického integrálu (7) je poměrně složitý, nabízí se dvě možnosti jeho řešení. První je využití programu *Matlab*, kde se eliptický integrál řeší příkazem ellipke(*k*). Doplňkový úplný eliptický integrál 1. druhu se vypočte stejně, pouze se změní vstupní parametr pomocí vztahu (8).

Druhou možností je provést aproximaci podílu eliptických integrálů pomocí vztahů (9), (10). Tato možnost je vhodná pro ruční výpočet či pro zpracování skriptu v jiném z programovacích jazyků než je *Matlab*.

6) Dále se ještě určí efektivní permitivita:

$$
\varepsilon_{\text{eff,e}} = 1 + \frac{1}{2} \cdot (\varepsilon_{\text{r}} - 1) \cdot \frac{K(\psi k_2)}{K'(\psi k_2)} \cdot \frac{K(\psi k_1)}{K'(\psi k_1)}
$$
(31)

7) Pro výpočet efektivní permitivity je nutné ještě určit moduly eliptických integrálů:

$$
\psi = \left\{ \frac{\left(1 - r_1^2\right)}{\left(1 - k_2^2 r_1^2\right)} \right\}^{\frac{1}{2}}
$$
\n(32)

$$
r_1 = \frac{\sinh\left(\frac{\pi d}{4h}\right)}{\sinh\left(\left(\frac{\pi}{2h}\right) \cdot \left[\left(\frac{d}{2}\right) + S\right]\right)}
$$
(33)

$$
k_2 = \frac{\sinh\left\{\left(\frac{\pi}{2h}\right) \cdot \left[\left(\frac{d}{2}\right) + S\right]\right\}}{\sinh\left\{\left(\frac{\pi}{2h}\right) \cdot \left[\left(\frac{d}{2}\right) + S + W\right]\right\}}
$$
(34)

8) Dalším krokem je výpočet pro sudý vid.

Vlnová impedance:

$$
Z_{00} = \frac{60\pi}{\sqrt{\varepsilon_{\text{eff,o}}}} \cdot \frac{K'(\delta)}{K(\delta)}
$$
(35)

### 9) δ je známé z předchozího výpočtu a efektivní permitivita se určí

$$
\varepsilon_{\text{eff,o}} = 1 + (\varepsilon_{\text{r}} - 1) \cdot \frac{K(k_3)}{K'(k_3)} \cdot \frac{K'(\delta)}{K(\delta)}
$$
(36)

kde

$$
k_3 = \frac{C_{11}(1 + \kappa C_{12})}{\left(C_{12} + \kappa C_{11}^2\right)}
$$
\n(37)

$$
C_{11} = \frac{1}{2} \left[ \left\{ \frac{1 + C_{13}}{1 + C_{14}} \right\}^{\frac{1}{4}} - \left\{ \frac{1 + C_{14}}{1 + C_{13}} \right\}^{\frac{1}{4}} \right]
$$
(38)

$$
C_{13} = \sinh^2 \left[ \frac{\pi}{2h} \cdot \left( \frac{d}{2} + S \right) \right]
$$
 (39)

$$
C_{14} = \sinh^2\left(\frac{\pi d}{4h}\right) \tag{40}
$$

$$
C_{12} = \frac{1}{2} \left[ \frac{\left(1 + C_{15}\right)^{\frac{1}{2}}}{\left[\left(1 + C_{13}\right) \cdot \left(1 + C_{14}\right)\right]^{\frac{1}{4}}} - \frac{\left[\left(1 + C_{13}\right) \cdot \left(1 + C_{14}\right)\right]^{\frac{1}{4}}}{\left(1 + C_{15}\right)^{\frac{1}{2}}}\right]
$$
(41)

$$
C_{15} = \sinh^2 \left[ \frac{\pi}{2h} \cdot \left( \frac{d}{2} + S + W \right) \right]
$$
 (42)

$$
\kappa = \frac{1}{\left(C_{12} - \chi\right)} \left[ -1 - \frac{C_{12}\chi}{C_{11}^2} - \left\{ \left( \frac{C_{12}^2}{C_{11}^2} - 1 \right) \left( \frac{\chi^2}{C_{11}^2} - 1 \right) \right\}^{\frac{1}{2}} \right]
$$
(43)

$$
\chi = -\frac{1}{2} \left[ \left\{ \left(1 + C_{13} \right) \left(1 + C_{14} \right) \right\}^{\frac{1}{4}} - \left\{ \left(1 + C_{13} \right) \left(1 + C_{14} \right) \right\}^{-\frac{1}{4}} \right] \tag{44}
$$

10) Pokud dosáhneme požadovaných hodnot impedancí sudého a lichého vidu, můžeme přistoupit k poslednímu kroku, kterým je stanovení délky odbočnice. K tomu využijeme vztahy (45), (46) a (50).

$$
\lambda_{\rm ge} = \frac{\lambda}{\sqrt{\varepsilon_{\rm efre}}} = \frac{c}{f \cdot \sqrt{\varepsilon_{\rm efre}}}
$$
(45)

$$
\lambda_{\rm go} = \frac{\lambda}{\sqrt{\varepsilon_{\rm efro}}} = \frac{c}{f \cdot \sqrt{\varepsilon_{\rm efro}}}
$$
(46)

$$
\left(\frac{1}{\lambda_{ge}} + \frac{1}{\lambda_{go}}\right) \cdot \frac{1}{2} = \frac{1}{\lambda_{gs}}
$$
\n(47)

$$
\left(\frac{1}{\lambda_{\rm ge}} + \frac{1}{\lambda_{\rm go}}\right) \cdot \lambda_{\rm gs} = 2\tag{48}
$$

$$
\lambda_{gs} = \frac{2}{\frac{1}{\lambda_{ge}} + \frac{1}{\lambda_{go}}} = 2 \frac{\lambda_{ge} \cdot \lambda_{go}}{\lambda_{ge} + \lambda_{go}}
$$
\n(49)

$$
l = \frac{\lambda_{gs}}{4} = \frac{1}{2} \cdot \frac{\lambda_{ge} \cdot \lambda_{go}}{\lambda_{ge} + \lambda_{go}}
$$
 (50)

### **2.2.2 Hybridní směrová odbočnice z vázaných koplanárních vlnovodů**

Postup návrhu této odbočnice je zcela shodný s předchozím případem, pouze je na začátku dáno, že *C = IL = 3* dB.

### **2.2.3 Standardní 180° kruhová směrová odbočnice**

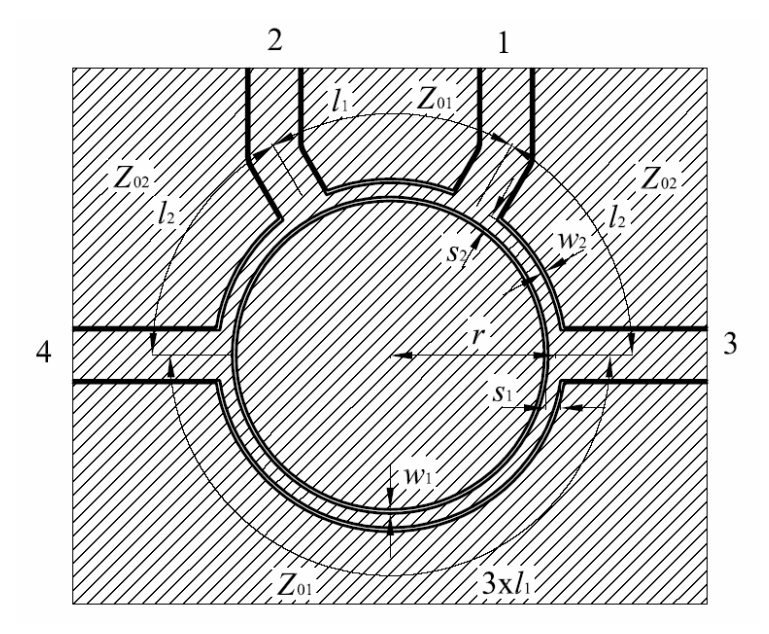

Obr. 16: Kruhová hybridní směrová odbočnice

Tento druh směrové odbočnice se skládá z koplanárních vlnovodů uspořádaných do kruhu. Odbočnice má jednu rovinu symetrie a má směrovost 2. druhu. Při návrhu jsou zadány *C*, *f*, *Z*0, εr a *h* (tedy vlastnosti substrátu). Na obr. 16 je nakreslena hybridní varianta. Návrh se provede v následujících krocích. [1,2].

1) Impedanční přizpůsobení

$$
\left(\frac{Z_0}{Z_{01}}\right)^2 + \left(\frac{Z_0}{Z_{02}}\right)^2 = 1\tag{51}
$$

2) Vazební útlum

$$
C = 20 \cdot \log \frac{1}{|S_{21}|} = 20 \cdot \log \frac{1}{|S_{34}|} = 20 \cdot \log \frac{Z_{01}}{Z_0}
$$
\n(52)

3) Vlnová impedance Z<sub>01</sub> z rovnice pro vazební útlum

$$
Z_{01} = Z_0 \cdot 10^{\frac{C}{20}} \tag{53}
$$

4) Vlnová impedance *Z02* z rovnice pro impedanční přizpůsobení

$$
Z_{02} = Z_0 \cdot Z_{01} \cdot \sqrt{\frac{1}{Z_{01}^2 - Z_0^2}}
$$
\n(54)

5) Určení parametrů jednotlivých úseků vedení. Postup musí být samozřejmě proveden pro obě vlnové impedance *Z*01 a *Z*02, protože je ale pro obě vlnové impedance shodný, bude zde ukázána obecná varianta výpočtu. Při vlastním výpočtu se nahradí impedance *Z*0 za *Z*01 nebo *Z*02. Odbočnice bude realizována pomocí symetrické varianty koplanárního vlnovodu, čímž dojde ke zjednodušení:

$$
w_{11} = w_{12} = w_1
$$
  

$$
w_{21} = w_{22} = w_2
$$

Nyní určíme pomocí vztahů (1) až (8) efektivní permitivitu. Vlastní výpočet vlnové impedance se stanoví rovnicí (9):

V této chvíli máme určenou vlnovou impedanci. Ta se ovšem bude lišit od požadované, což je dané náhodným zvolením parametrů vedení. Je nutné korigovat parametry koplanárního vlnovodu a výpočet provést znovu.

6) Určení délek jednotlivých vedení pomocí vztahů:

$$
\lambda_{g1} = \frac{\lambda}{\sqrt{\varepsilon_{\text{eff1}}}} = \frac{c}{f \cdot \sqrt{\varepsilon_{\text{eff1}}}} \qquad \lambda_{g2} = \frac{\lambda}{\sqrt{\varepsilon_{\text{eff2}}}} = \frac{c}{f \cdot \sqrt{\varepsilon_{\text{eff2}}}} \qquad (55)
$$

$$
l_1 = \frac{\lambda_{g1}}{4} \qquad l_2 = \frac{\lambda_{g2}}{4} \qquad l_3 = \frac{3\lambda_{g1}}{4} \tag{56}
$$

K výpočtu se použije skript *kruhova.m* naprogramovaný v program *Matlab*.

### **2.2.4 Hybridní standardní 180° kruhová směrová odbočnice**

Postup při řešení této směrové odbočnice je obdobou předchozího případu. Pouze dojde ke zjednodušení tím, že *C = IL =* 3 dB.

1) Určení vlnové impedance:

$$
Z_{01} = Z_{02} = Z_0 \sqrt{2} \tag{57}
$$

- 2) Opakuje se postup z kapitoly 2.2.3
- 3) Určení délky koplanárních vlnovodů:

$$
\lambda_{\rm g} = \frac{\lambda}{\sqrt{\varepsilon_{\rm eff}}} = \frac{c}{f \cdot \sqrt{\varepsilon_{\rm eff}}} \tag{58}
$$

$$
\lambda_{g1} = \lambda_{g2} = \lambda_g \implies l_1 = l_2 = \frac{\lambda_g}{4} \quad l_3 = \frac{3\lambda_g}{4} \tag{59}
$$

## **2.2.5 Čtvercová směrová odbočnice**

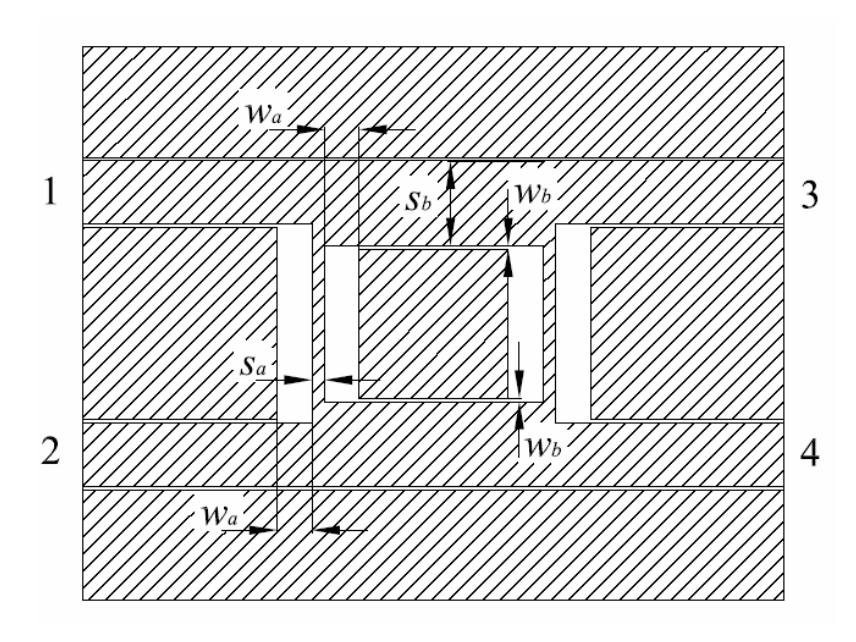

Obr. 17: Čtvercová směrová odbočnice

Nákres této odbočnice je na obr.17. Skládá se ze dvou úseků koplanárních vlnovodů, které jsou uspořádány do čtvercového tvaru. Tento druh odbočnice má dvě roviny symetrie a směrovost 1. druhu. Postup řešení je opět obdobou předchozích případů. Zadáno je *C, Z*<sub>0</sub>, h,  $\varepsilon$ <sub>r</sub>, f. Je možné použít skript *čtvercová.m*. [1,2]

1) Podmínka impedančního přizpůsobení

$$
S_{11} = S_{12} = 0
$$

$$
\left(\frac{Z_0}{Z_{02}}\right)^2 - \left(\frac{Z_0}{Z_{01}}\right) = 1\tag{60}
$$

2) Vazební útlum

$$
C = 20 \cdot \log \frac{1}{|S_{14}|} = 20 \cdot \log \frac{1}{\sqrt{1 - \left(\frac{Z_{02}}{Z_0}\right)^2}}
$$
(61)

3) Vlnová impedance  $Z_{02}$  z rovnice

$$
Z_{02} = Z_0 \cdot \sqrt{1 - 10^{-\frac{C}{10}}}
$$
\n(62)

4) Vlnová impedance  $Z_{01}$  z rovnice

$$
Z_{01} = Z_{02} \cdot Z_0 \cdot \sqrt{\frac{1}{Z_0^2 - Z_{02}^2}}
$$
\n(63)

- 5) Postup je shodný s kapitolou 2.2.3
- 6) Určení délky jednotlivých úseků vedení

$$
\lambda_{g1} = \frac{\lambda}{\sqrt{\varepsilon_{\text{eff1}}}} = \frac{c}{f \cdot \sqrt{\varepsilon_{\text{eff1}}}} \qquad \lambda_{g2} = \frac{\lambda}{\sqrt{\varepsilon_{\text{eff2}}}} = \frac{c}{f \cdot \sqrt{\varepsilon_{\text{eff2}}}} \qquad (64)
$$

$$
l_1 = \frac{\lambda_{g1}}{4} \qquad l_2 = \frac{\lambda_{g2}}{4} \tag{65}
$$

### **2.2.6 Hybridní čtvercová směrová odbočnice**

Postup při řešení této směrové odbočnice je obdobou předchozího případu. Pouze dojde ke zjednodušení tím, že *C = IL =* 3 dB.

1) Určení vlnové impedance *Z*02:

$$
Z_{02} = \frac{Z_0}{\sqrt{2}}\tag{66}
$$

2) Určení vlnové impedance *Z*01:

$$
Z_{01} = Z_0 \tag{67}
$$

- 3) Opakuje se postup z kapitoly 2.2.3
- 4) Určení délky koplanárních vlnovodů:

$$
\lambda_{\rm g} = \frac{\lambda}{\sqrt{\varepsilon_{\rm eff}}} = \frac{c}{f \cdot \sqrt{\varepsilon_{\rm eff}}} \tag{68}
$$

$$
\lambda_{g1} = \lambda_{g2} = \lambda_g \implies l_1 = l_2 = \frac{\lambda_g}{4}
$$
\n(69)

### **2.2.7 De Rondeho člen**

 Tento druh směrové odbočnice se také nazývá kombinovaný a to proto, že je kombinací koplanárního vlnovodu a štěrbinového vedení. Nákres této odbočnice je na obr.18. Štěrbinové vedení se nalézá uprostřed odbočnice a je zakončeno čtvrtvlnným úsekem. Další část odbočnice je tvořena koplanárním vlnovodem. [1,2,6]

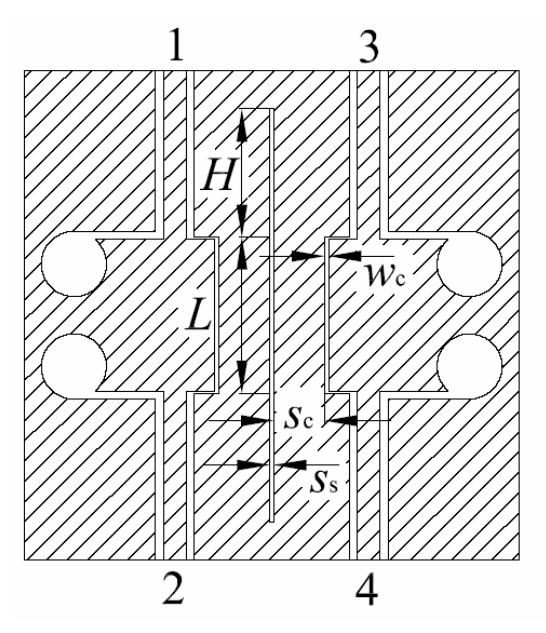

Obr. 18: De Rondeho směrová odbočnice

Její návrh se provede následujícím způsobem:

1) Jde o směrovost 2. druhu. Proto

$$
S_{11} = S_{14} = S_{12} = S_{13} = 0
$$
2) Vazební útlum se pak stanoví:

$$
C = 20 \cdot \log |S_{12}| = 20 \cdot \log \frac{Z_C + Z_S}{Z_C - Z_S}
$$
\n(70)

3) Impedanční přizpůsobení je:

$$
Z_0 = \sqrt{Z_C \cdot Z_S} \tag{71}
$$

4) Určení koeficientu vazby z definice vazebního útlumu (18):

$$
k = 10^{-\frac{C}{20}}\tag{72}
$$

5) Stanovení impedance koplanárního vlnovodu a štěrbinového vedení  $Z_C$  a  $Z_S$ :

$$
Z_c = \frac{Z_0}{2} \cdot \sqrt{\frac{1+k}{1-k}}
$$
 (73)

$$
Z_s = 2Z_0 \cdot \sqrt{\frac{1+k}{1-k}}\tag{74}
$$

- 6) Určení rozměru koplanárního vlnovodu. Postup je shodný s kapitolou 2.2.3.
- 7) Určení parametrů štěrbinového vedení:

$$
Z_0 = \frac{60\pi}{\sqrt{\varepsilon_{\text{eff}}}} \cdot \frac{K(k_0)}{K'(k_0)}\tag{76}
$$

kde

$$
\varepsilon_{\text{ef}} = 1 + \frac{\varepsilon_{\text{r}} - 1}{2} \cdot \frac{K'(k_{\epsilon})}{K(k_{\epsilon})} \cdot \frac{K(k_{0})}{K(k_{0})}
$$
\n(77)

$$
k_{\epsilon}^{2} = 2 \cdot \frac{tgh \frac{\pi \cdot s}{2h}}{1 + tgh \frac{\pi \cdot s}{2h}}
$$
 (78)

$$
k_0^2 = 2 \cdot \frac{tgh \frac{\pi \cdot s}{2h}}{1 + tgh \frac{\pi \cdot s}{2h}}
$$
 (79)

$$
h_0 \approx h \cdot \left[ 1 + \frac{0.0133}{\varepsilon_r + 2} \cdot \left( \frac{\lambda_0}{k} \right)^2 \right] \tag{80}
$$

8) Určení délky odbočnice. Jak délka koplanárního vlnovodu i délka štěrbinového vedení se určí vztahem (59) (kapitola 2.2.4, třetí bod). Pro jednotlivé výpočty je samozřejmě nutné použít příslušné efektivní permitivity.

# **3 NÁVRH SMĚROVÝCH ODBOČNIC**

V této kapitole jsou uvedeny výsledky návrhu jednotlivých odbočnic za použití postupů, které byly popsány v předchozí části. Při návrhu kruhové, čtvercové směrové odbočnice a odbočnice z vázaných koplanárních vlnovodů byl použit jako substrát Arlon AR 355 s  $\varepsilon_r = 3,55$ ,  $h = 0,79$  mm,  $t = 35$  µm a  $tg\delta = 0,003$ . U druhé odbočnice čtvercové a de Rondeho členu je použit jako substrát Arlon AD 1000 s  $\varepsilon_r = 10,2$ , *h* = 1 mm. Všechny odbočnice jsou navrženy na impedanci 50 Ω. Nákresy odbočnic v této kapitole jsou dělány ve formě předloh na výrobu, což znamená, že černé části představují odleptanou část (tedy vzduchovou mezeru).

## **3.1 Návrh napájecích přívodů z koplanárního vlnovodu**

Protože je nutné, aby napájecí přívody byly přizpůsobeny na 50  $\Omega$ , bylo ještě před vlastním návrhem odbočnic zapotřebí provést návrh koplanárního vedení, které bude přizpůsobeno na tuto impedanci. Je možné postupovat 2 způsoby. Zaprvé použít postup zmíněný v kapitole 2.2.1 s tím, že za *Z*0 se dosadí 50 Ω. Druhou možností je použít některý z mnoha dostupných kalkulátorů, které počítají impedanci koplanárního vlnovodu. V následujícím textu je ukázána druhá možnost. Jsou použity dva různé kalkulátory, aby byla ověřena správnost výpočtu. První je dostupný na webové adrese http://www1.sphere.ne.jp/i-lab/ilab/tool/cpw\_e.htm. Je zobrazen na obr. 19.

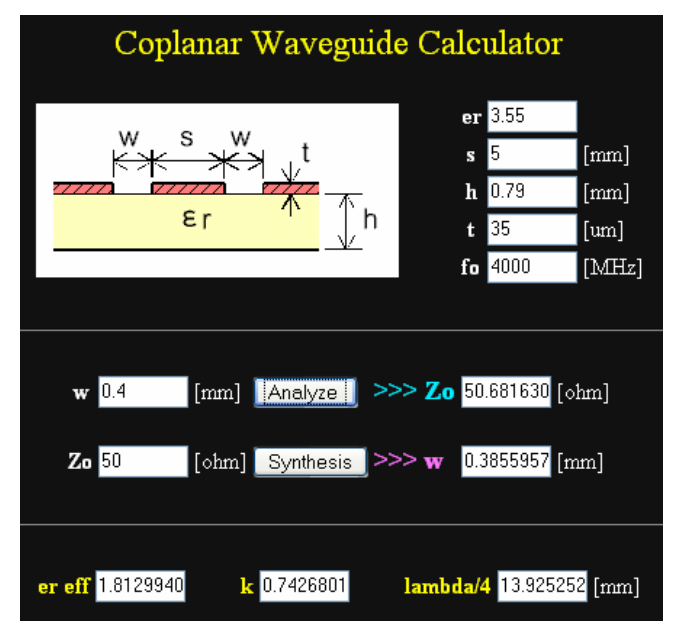

Obr. 19: Internetový program pro výpočet rozměrů koplanárního vlnovodu

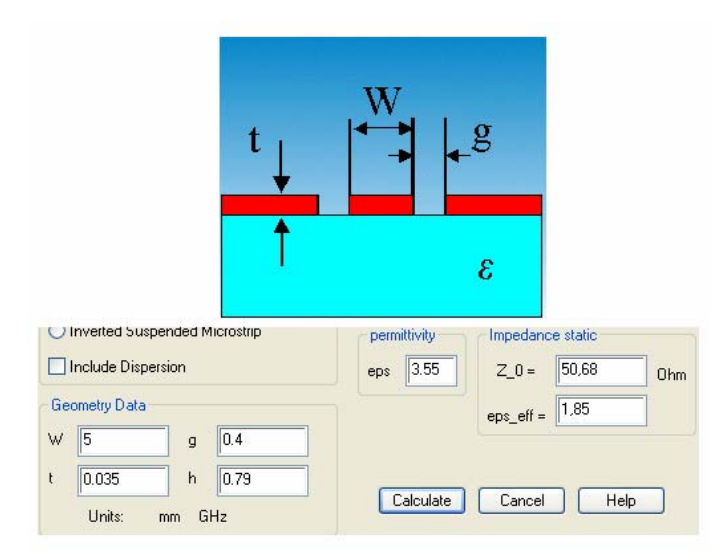

Obr. 20: Kalkulátor pro výpočet rozměrů koplanárního vedení z programu *CST Microwave Studio*

Druhý kalkulátor je součástí programu *CST Microwave Studio*. Je zobrazen na obr. 20. Na obou obrázcích je ukázán návrh vedení na 50 Ω. Je vidět, že oba programy dosáhly prakticky stejných výsledků, a to *s* = 5 mm a *w* = 0,4 mm. Tyto rozměry budou dále použity při návrhu odbočnic u napájecích přívodů. Tento výpočet platí samozřejmě jen pro materiál s permitivitou 3,55. Při použití materiálu s permitivitou 10,2 vychází rozměry přívodního vedení *s* = 1,37 mm a *w* = 0,5 mm.

### **3.2 Směrová odbočnice z vázaných koplanárních vlnovodů**

Tato odbočnice byla navržena na vazební útlum *C* = 7 dB. Při návrhu byl použit skript *vazane.m*, který používá postup zmíněný v kapitole 2.2.1. Odbočnice byla navržena na 4 GHz na materiálu s permitivitou 3,55. Po provedení výpočtu byly získány následující rozměry vázaného vedení:

 $d = 0.30$  mm  $s = 10,00$  mm

 $w = 1.41$  mm

Dále bylo nutné stanovit délku směrové odbočnice. K tomu použijeme vztah (50). Výsledná délka vyšla 16,28 mm. Pokud by při realizaci tato délka nestačila, je možné použít trojnásobnou délku, neboli

$$
l=\frac{3\cdot\lambda_g}{4}
$$

Výsledný nákres je zobrazen na obr. 21. Rozměry substrátu byly stanoveny na 50x46 mm. Rozměry napájecích přívodů jsou zmíněny v předchozí kapitole. Vzhledem k tomu, že je nutné, aby napájecí přívody mezi sebou svírali 90°, není možné, aby měl přívod v šikmé části stejné rozměry po celé délce.

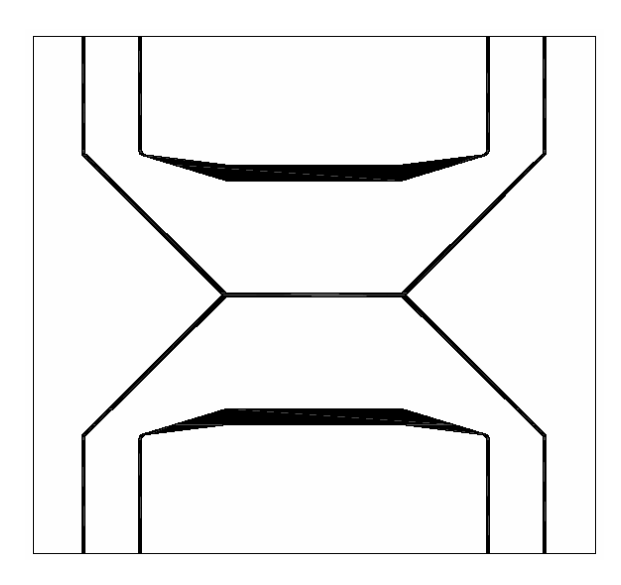

Obr. 21: SO z vázaných koplanárních vlnovodů

Výsledky simulace této odbočnice jsou zobrazeny na obr. 22. Je vidět, že dosáhneme velmi dobrého činitele odrazu na vstupu (-47 dB). Vazební útlum (*S*1,2) na frekvenci 4 GHz roven -6,7 dB, což znamená, že bylo dosaženo velmi dobré shody s požadovanou hodnotou. Hodnota vložného útlumu vyšla -1 dB. Izolace neboli přenos z první do 4. brány je rovna téměř -50 dB. Tato brána je tedy velmi dobře odizolována od ostatních.

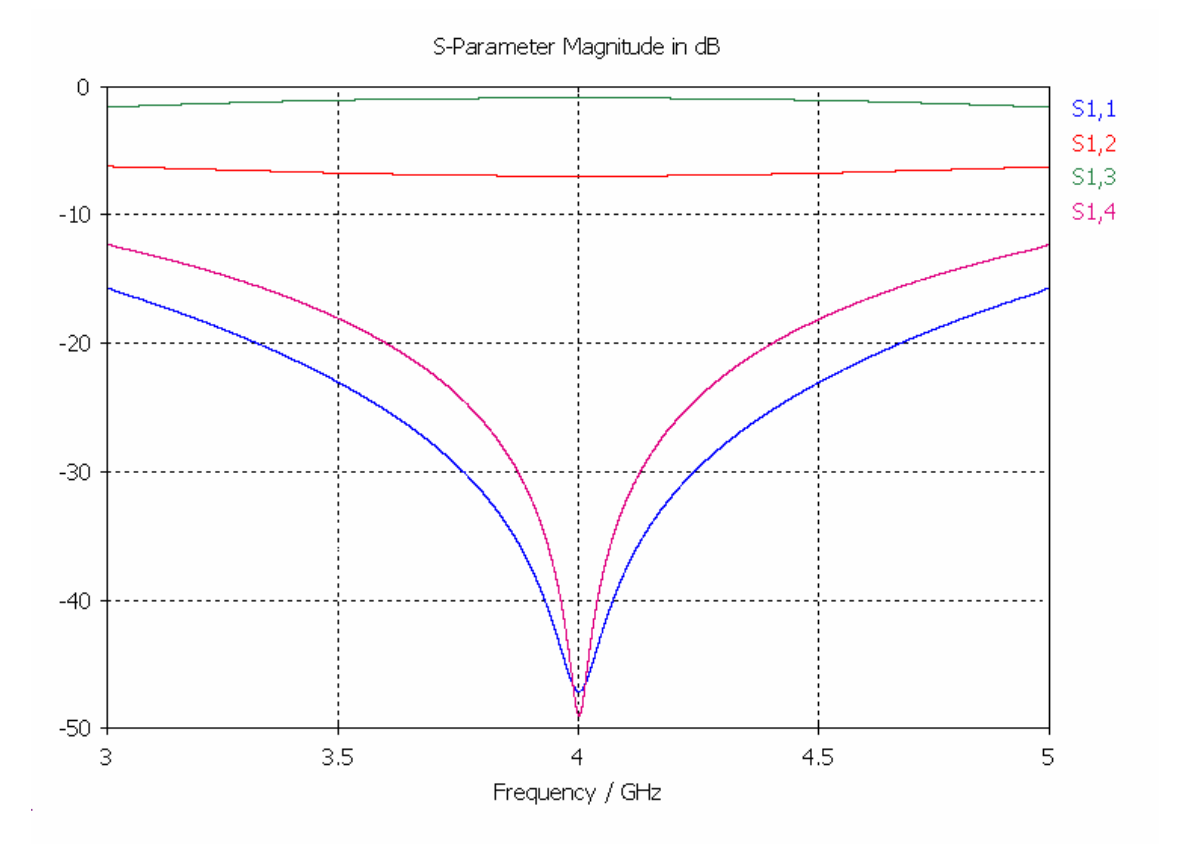

Obr. 22: Výsledky simulace SO z vázaných koplanárních vlnovodů

## **3.3 Standardní 180° kruhová směrová odbočnice**

Při návrhu této odbočnice byl opět použit materiál s permitivitou 3,55. Odbočnice byla navržena na kmitočet 4 GHz. Byly navrženy 2 varianty požadovaného vazebního útlumu: 3 dB (tedy hybridní varianta) a 6 dB. Postup návrhu je zmíněn v kapitole 2.2.3 s tím, že u hybridní varianty dojde ke zjednodušení, které je zmíněno v kapitole 2.2.4. Výsledný nákres hybridní varianty je zobrazen na obr. 23.

 Při návrhu byl použit skript programu *Matlab kruhova.m*. Po výpočtu hybridní varianty bylo dosaženo následujících výsledků (vzhledem k rovnosti obou impedancí jsou shodné i rozměry obou vedení):

*s* = 1,32 mm

 $w = 0.35$  mm

rozměr substrátu je 51,7 x 46,2 mm

délka jednotlivých úseků koplanárního vedení 13,14 mm (viz. kapitola 2.2.3)

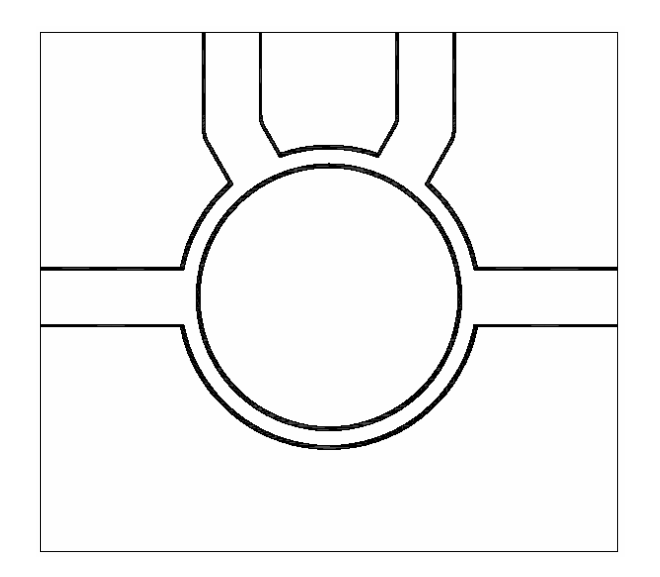

Obr. 23: Kruhová SO

Výsledné průběhy jsou zobrazeny na obr. 24. Je vidět, že na 4 GHz bylo dosaženo správné hodnoty vazebního útlumu 3 dB. Také vložný útlum je roven 3 dB, což odpovídá požadavku na hybridní variantu odbočnice. Činitel odrazu na vstupu odbočnice přesahuje -40 dB (konkrétně -44 dB), což je velmi dobrá hodnota. Také izolace, která přesahuje -60 dB, je více než dostačující.

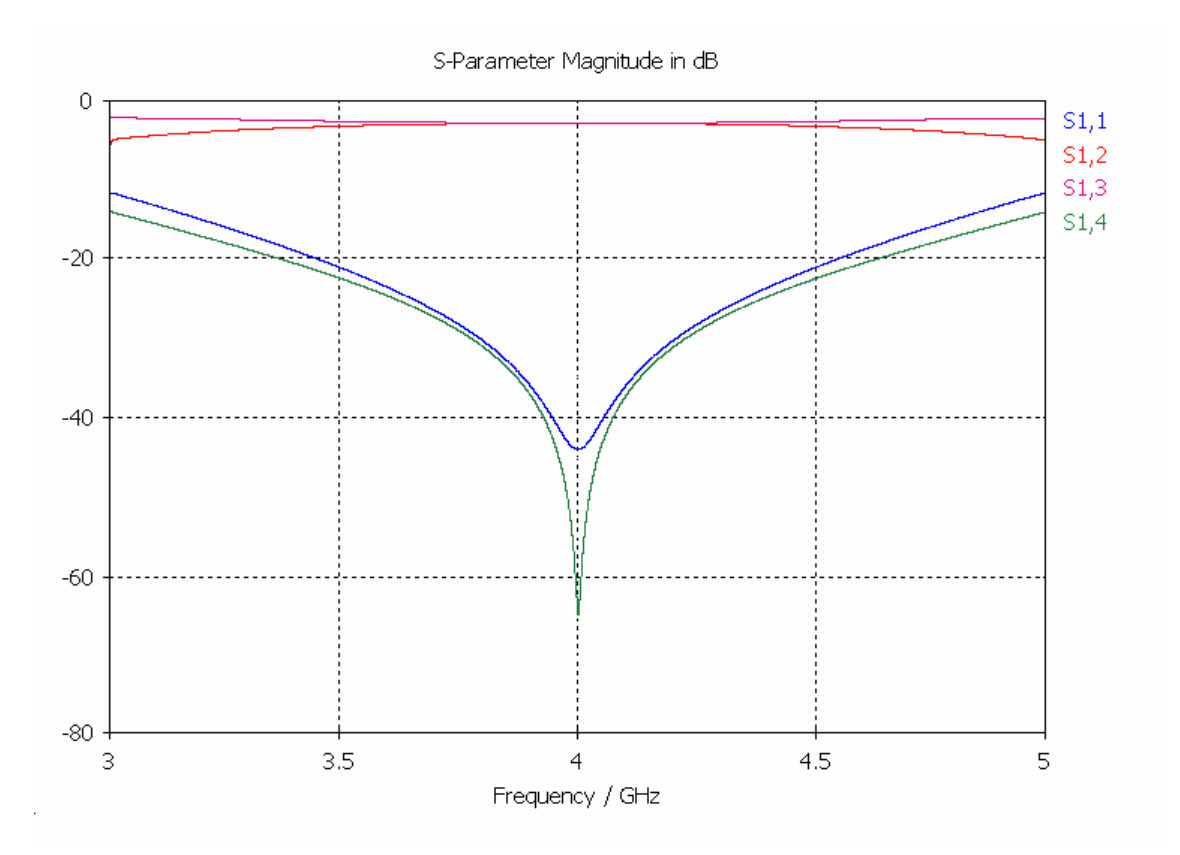

Obr. 24: Výsledky simulace kruhové SO

U varianty s vazebním útlumem 6 dB bylo dosaženo následujících rozměrů (číselné indexy odpovídají příslušným impedancím):

 $s_1 = 4$  mm  $w_1 = 2,1$  mm  $l_1 = 15,4$  mm  $s_2 = 4$  mm  $w_2 = 0,38$  mm *l*2 = 13,99 mm

rozměr substrátu je 60,5 x 50 mm

Výsledné průběhy jsou zobrazeny na obr. 25. Vazební útlum je roven 6,8 dB, což znamená, že je vyšší, než kolik byla požadovaná. Odchylka je ale minimální. Vložný útlum dosáhl hodnoty -2 dB. Činitel odrazu je lepší než v případě hybridní varianty o asi 5 dB, stejně jako v případě izolace.

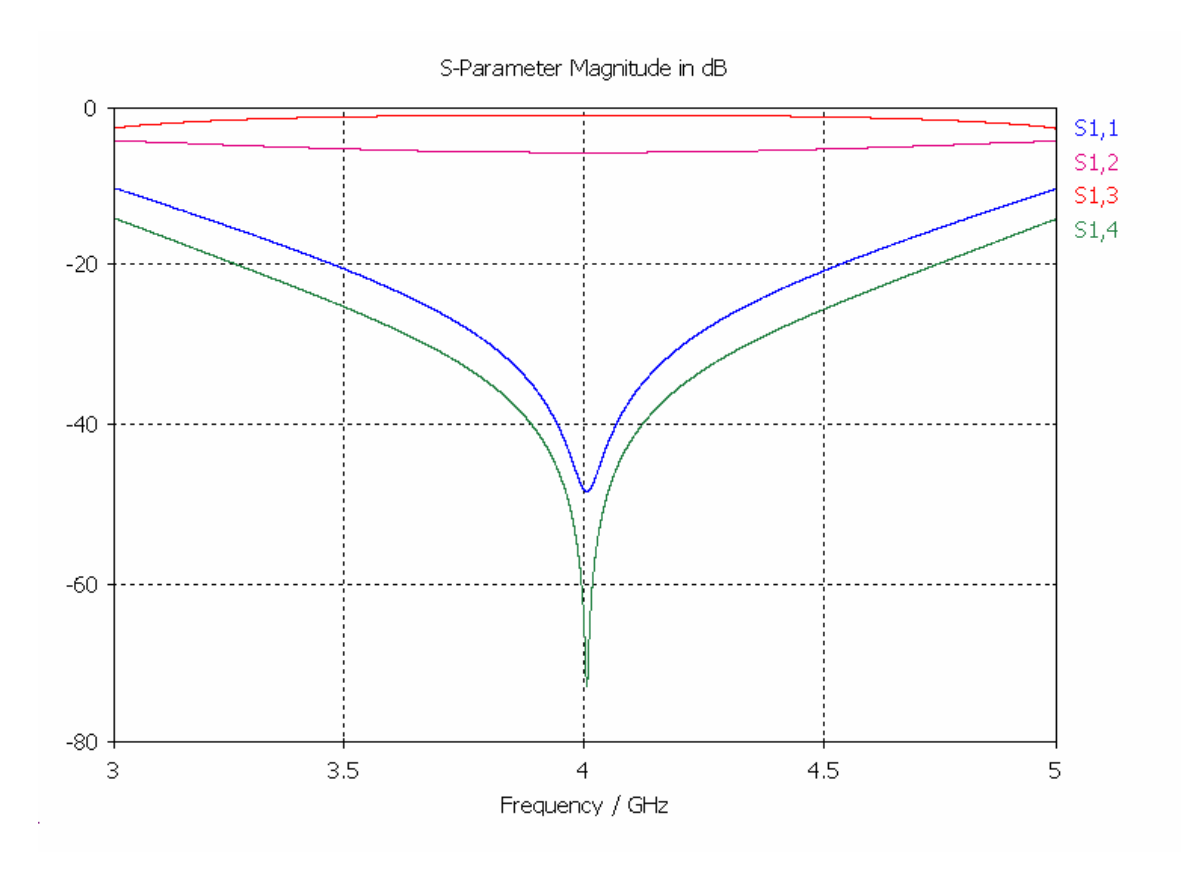

Obr. 25: Výsledky simulace kruhové SO

## **3.4 Čtvercová směrová odbočnice**

U čtvercové směrové odbočnice byly při návrhu použity oba substráty. Na substrátu s permitivitou 3,55 byla navržena směrové odbočnice na frekvenci 10 GHz s požadovaným vazebním útlumem 10 dB. Na materiálu s permitivitou 10,2 byla realizována odbočnice s vazebním útlumem 3 dB (tedy hybridní varianta) na 4 GHz.

Při návrhu čtvercové odbočnice s *C* = 10 dB použijeme postup z kapitoly 2.2.5, její nákres je na obr. 26. Aby bylo možné odbočnici realizovat, bylo nutné použít jako délku ¾ λg:

 $s_1 = 0.92$  mm  $w_1 = 2,50$  mm  $l_1 = 17,38$  mm  $s_2 = 6,12$  mm  $w_2$  = 0,25 mm  $l_2$  = 16,69 mm

rozměr substrátu je 50,6 x 40,0 mm

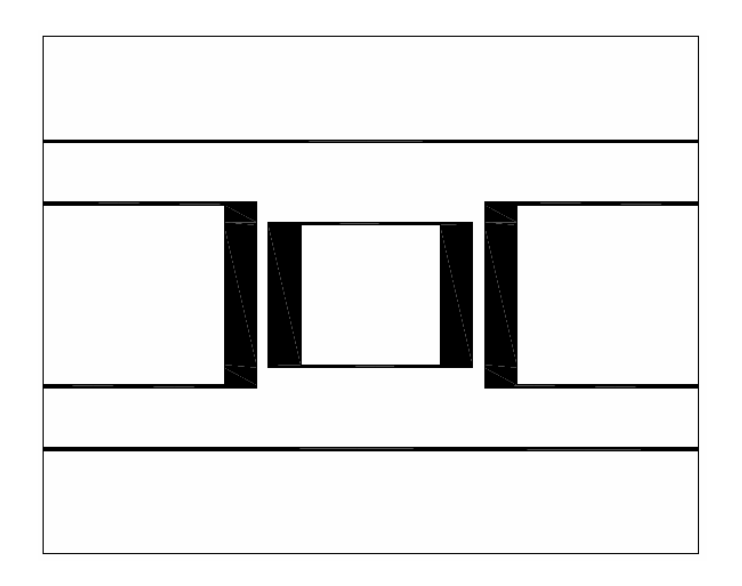

Obr. 26: Čtvercová SO

 Výsledné průběhy jsou zobrazeny na obr. 27. Činitel odrazu na vstupu odbočnice na frekvenci 10 GHz je -52 dB. Vazební útlum *C* dosáhl hodnoty -10,5 dB, vložný útlum je prakticky roven nule (přesněji -0,5 dB). Odbočnice má izolaci na 4. bráně -63 dB, což je velmi dobrá hodnota.

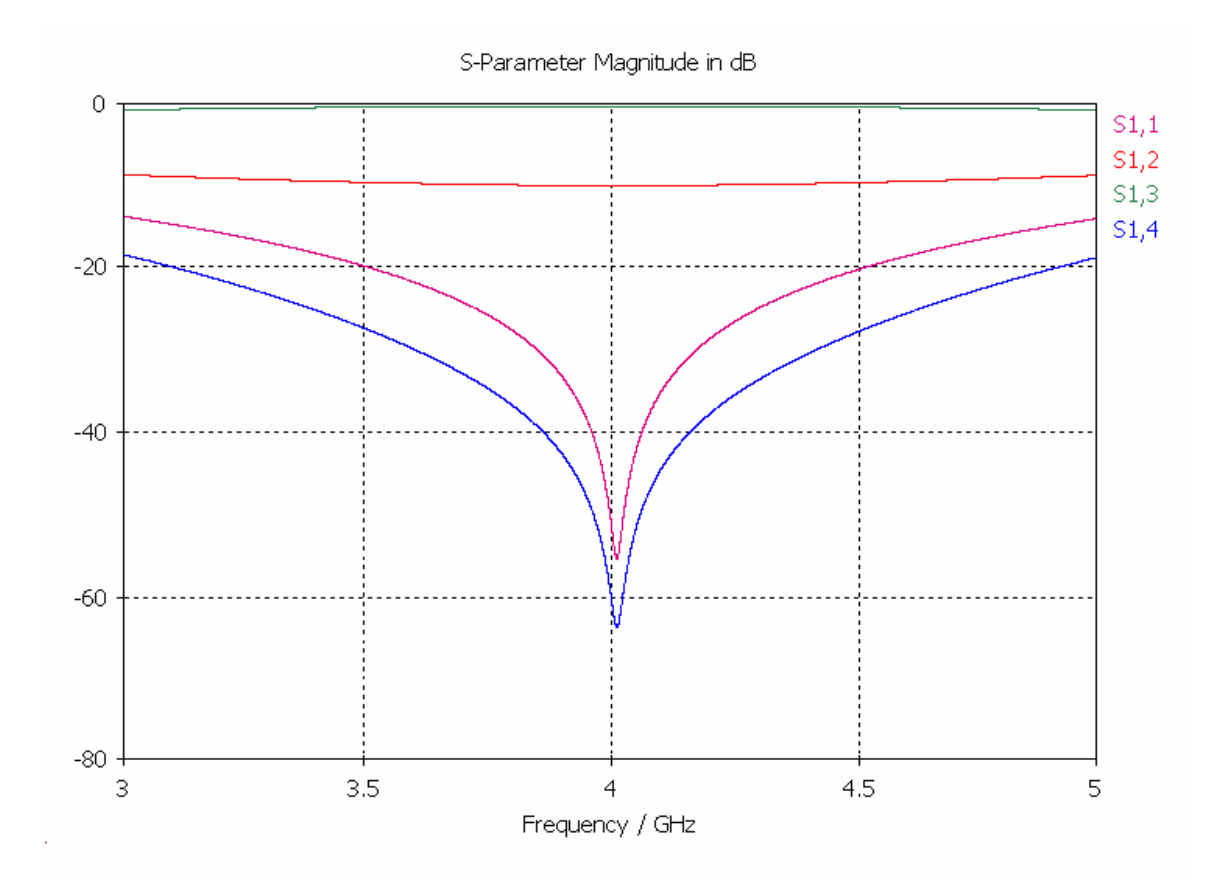

Obr. 27: Výsledky simulace čtvercové SO

Návrh hybridní varianty čtvercové odbočnice využije zjednodušení z kapitoly 2.2.6. Její rozměry jsou následující:

 $s_1 = 1,02$  mm  $w_1 = 0,40$  mm  $l_1 = 8,30$  mm  $s_2 = 2,88$  mm  $w_2 = 0,25$  mm  $l_2 = 8,74$  mm rozměr substrátu je 26,8 x 20,0 mm

Nákres odbočnice je zobrazen na obr. 28. Výsledné průběhy této odbočnice jsou na obr. 29. Je z nich vidět, že čtvercová odbočnice je skutečně hybridní, protože vazební a vložný útlum jsou na frekvenci 4 GHz rovny 3 dB. Činitel odrazu na vstupu první brány je -48 dB, izolace 4. brány -59 dB.

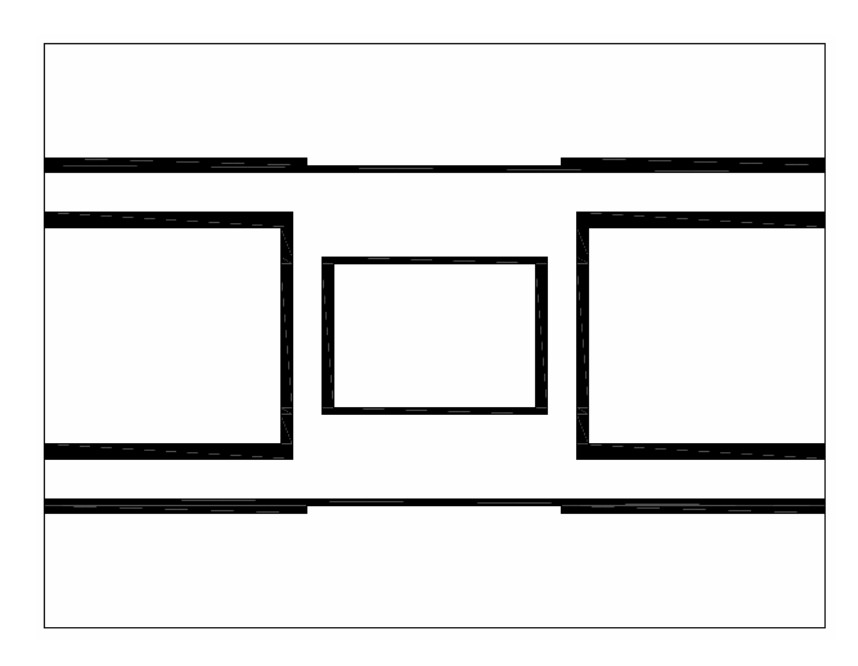

Obr. 28: Čtvercová SO

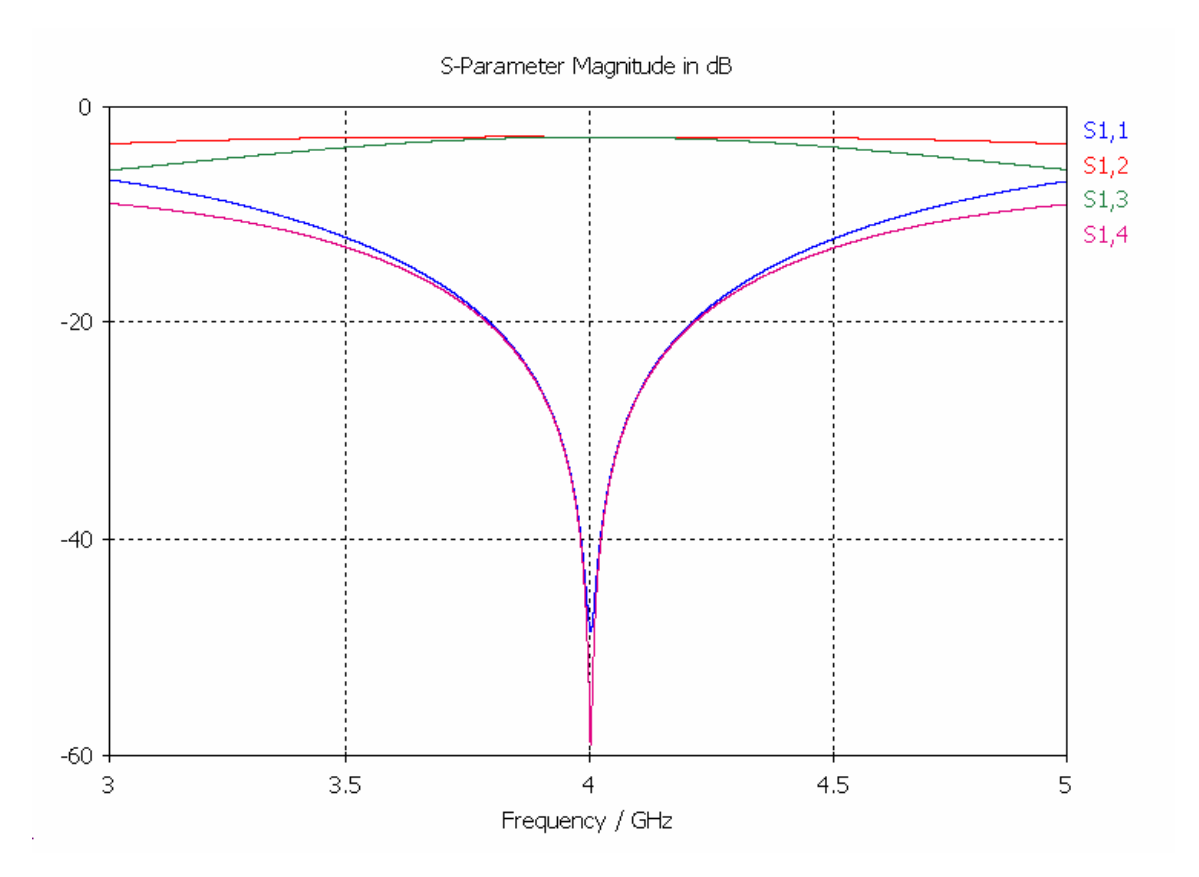

Obr. 29: Výsledky simulace čtvercové SO

### **3.5 De Rondeho člen**

Tato odbočnice byla navržena s požadovaným vazebním útlumem *C* = 15 dB na materiálu s relativní permitivitou 10,2. Postup návrhu je popsán v kapitole 2.2.7. Výsledný tvar odbočnice je zobrazen na obr. 30. Rozměry odbočnice jsou:

 $s_s = 0,25$  mm

*l*s = 7,92 mm – délka prodloužení štěrbinového vedení

 $s_c = 6,49$  mm

 $w_c$ = 0,25 mm

*l* = 9,43 mm – délka koplanárního vedení

rozměr substrátu je 30,2 x 30 mm

Při pohledu na odbočnici je vidět, že je nutné provést přechod mezi koplanárními napáječi a odbočnicí. Šířka štěrbiny na vnitřní straně odbočnice je 0,15 mm, na vnější 0,5 mm. Na koncích napáječů jsou umístěny kruhové otevřené pahýly s poloměrem 2 mm. Tento rozměr byl určen experimentálně. [1]

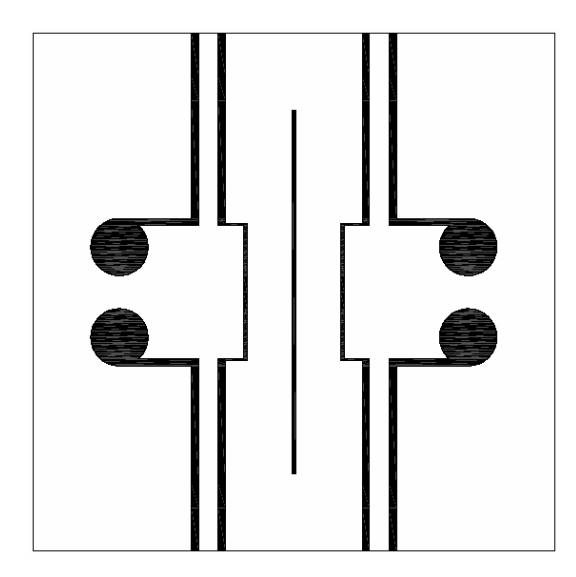

Obr. 30: De Rondeho člen

Po simulaci získáme průběhy na obr. 31. Na požadované frekvenci bylo dosaženo vazebního útlumu 15,5 dB. Vložný útlum je roven 2 dB, izolace 47 dB. Činitel odrazu je -50 dB. Z průběhů parametrů odbočnice je vidět, že maximální hodnota izolace a činitele odrazu je odladěna na vyšší frekvenci, než 4 GHz. Přesto však obě veličiny dosahují na dané frekvenci dostatečných hodnot.

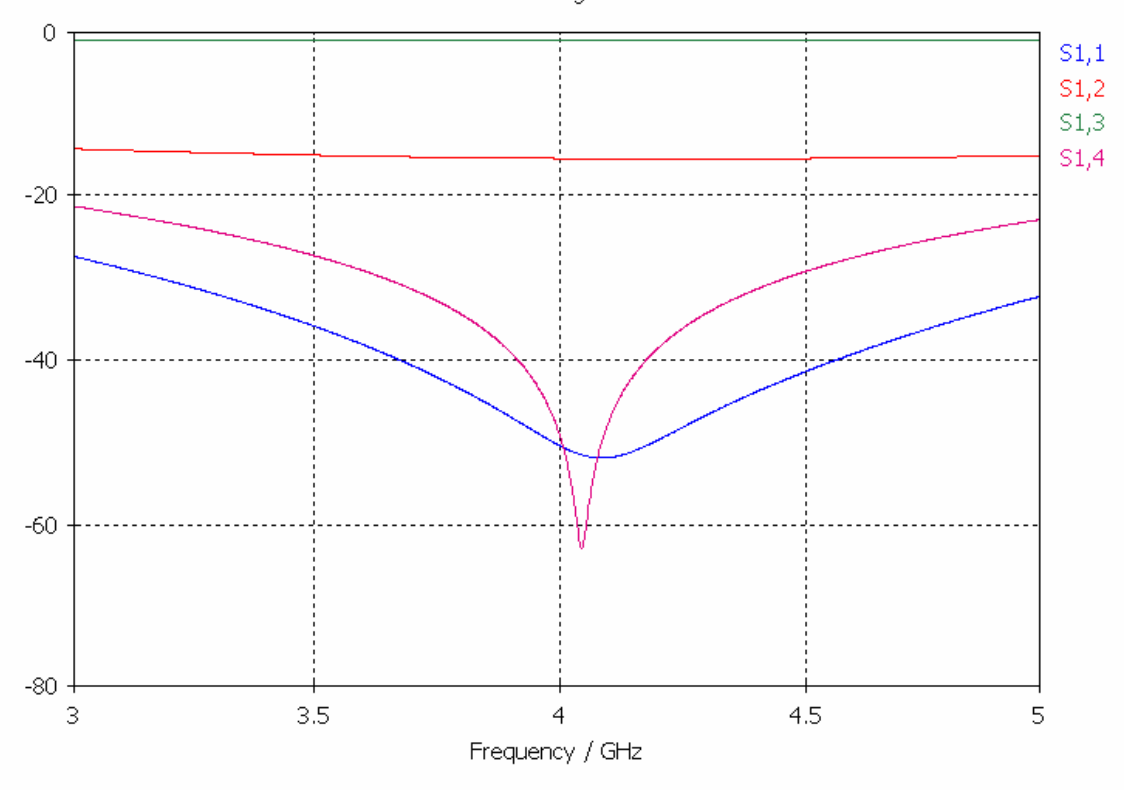

S-Parameter Magnitude in dB

Obr. 31: Výsledky simulace de Rondeho členu

# **4 OVĚŘENÍ PARAMETRŮ NAVRŽENÝCH SMĚROVÝCH ODBOČNIC**

V této kapitole budou prezentovány výsledky měření směrových odbočnic, které byly navrženy v předchozí kapitole. Jednotlivé průběhy jsou porovnávány s teoretickými, které jsou také prezentovány v předchozí části. Požadované parametry byly měřeny v širším frekvenčním pásmu, než jsou prezentovány. Omezení bylo zvoleno pro lepší přehlednost zobrazovaných výsledků.

### **4.1 Směrová odbočnice z vázaných koplanárních vlnovodů**

Tato odbočnice byla navržena na kmitočet 4 GHz s požadovaným vazebním útlumem 7 dB. Nyní si rozebereme průběh činitele odrazu, který je na obr. 32. Je vidět, že na frekvenci 4 GHz je činitel odrazu pouze 15 dB. Odbočnice je odladěna na nižší frekvenci, protože minimum (-26 dB) je na 3,85 GHz, což je poměrně dobrá úroveň.

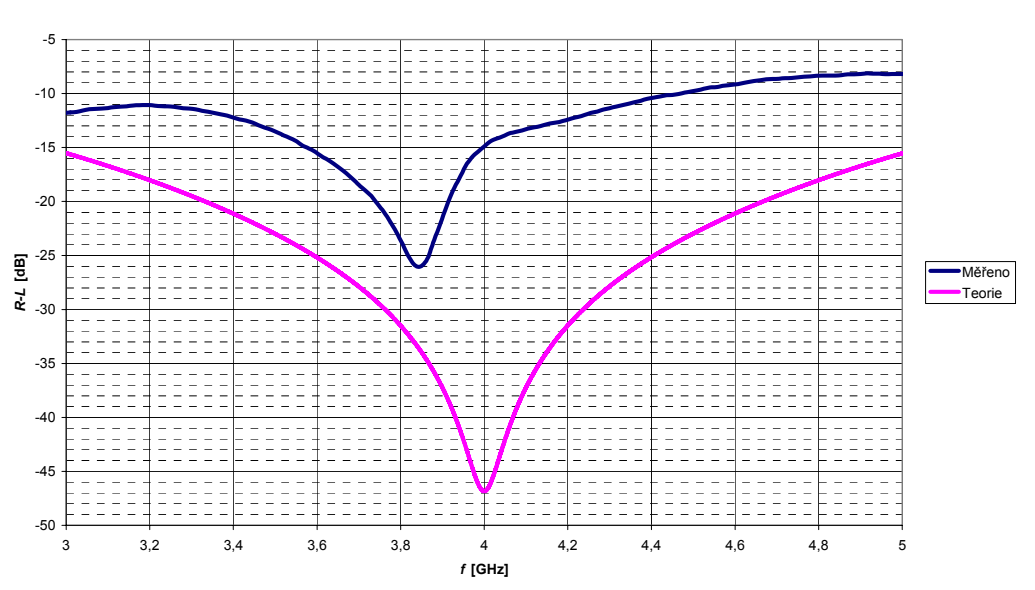

**Činitel odrazu na vstupu SO z vázaných koplanárních vlnovodů**

Obr. 32: Činitel odrazu na vstupu SO z vázaných koplanárních vlnovodů

Průběh vazebního útlumu je na dalším grafu. Jeho hodnota na požadované frekvenci je 6 dB, což je rozdíl 1 dB oproti požadovanému. Celkově se změřený vazební útlum pohybuje okolo teoretické hodnoty s největší odchylkou okolo 2 dB na okrajích pásma a 3 dB v okolí frekvence 3,65 GHz.

#### **Vazební útlum SO z vázaných koplanárních vlnovodů**

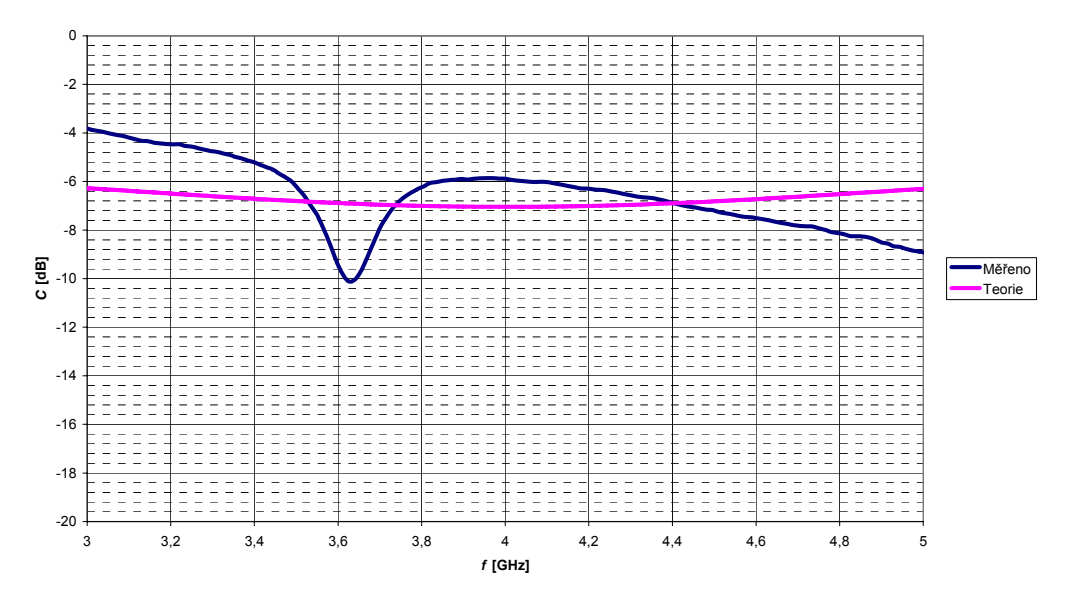

Obr. 33: Vazební útlum SO z vázaných koplanárních vlnovodů

Porovnání změřeného a teoretického vložného útlumu je na obr. 34. Tyto průběhy se od sebe odlišují o 5 dB na požadované frekvenci 4 GHz. Tvarem jsou si podobné, ovšem změřený je posunutý směrem dolů.

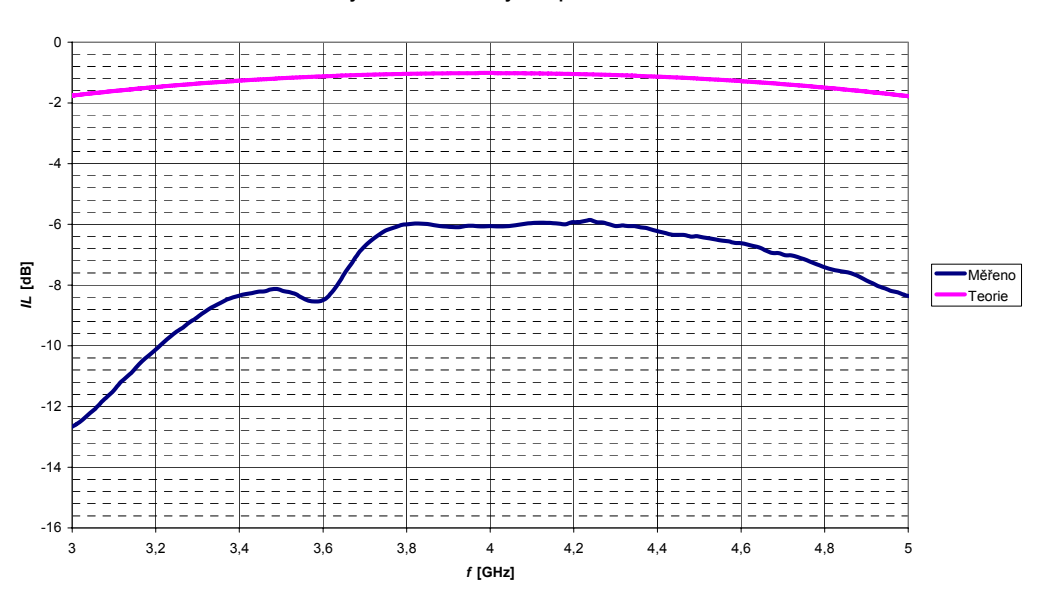

**Vložný útlum SO z vázaných koplanárních vlnovodů**

Obr. 34: Vložný útlum SO z vázaných koplanárních vlnovodů

Poslední změřený parametr je izolace. Je zobrazena na obr. 35. Zde se teoretický a změřený průběh odlišují nejvíce. Teoretický má ostré minimum na fekvenci 4 GHz, kdežto změřený je prakticky rovný s drobným zvlněním okolo hodnoty -20 dB. Tato úroveň je poměrně malá a výrazně horší než teoretických -49 dB.

#### **Izolace SO z vázaných koplanárních vlnovodů**

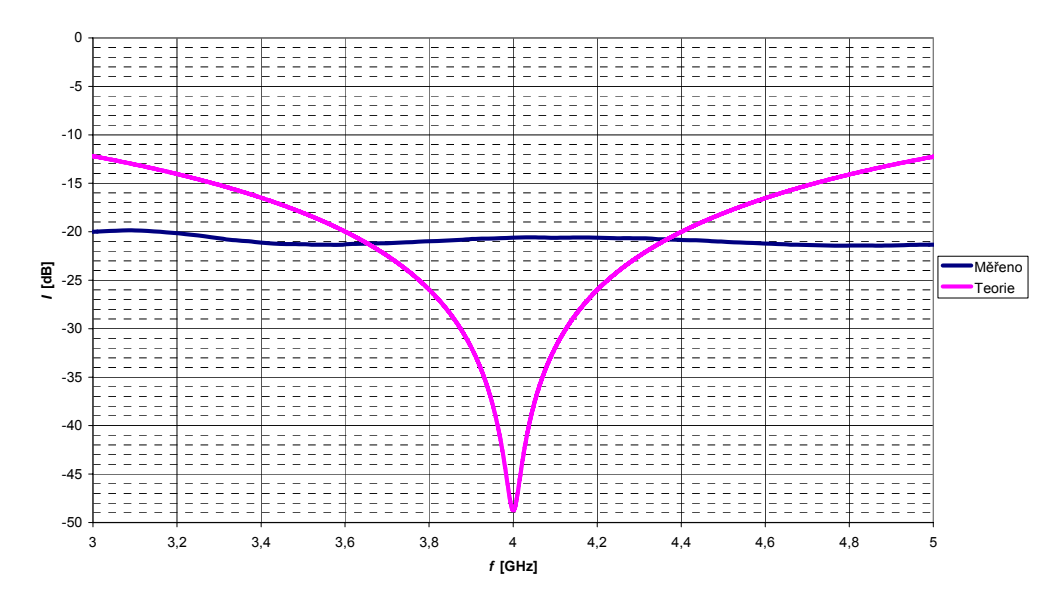

Obr. 35: Izolace SO z vázaných koplanárních vlnovodů

Důležitým parametrem směrových odbočnic je *PSV* na jednotlivých branách. Na obr. 36 jsou vidět jejich průběhy, ze kterých plyne, že na kmitočtu 4 GHz dosahuje dobrých hodnot mezi 1,2 a 1,5. Nejde ovšem o minima, ty jsou mírně posunuty. Přesto je poměr stojatých vln na všech branách dostatečný.

#### *PSV* **na jednotlivých branách**

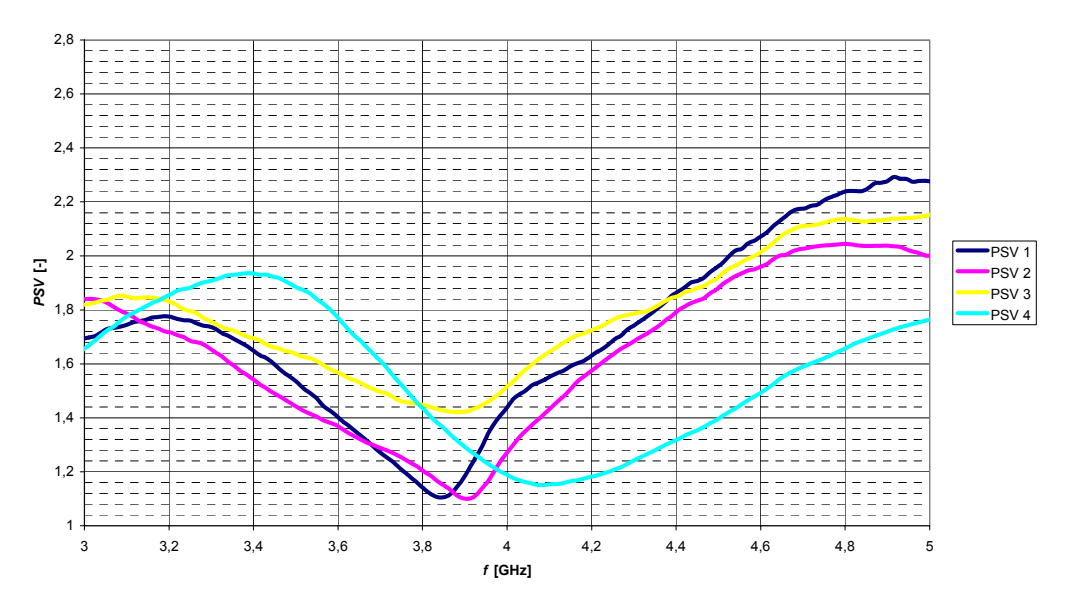

Obr. 36: *PSV* na jednotlivých branách SO z vázaných koplanárních vlnovodů

Posledním parametrem, který porovnáme s teoretickým průběhem, je směrovost. Teoretický průběh směrovosti má ostré minimum na -42 dB, kdežto změřený se pohybuje pouze okolo -15 dB. To je zřejmě způsobeno tím, že vyrobená odbočnice je mírně rozladěna od požadovaného kmitočtu.

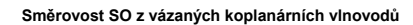

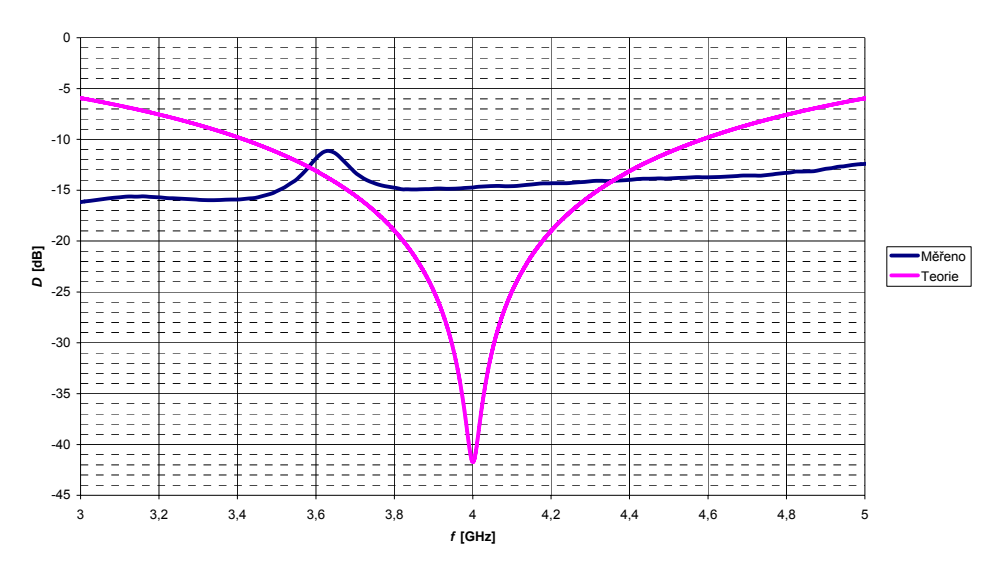

Obr. 37: Směrovost SO z vázaných koplanárních vlnovodů

## **4.2 Hybridní kruhová směrová odbočnice**

Tato odbočnice byla navržena také na frekvenci 4 GHz. Prvním parametrem, který si rozebereme, je činitel odrazu. Jeho teoretická hodnota na daném kmitočtu je -44 dB. Změřená je mírně horší (-30 dB), nejde ale o minimum změřeného činitele odrazu. To je rovno -34 dB a je na kmitočtu 4,05 GHz.

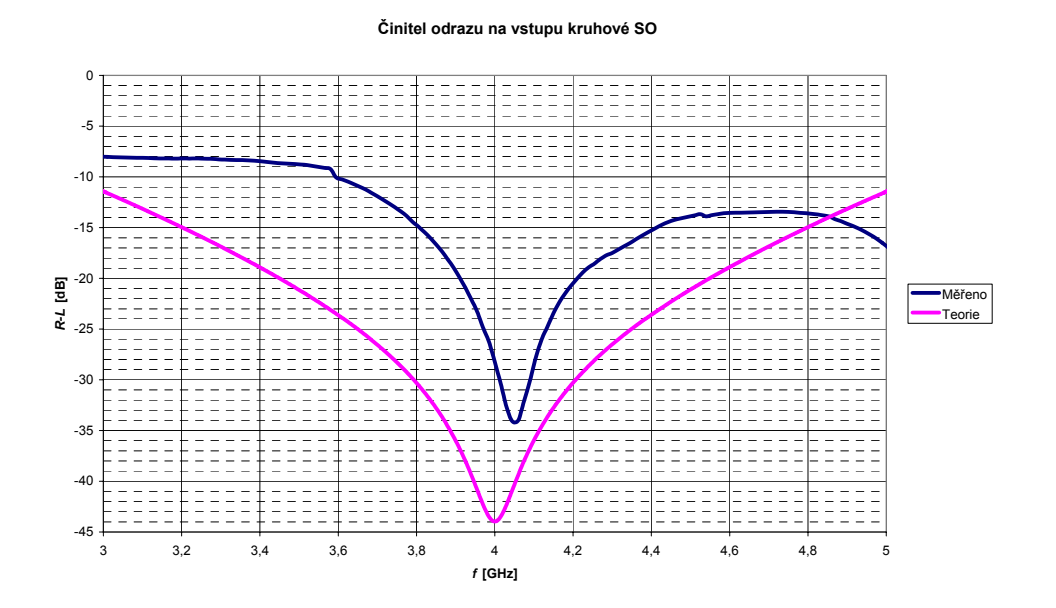

Obr. 38: Činitel odrazu na vstupu hybridní kruhové SO

Vzhledem k tomu, že jde o hybridní odbočnici, měl by být vazební a vložný útlum roven 3 dB. Skutečné hodnoty jsou sice rovny, ovšem ne 3 dB, ale 4. To je nejspíše způsobeno tím, že se projevil vliv útlumu konektorů. Rozdíl 1 dB odpovídá útlumu 0,5 dB na konektor, což je reálná hodnota. U vložného útlumu je ještě rozdíl v tom, že má průběh opačný tvar (narůstá k maximu, místo toho, aby klesal).

#### **Vazební útlum kruhové SO**

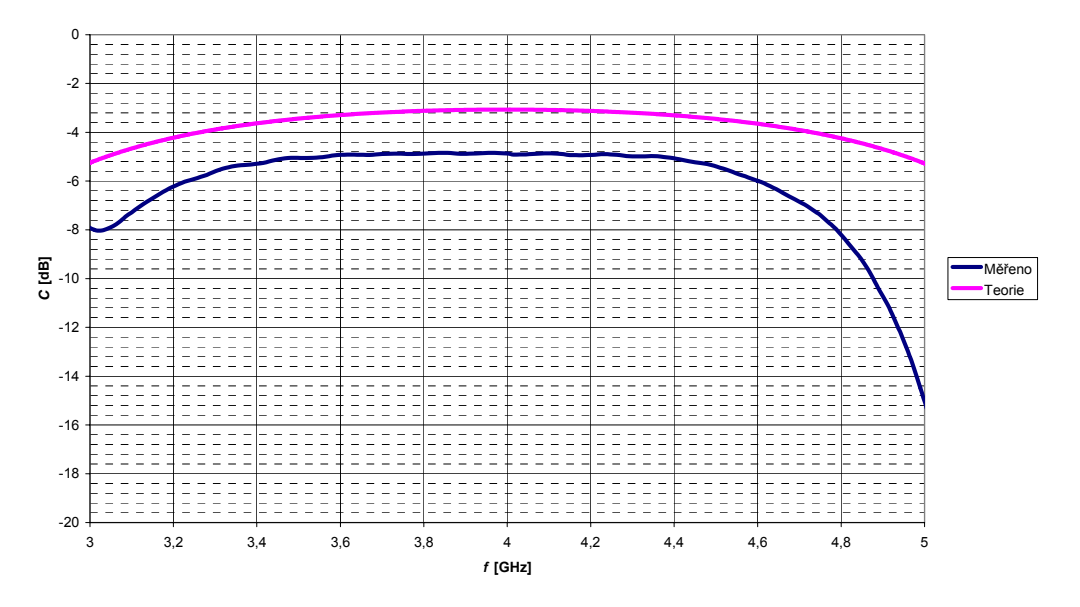

Obr. 39: Vazební útlum hybridní kruhové SO

#### **Vložný útlum kruhové SO**

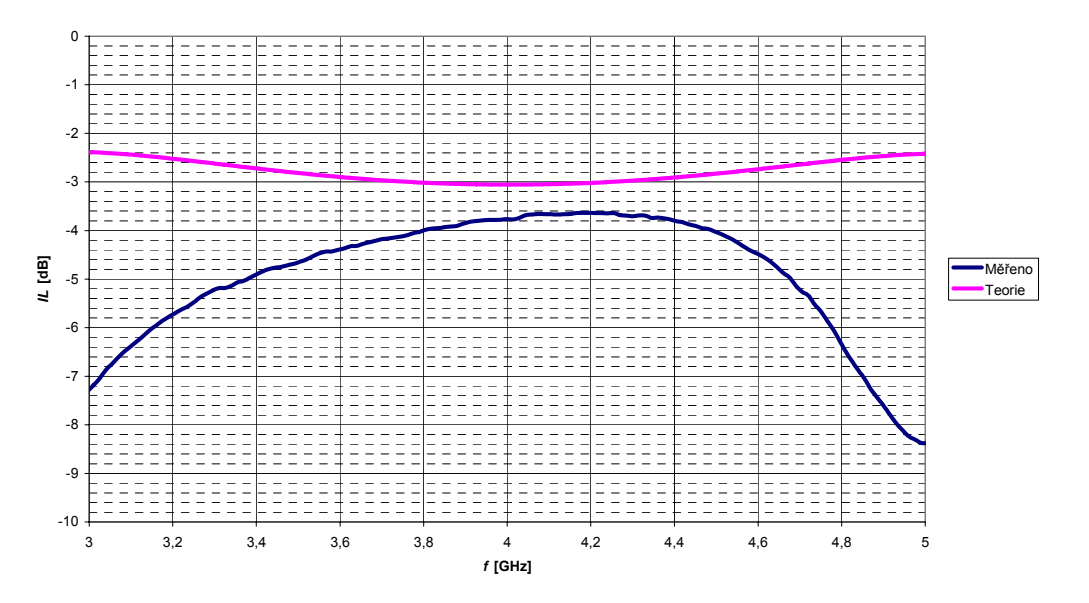

Obr. 40: Vložný útlum hybridní kruhové SO

Izolace této odbočnice je teoreticky až -64 dB. Prakticky je ovšem výrazně menší a to -20 dB. Nejde o nijak dobrou izolaci, použitelná by nejspíše byla.

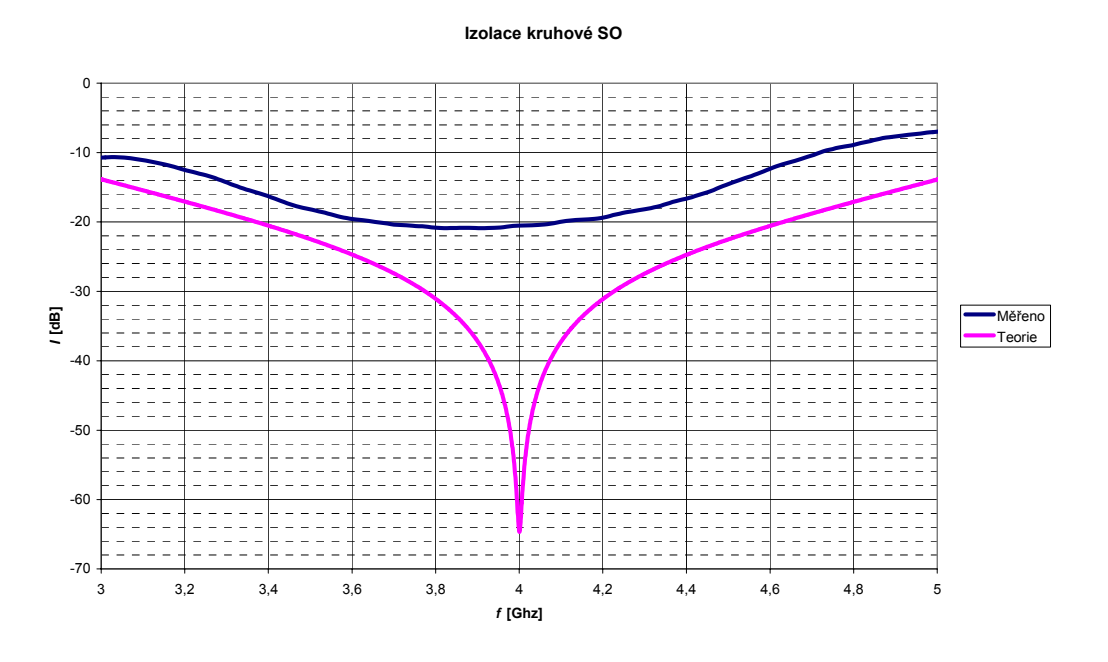

Obr. 41: Izolace hybridní kruhové SO

Dalším parametrem odbočnice je směrovost. Ta by měla přesahovat -60 dB. Vzhledem k tomu, že změřená izolace je malá, nemůže dosahovat výrazných hodnot ani změřená směrovost. Proto je jeho minimální hodnota pouze -16 dB.

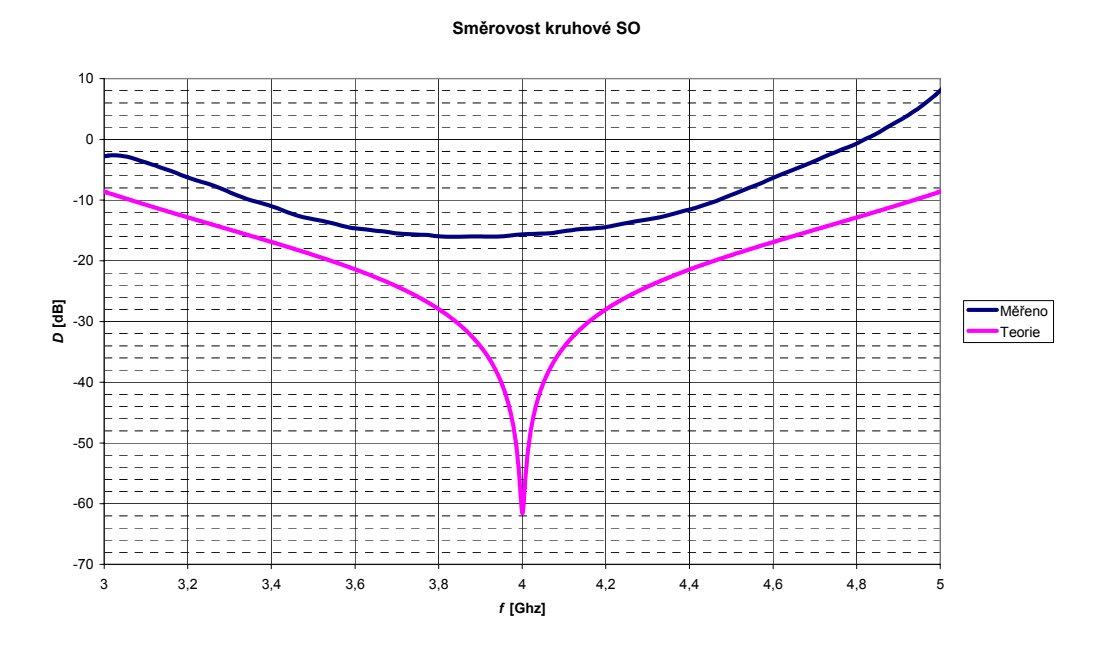

Obr. 42: Směrovost hybridní kruhové SO

Jako poslední parametr hybridní kruhové odbočnice je na obr. 43 vidět poměr stojatých vln na první bráně. Teoretický a změřený průběh dosahují velmi dobré shody v okolí kmitočtu 4 GHz. *PSV* je zde rovno 1,1 dB, což je velmi dobrý výsledek.

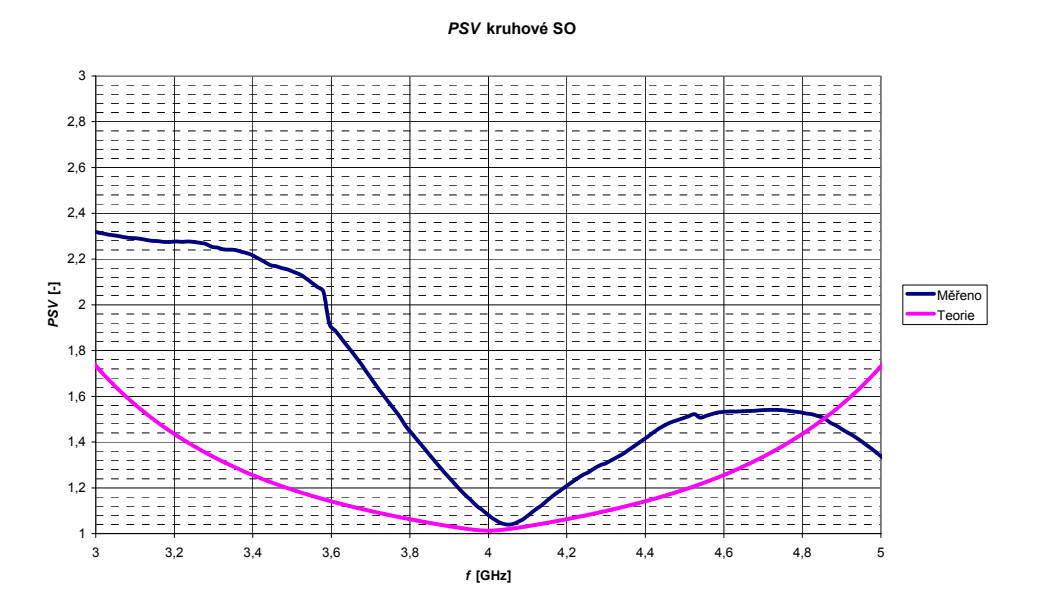

Obr. 43: *PSV* hybridní kruhové SO

## **4.3 Kruhová směrová odbočnice**

I tato odbočnice byla navržena na frekvenci 4 GHz. První prezentovaný parametr je činitel odrazu na vstupu první brány. Jeho teoretické minimum je -48 dB přesně na 4 GHz. Skutečné je -35 dB, ovšem na kmitočtu 4,2 GHz. I přes tento posun je ale na kmitočtu 4 GHz stále dostačující hodnota -27 dB.

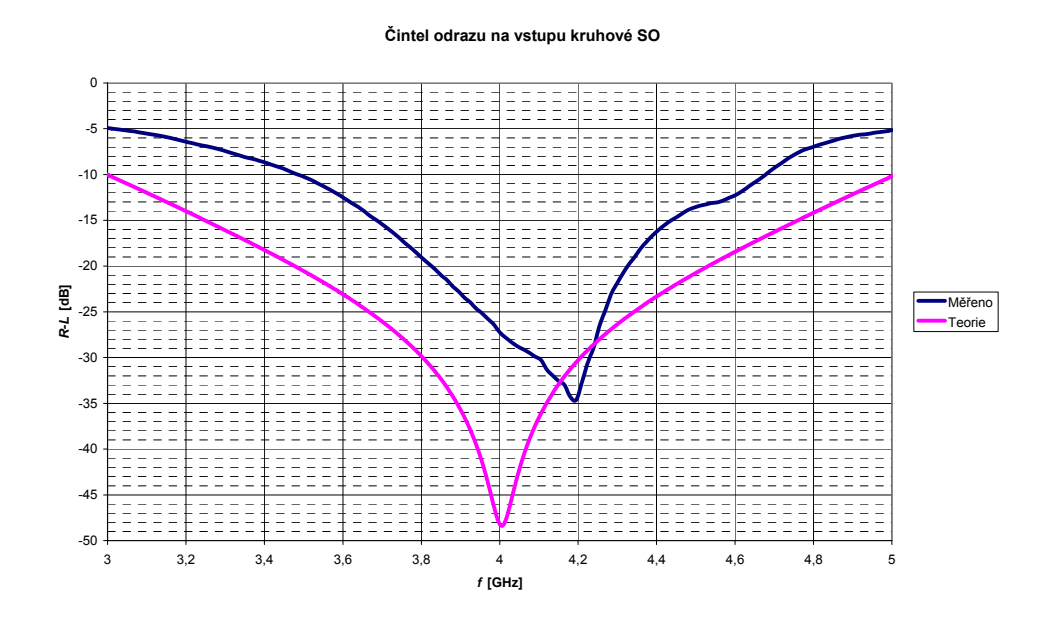

Obr. 44: Činitel odrazu na vstupu kruhové SO

Vazební útlum měl dosáhnout hodnoty 6 dB. Skutečná hodnota je o cca 1 dB menší než teoretická, která tento požadavek splnila. Také průběhem se změřený a skutečný vazební útlum odlišují. Změřený totiž od 4 GHz výrazně klesá až do minima na 4,5 GHz, kde dosáhne 18 dB.

#### **Vazební útlum kruhové SO**

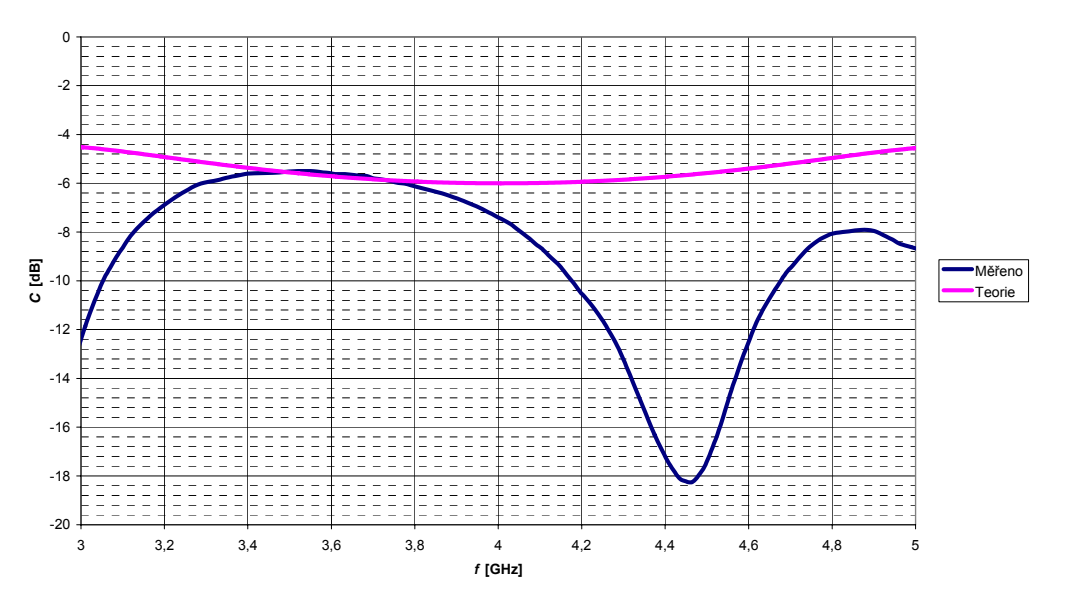

Obr. 45: Vazební útlum kruhové SO

Změřený vložný útlum je oproti teoretickému na 4 GHz nižší o cca 2 dB. Požadovaný je roven 1,3 dB, změřený 3,5 dB. S rostoucím kmitočtem se tento rozdíl výrazně zvyšuje, s klesajícím sice také, ale ne tak zásadně.

#### **Vložný útlum kruhové SO**

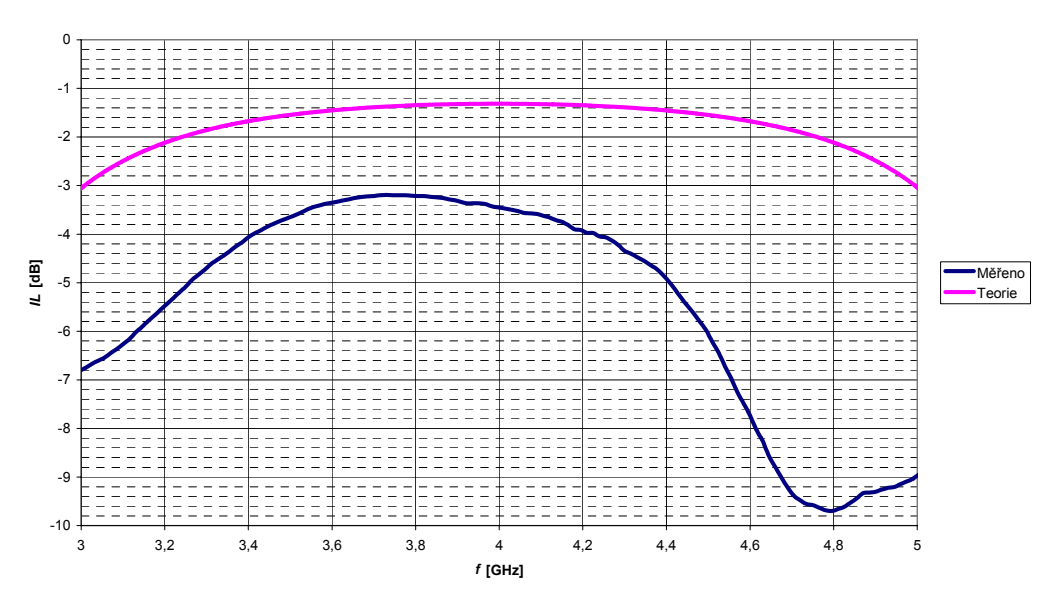

Obr. 46: Vložný útlum kruhové SO

Izolace kruhové odbočnice by měla být na 4 GHz přes -70 dB. Ve skutečnosti je ale pouze -25 dB. I přes tento rozdíl je její hodnota lepší než u předcházejících typů směrových odbočnic.

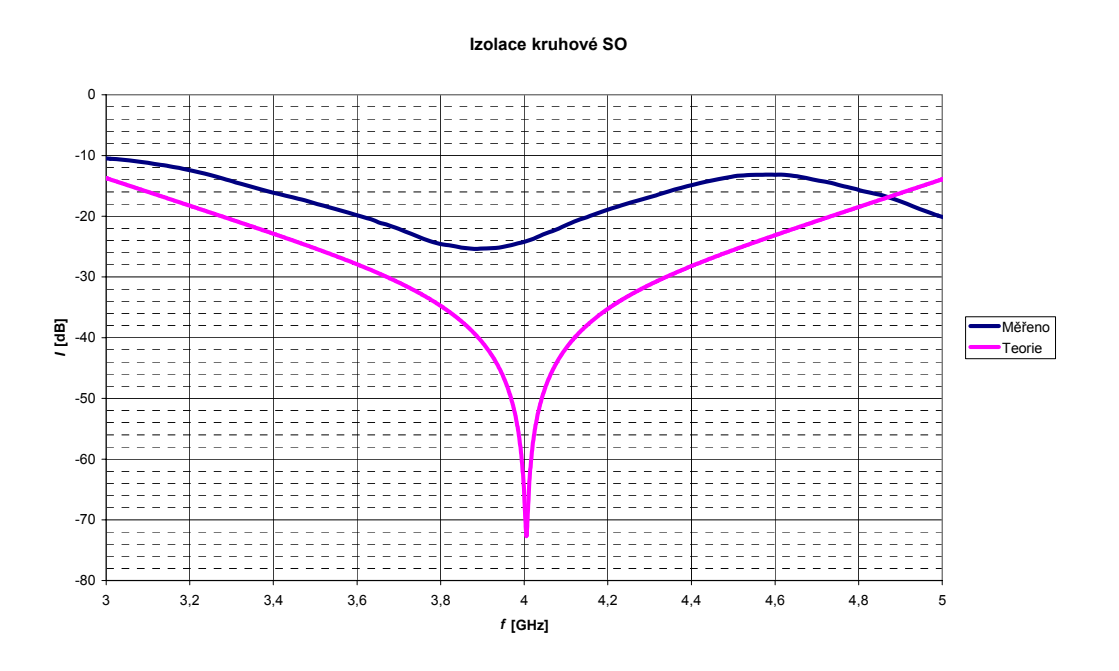

Obr. 47: Izolace kruhové SO

Pokud se podíváme na průběhy činitele odrazu na jednotlivých branách, vidíme, jak se projevuje pouze jedna rovina symetrie. Odpovídají si pouze ty průběhy, co jsou měřeny na vzájemně symetrických branách. To znamená, že kruhová odbočnice je reciproká pouze částečně.

#### **Činitel odrazu na vstupu jednotlivých bran**

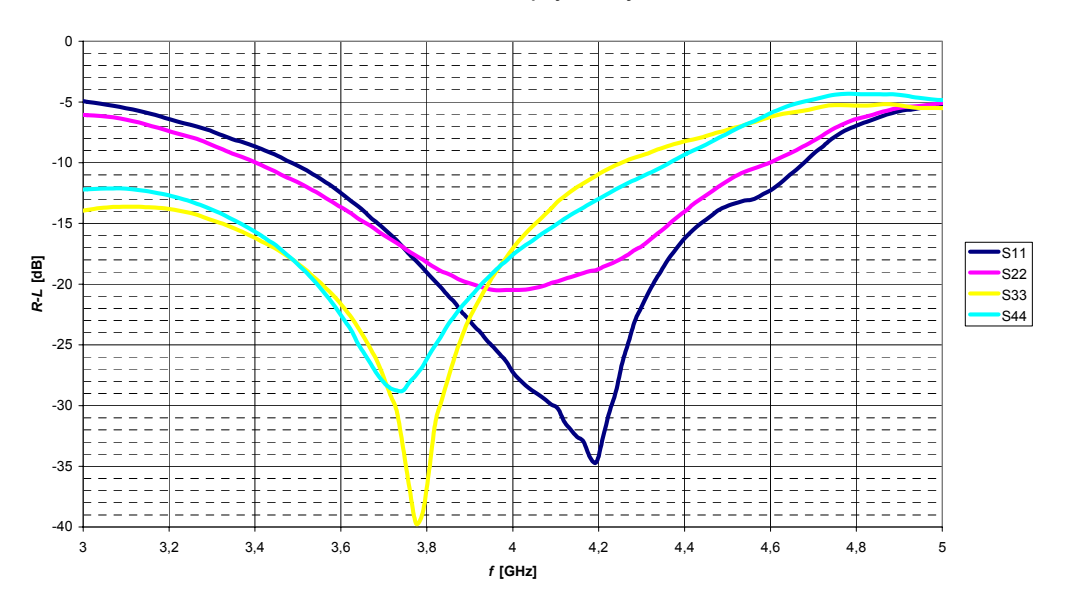

Obr. 48: Činitel odrazu na vstupu jednotlivých bran kruhové SO

Směrovost kruhové odbočnice opět vykazuje rozdíl mezi změřeným a teoretickým průběhem. Pokud by platil teoretický průběh, dosáhla by směrovost na 4 GHz skoro -70 dB. Změřená směrovost je pouze -17 dB. Její minimum (-18 dB) je mírně posunuto na kmitočet 3,9 GHz.

#### **Směrovost kruhové SO**

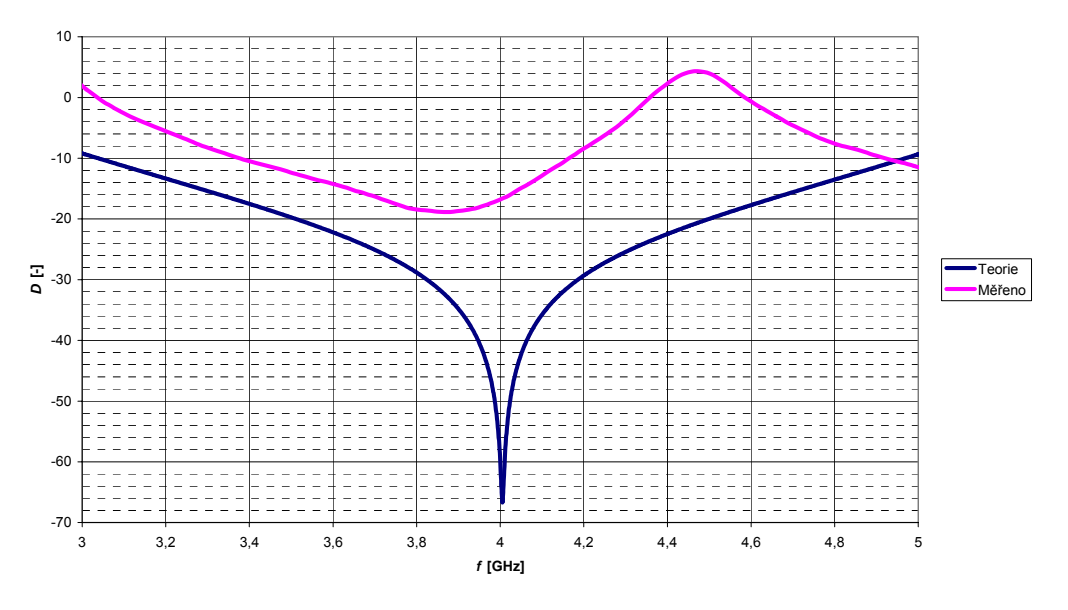

Obr. 49: Směrovost kruhové SO

Poměr stojatých vln je u této odbočnice sice horší než v předchozích případech, přesto i zde je u všech 4 bran na kmitočtu 4 GHz pod hodnotou 1,5.

#### *PSV* **na jednotlivých branách**

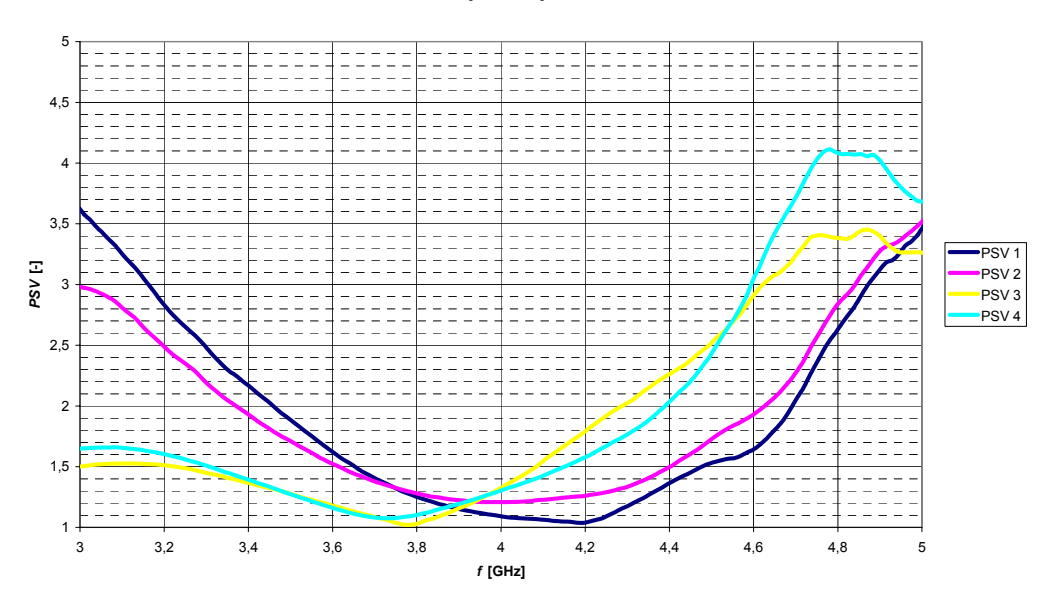

Obr. 50: *PSV* na jednotlivých branách kruhové SO

## **4.4 Čtvercová odbočnice**

Tato odbočnice byla navržena na 10 GHz. Nejprve provedeme rozbor činitele odrazu na vstupu odbočnice (první brána). Teoretický průběh dosahuje na požadované frekvenci výborné hodnoty přes -60 dB. Ve skutečnosti je ovšem výrazně horší, pouze -9 dB. Odbočnice je totiž odladěna na nižší kmitočet, takže minimum činitele odrazu jen na kmitočtu 9,7 GHz a dosahuje hodnoty -16,3 dB. I to je ovšem nepříliš dobrý výsledek.

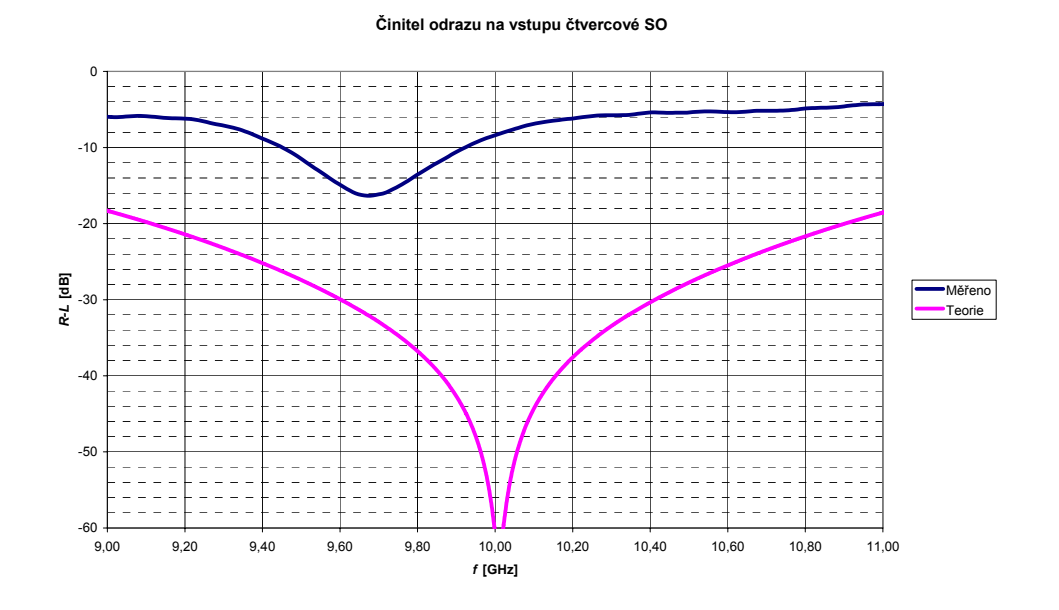

Obr. 51: Činitel odrazu na vstupu čtvercové SO

Vazební útlum měl dosáhnout 10 dB. Jeho skutečná hodnota je ovšem -13 dB, což je maximum, kterého změřený vazební útlum dosahuje.

#### **Vazební útlum čtvercové SO**

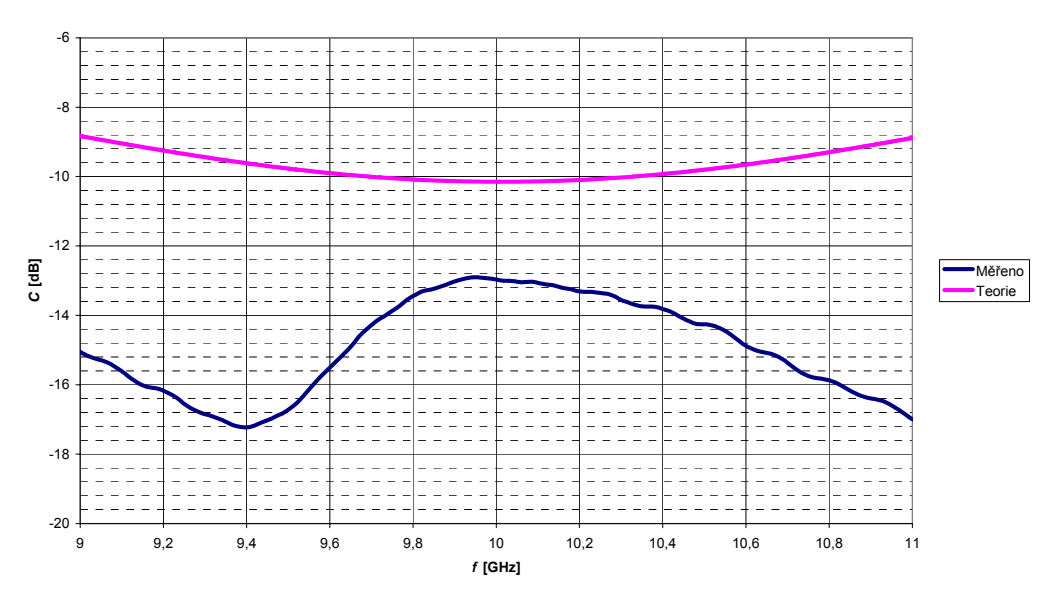

Obr. 52: Vazební útlum čtvercové SO

Skutečný průběh vložného útlumu čtvercové směrové odbočnice a jeho porovnání s teoretickým je na obr. 53. Teoreticky by měl dosáhnout hodnoty 1 dB, skutečný je ovšem -10 dB. Jeho maximum je -4 dB, to je ovšem posunuto o 600 MHz níže. S rostoucí frekvencí jeho hodnota klesá.

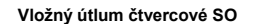

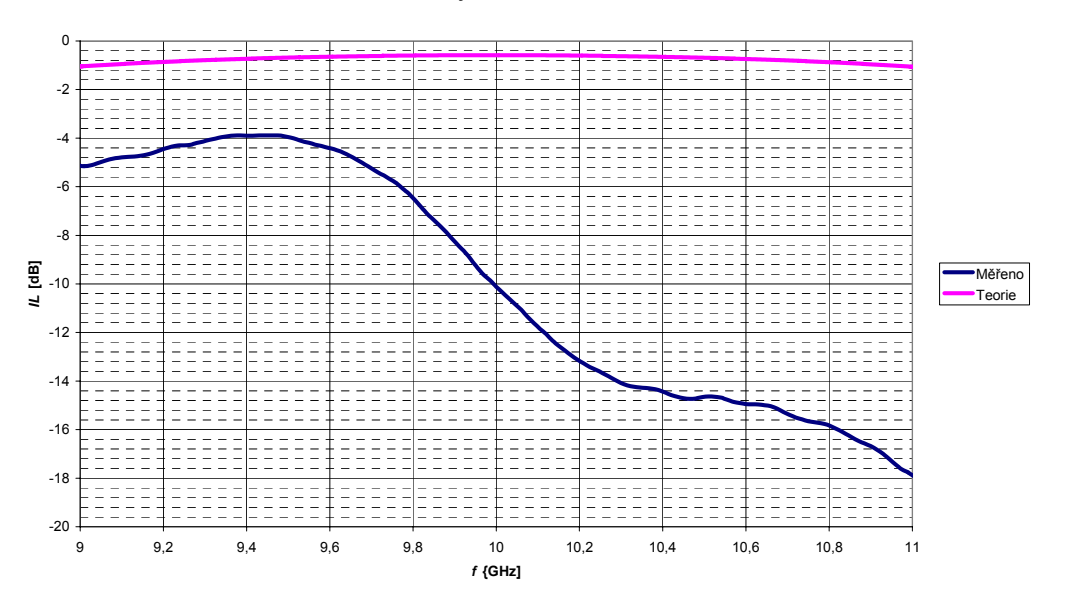

Obr. 53: Vložný útlum čtvercové SO

Dalším prezentovaným parametrem je izolace na obr. 54. Její teoretická hodnota je -55 dB. Ve skutečnosti je nejlepší výsledek (tedy minimum) roven -26 dB na kmitočtu 9,7 GHz. Na cílovém kmitočtu 10 GHz dosahuje izolace -17 dB.

#### **Izolace čtvercové SO**

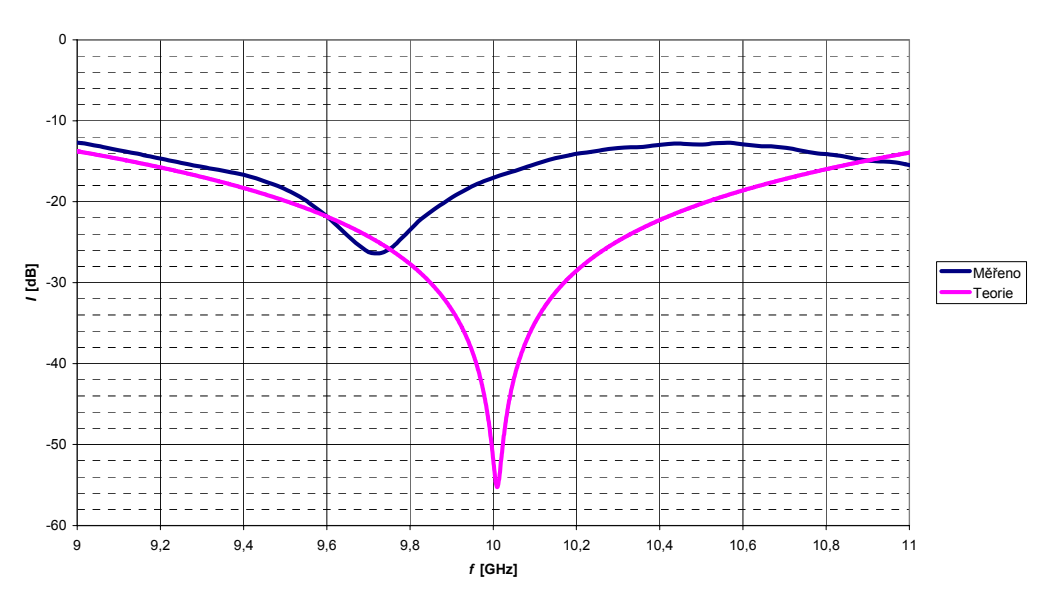

Obr. 54: Izolace čtvercové SO

Na obr. 55 je vidět porovnání činitele odrazu na vstupu jednotlivých bran. Vzhledem k tomu, že čtvercová odbočnice má 2 roviny symetrie, měly by být tyto průběhy shodné. Při pohledu na výsledky je patrné, že s určitými odchylkami bylo toho požadavku dosaženo.

#### **Činitel odrazu na vstupu jednotlivých bran**

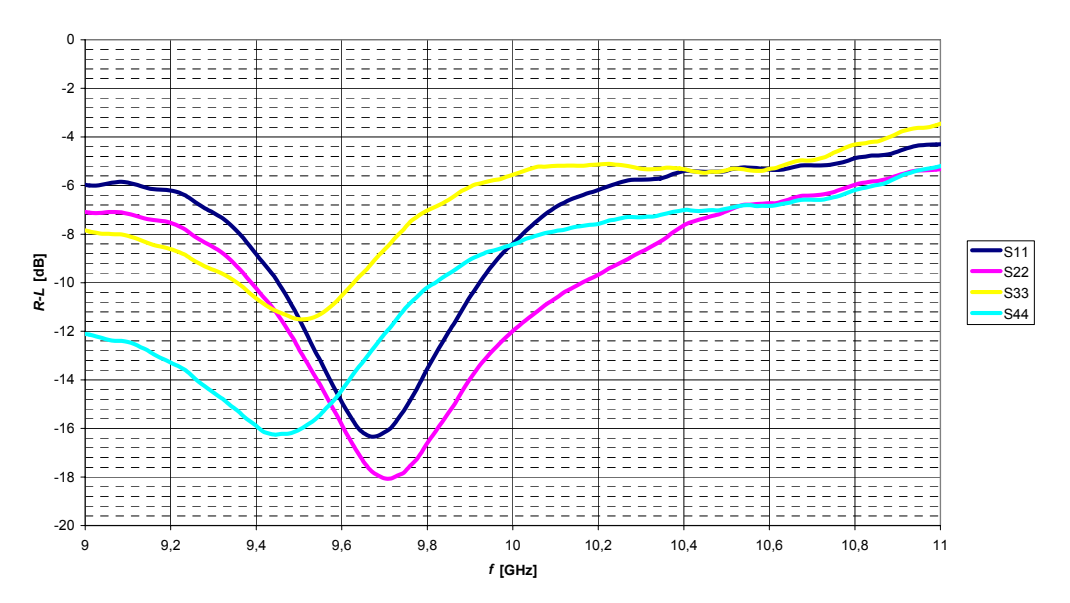

Obr. 55: Činitel odrazu na vstupu jednotlivých bran čtvercové SO

Dalším parametrem je směrovost, která je na obr. 56. I zde je vidět určité odladění z teoretické hodnoty -45 dB na 10 GHz na skutečnou -12 dB na 9,75 GHz.

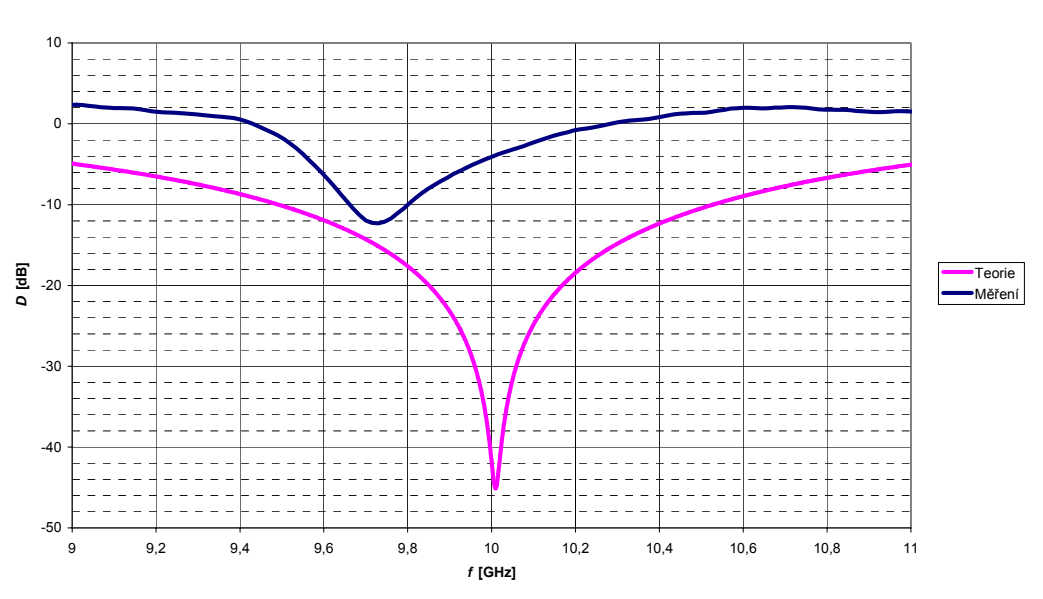

**Směrovost čtvercové SO**

Obr. 56: Směrovost čtvercové SO

Posledním parametrem této odbočnice je poměr stojatých vln na jednotlivých branách. Opět jsou tyto průběhy odladěny do okolí kmitočtu 9,7 GHz. Vzhledem k tomu, že toto odladění je vidět na většině průběhů, je jasné, že při realizaci odbočnice došlo k chybě, která má vliv na celkové vlastnosti odbočnice.

#### *PSV* **na jednotlivých branách**

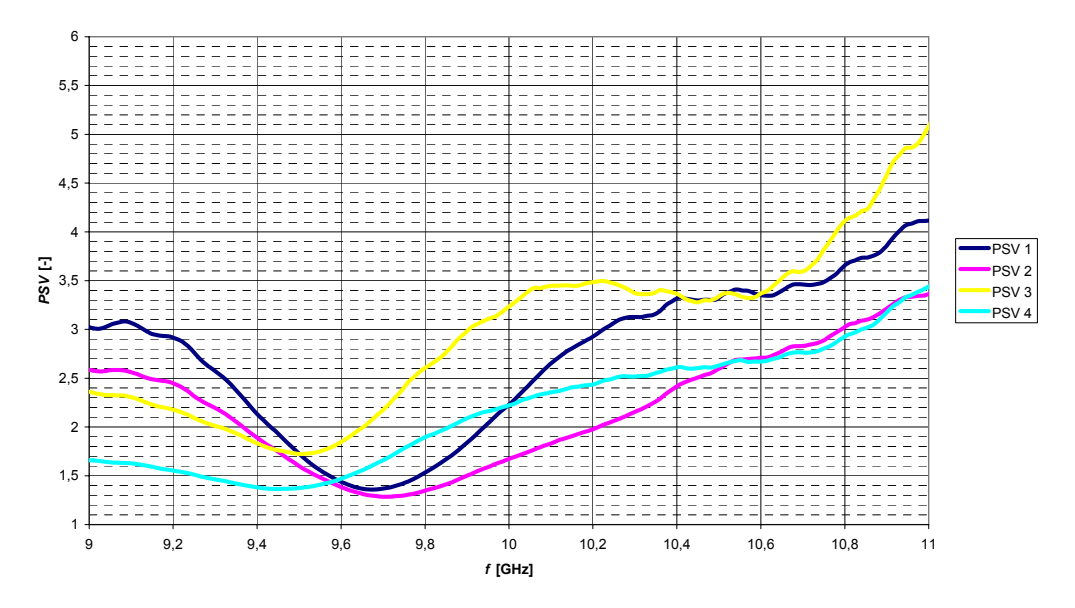

Obr. 57: *PSV* čtvercové SO

## **4.5 Hybridní čtvercová odbočnice**

Tato odbočnice byla navržena na kmitočet 4 GHz s použitým materiálem Arlon AD 1000. Vzhledem k tomu, že jde o hybridní variantu čtvercové odbočnice, je požadavkem, aby se vazební a vložný útlum rovnali navzájem a zároveň 3 dB.

Prvním parametrem, který je zde ukázán je činitel odrazu na první bráně. Teoreticky by měl dosáhnout na 4 GHz hodnoty -48 dB. Ve skutečnosti je na tomto kmitočtu činitel odrazu roven -27 dB. Sice jde o horší výsledek než teoretický, přesto je stále velmi dobrý. Minimum činitele odrazu je na kmitočtu -3,82 GHz (-34 dB).

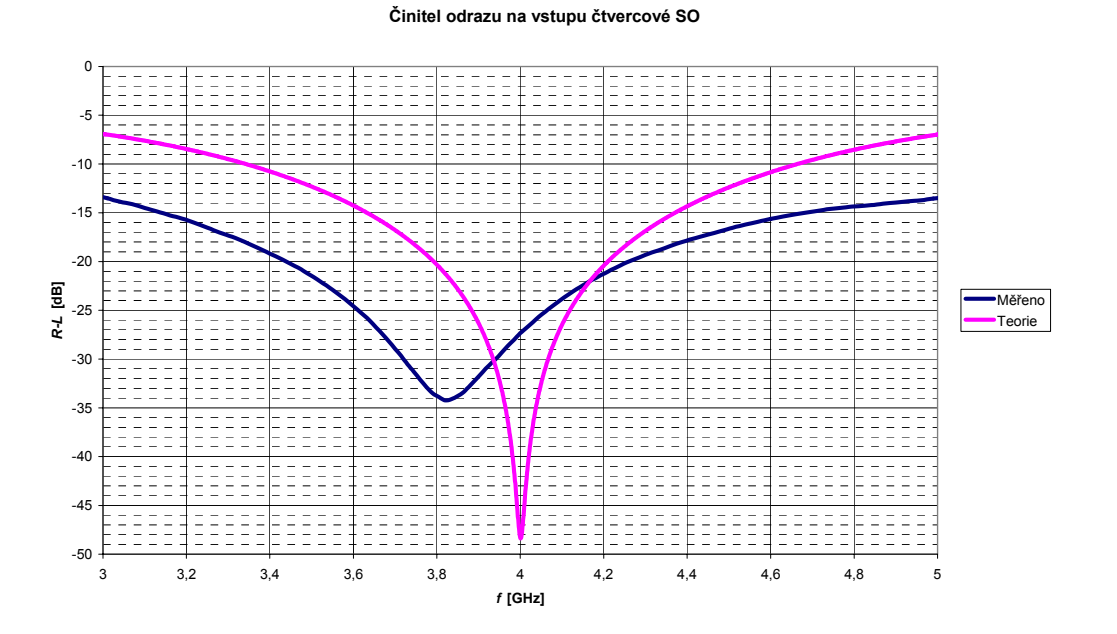

Obr. 58: Činitel odrazu na vstupu hybridní čtvercové SO

Jak již bylo řečeno výše, hlavním požadavkem na hybridní odbočnici je vazební a vložný útlum roven 3 dB. Skutečný vazební útlum je na kmitočtu 4 GHz 4 dB, což se dá připsat vlivu útlumu konektorů.

**Vazební útlum čtvercové SO**

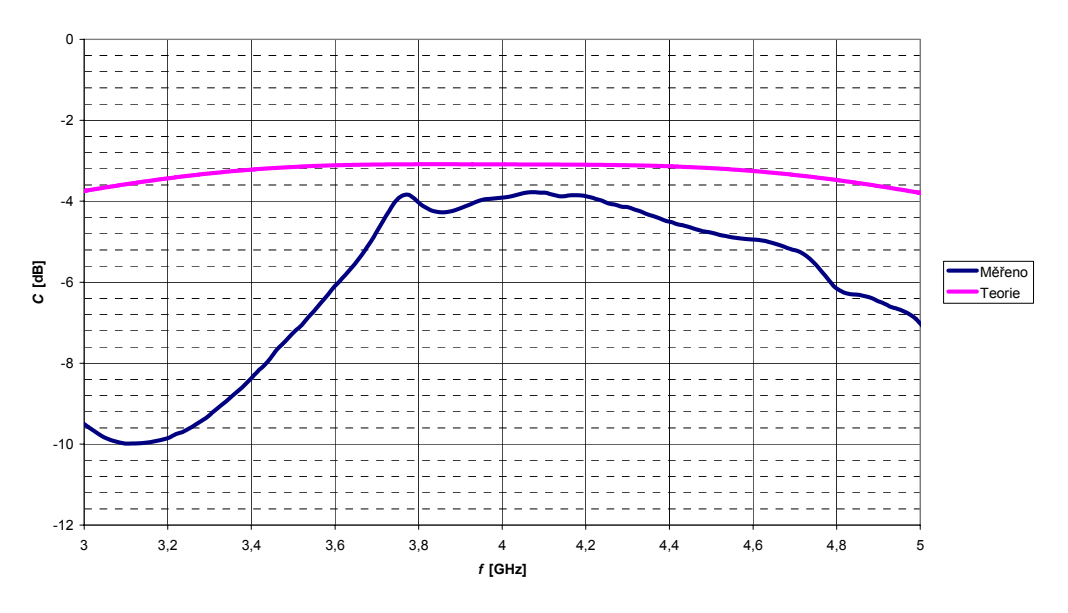

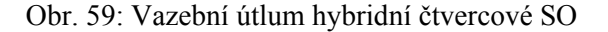

Pokud jde o vložný útlum, je zde odchylka poněkud větší. Místo požadovaných 3 dB je roven 9,5 dB.

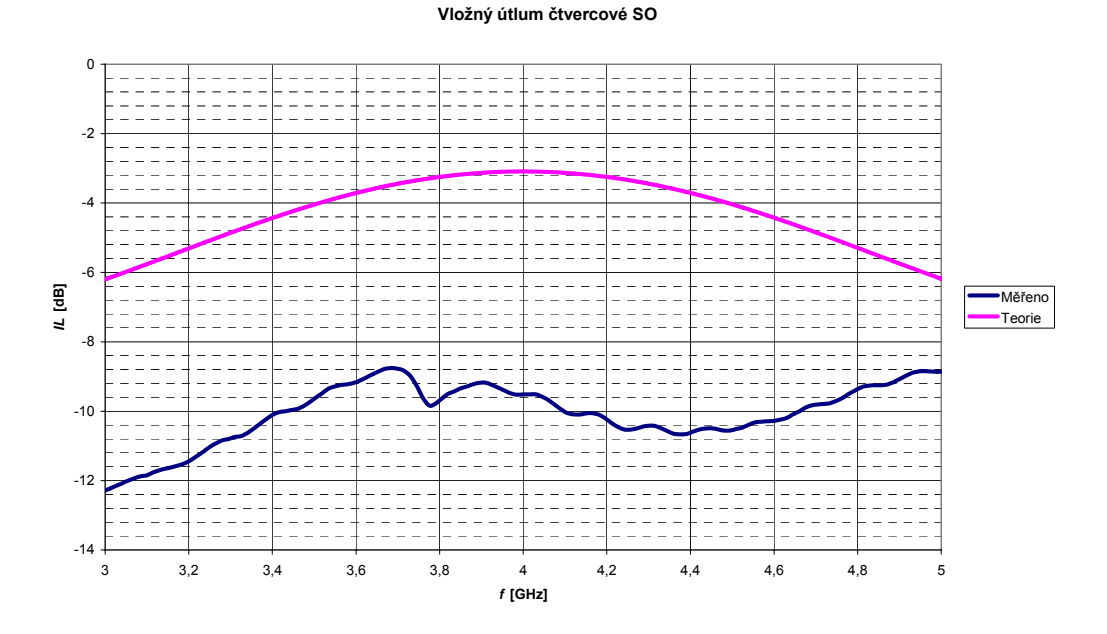

Obr. 60: Vložný útlum hybridní čtvercové SO

Dalším měřeným parametrem je izolace do 4. brány, která je bezodrazově zakončena. Teoreticky by měl dosáhnout téměř -60 dB. Ve skutečnosti je rovna jen -15 dB. Minimum je posunuto o 100 MHz výše a dosahuje hodnoty -20 dB, což je lepší výsledek, i když stále nedosahuje takřka ideálního teoretického.

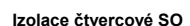

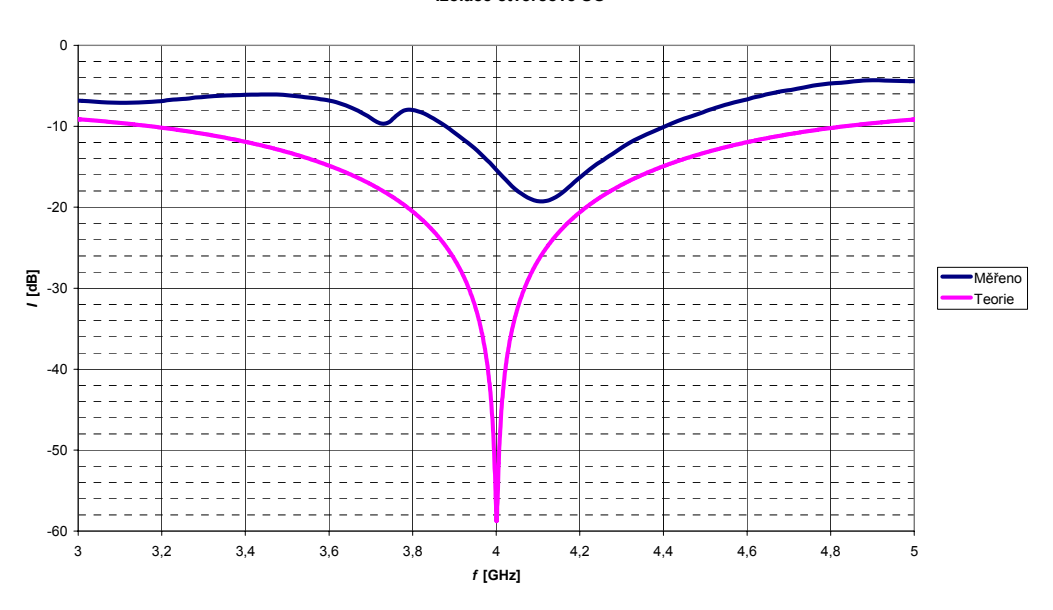

Obr. 61: Izolace hybridní čtvercové SO

Směrovost hybridní čtvercové by měla dosahovat takřka -60 dB. Tato hodnota je velmi teoretická a v praxi velmi těžko dosažitelná. Ve skutečnosti je na 4 GHz rovna -12 dB. Nejde ale o minimum průběhu, které je na kmitočtu 4,1 GHz a dosahuje -15 dB.

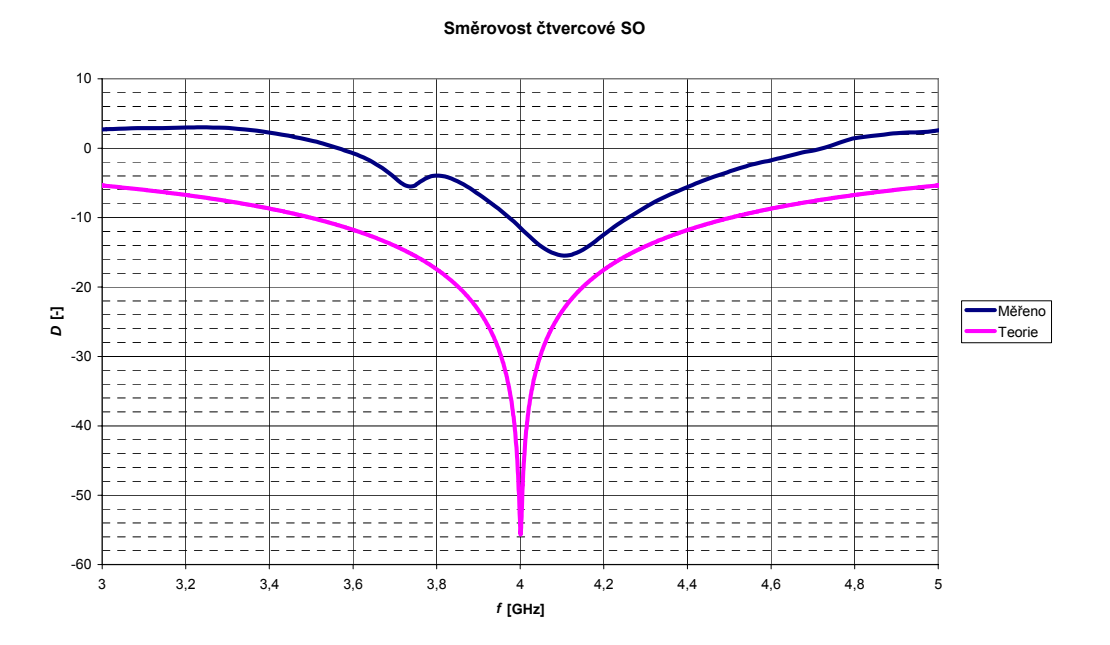

Obr. 62: Směrovost hybridní čtvercové SO

Posledním parametrem této odbočnice je poměr stojatých vln. Teoreticky je na 4 GHz *PSV* rovno 1,01. Ve skutečnosti je na 4 GHz *PSV* rovno 1,09. Sice jde o horší výsledek než teoretický, přesto jsou oba výsledky takřka ideální. Minimum naměřeného *PSV* je na kmitočtu 3,8 GHz a je rovno 1,04.

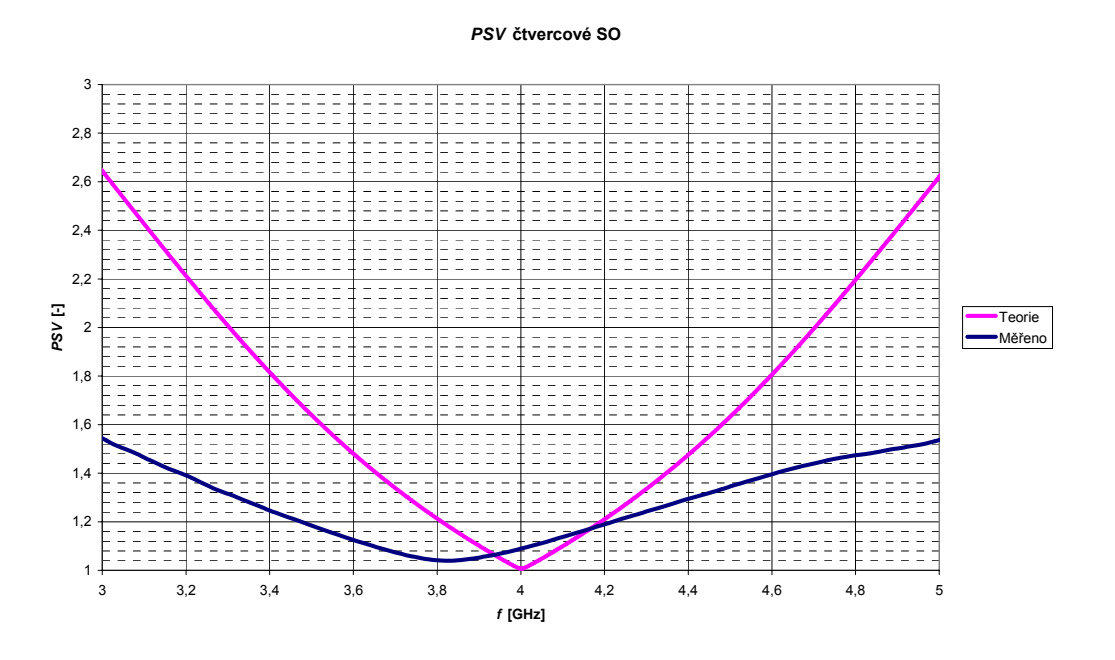

Obr. 63: *PSV* hybridní čtvercové SO

### **4.6 De Rondeho člen**

Tato odbočnice byla navržena na vazební útlum -15 dB na materiálu Arlon AD 1000 s permitivitu 10,2. Stejně jako v předchozích případech si první ukážeme výsledky měření činitele odrazu na 1. bráně. Při pohledu na výsledky měření a teoretický průběh je vidět, že oba jsou svým minimem posunuty na frekvenční ose směrem doprava, tedy k vyšším frekvencím. Zatímco u teoretického nemá tento posun vliv na požadované vlastnosti (posun je malý a činitel odrazu je velmi dobrých -50 dB), u skutečného je již tak výrazný (přes 200 MHz), že má odbočnice na 4 GHz činitel odrazu jen -17 dB, což je na hranici použitelnosti. Minimum naměřeného činitele odrazu je velmi dobrých -35 dB, ovšem na frekvenci 4,23 GHz.

#### **Činitel odrazu na vstupu de Rondeho členu**

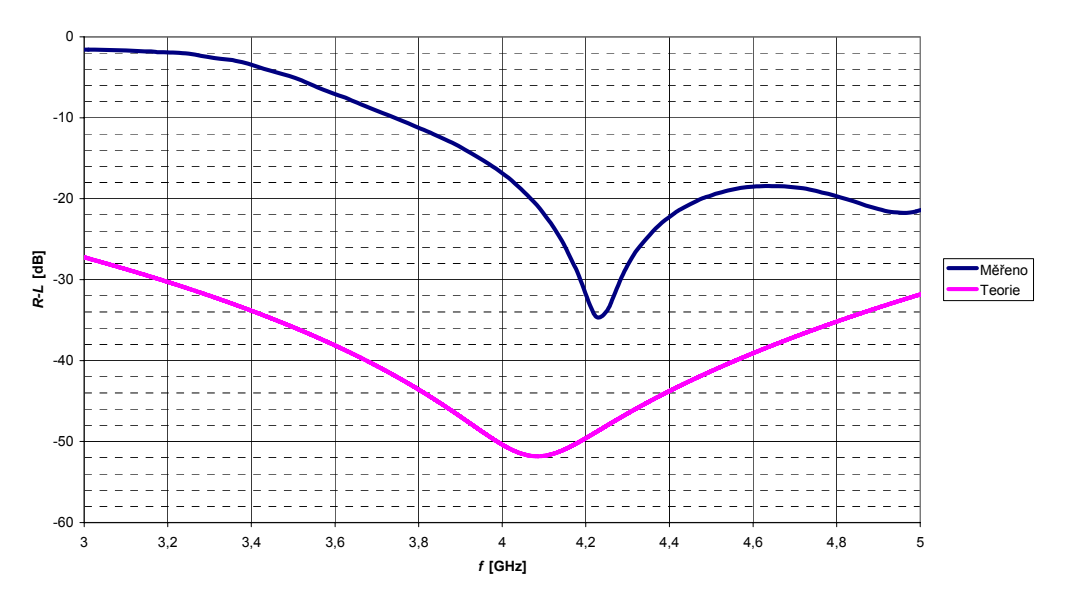

Obr. 64: Činitel odrazu na vstupu de Rondeho členu

Průběhy vazebního útlumu jsou na obr. 65. I zde je vidět, že oproti teoretickému je skutečný vazební útlum odlišný. Požadovaná hodnota byla 15 dB, což bylo simulací prakticky dosaženo. U změřeného průběhu je na 4 GHz vazební útlum roven -19 dB. Nejblíže požadovaným 15 dB je změřený vazební útlum na kmitočtu 3,8 GHz, kde se rovná -16,5 dB.

#### **Vazební útlum de Rondeho členu**

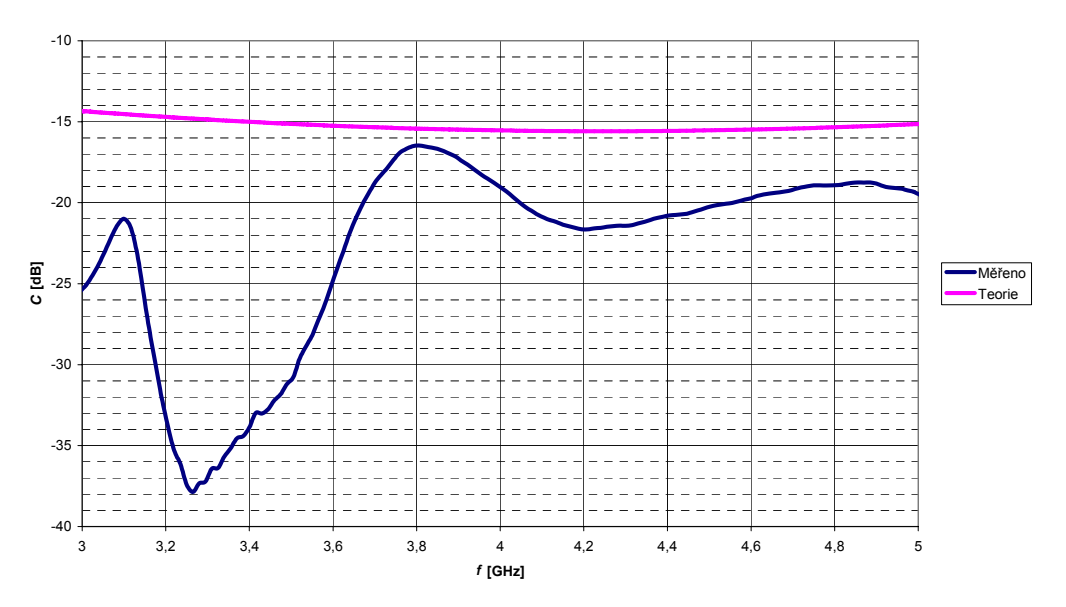

Obr. 65: Vazební útlum de Rondeho členu

Pokud si porovnáme změřený a teoretický vložný útlum, zjistíme, že v okolí požadovaného kmitočtu dosahují oba průběhy dobré shody s tím, že změřený je zhruba o 0,5 dB vyšší.

#### **Vložný útlum de Rondeho členu**

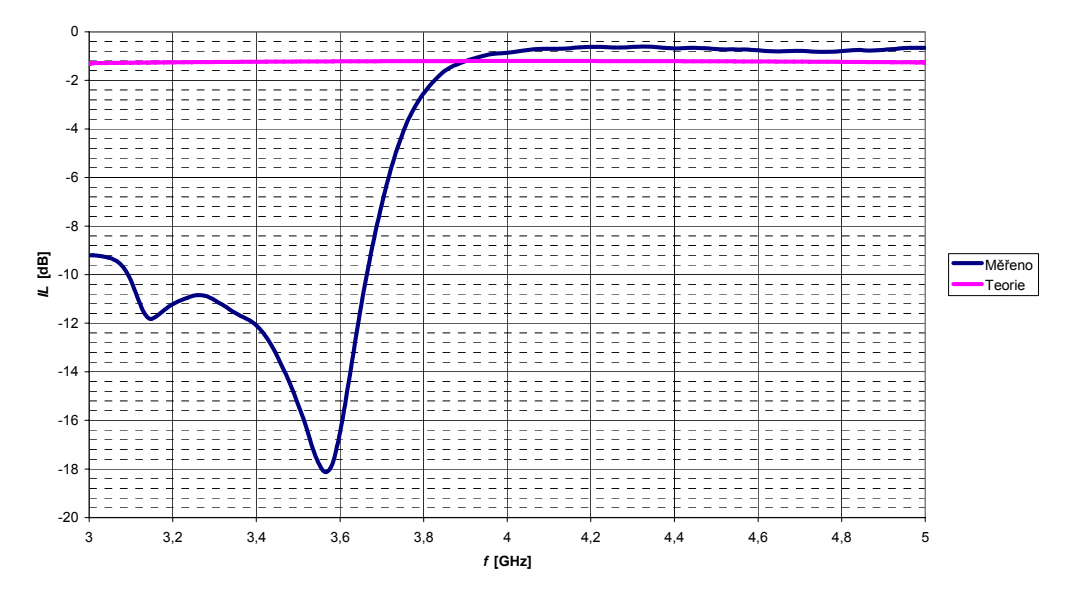

Obr. 66: Vložný útlum de Rondeho členu

Dalším parametrem směrové odbočnice je izolace 4. brány. Teoreticky by měla mít odbočnice na kmitočtu 4 GHz izolaci -50 dB, ve skutečnosti je rovna -26 dB. Sice je tato hodnota menší než teoretická, přesto je tento výsledek velmi dobrý a dostatečný pro případné použití.

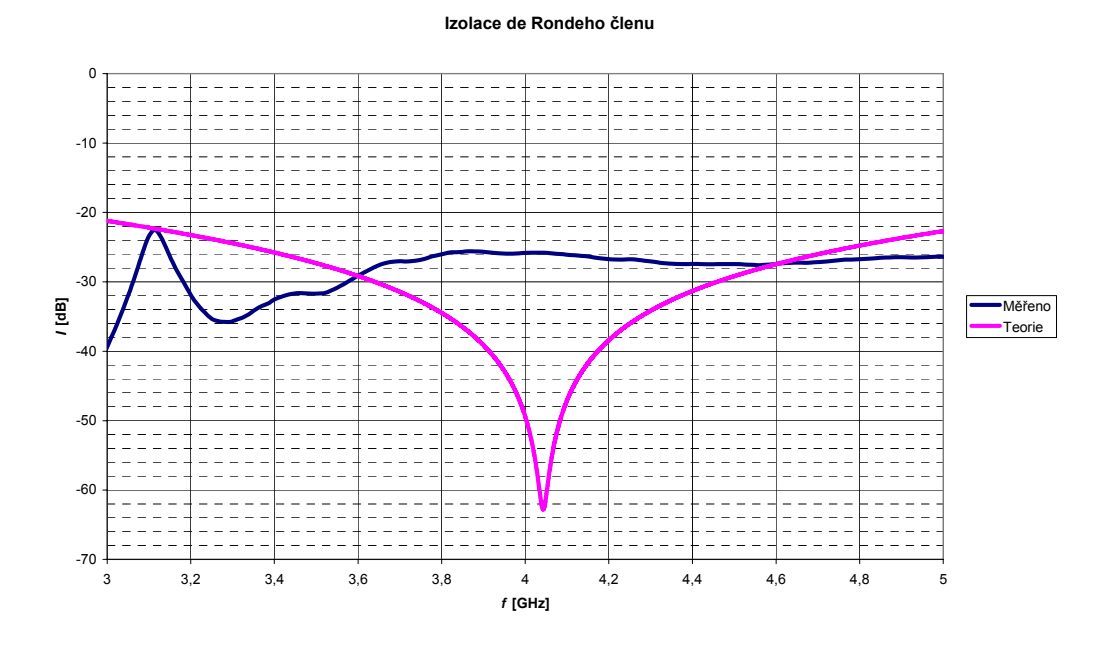

Obr. 67: Izolace de Rondeho členu

Posledním měřeným parametrem byl poměr stojatých vln na jednotlivých branách. Výsledné grafy jsou vidět na obr. 68. Z nich plyne, že *PSV* se pohybuje na všech branách mezi 1,2 a 1,6, což jsou přijatelné hodnoty, které se dají v praxi použít. Problémem by mohlo být to, že na začátku zobrazeného rozsahu dosahuje *PSV* velmi vysokých hodnot, které by zabránili použití odbočnice.

#### *PSV* **na jednotlivých branách**

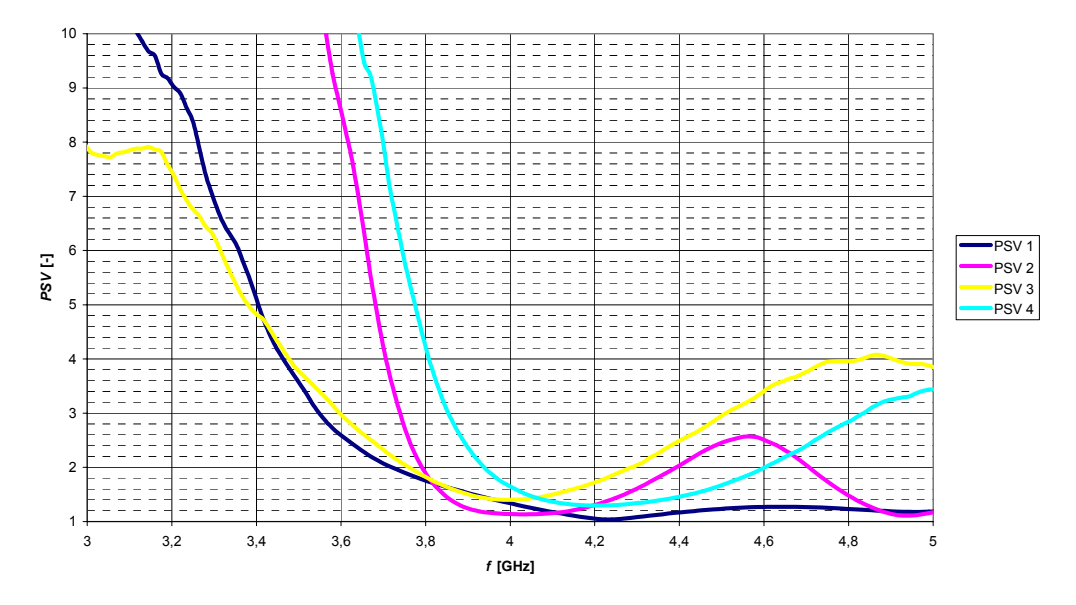

Obr. 68: *PSV* na jednotlivých branách de Rondeho členu

# **5 ZÁVĚR**

Cílem této práce bylo seznámit se se základními typy koplanárních směrových vazebních a hybridních členů pracujících v pásmu jednotek až desítek GHz. V první části jsou nejprve rozebrány vlastnosti obecných hybridních integrovaných mikrovlnných obvodů, jejich výhody a nevýhody a možnosti jejich použití. Poté jsou popsány typy koplanárních vedení. Jde o koplanární vlnovod a koplanární vedení. V této práci jsou použity směrové odbočnice pouze z koplanárních vlnovodů.

V kapitole 2 jsou popsány principy činnosti směrových vazebních členů a možnosti jejich použití. Dále jsou zde zmíněny tři druhy směrovostí a také vlastnosti reálných směrových odbočnic. V poslední části této kapitoly je pak ukázán postup návrhu směrového vazebního členu na několika typech směrových odbočnic. Konkrétně jde o odbočnici z vázaných koplanárních vlnovodů, standardní 180° kruhovou směrovou odbočnici, čtvercovou odbočnici, jejich hybridní varianty a nakonec de Rondeho (kombinovaný) člen.

V další kapitole jsou výše zmíněné směrové odbočnice navrženy pomocí postupu z předchozí části a následně jejich vlastnosti ověřeny v programu *CST Microwave Studio*. Všechny typy odbočnic se podařilo navrhnout tak, že teoreticky splňují požadované vlastnosti.

Ve 4. kapitole jsou prezentovány výsledky měření realizovaných odbočnic. Pokud si porovnáme změřené hodnoty s teoretickými, zjistíme, že ve skutečnosti dosahují směrové odbočnice horších výsledků, než bychom po provedení simulací očekávali. Je zde vidět, že při výrobě není možné zcela přesně dodržet poměrně velkou přesnost rozměrů, se kterou počítají výpočetní nástroje (v tomto případě *CST Microwave Studio*) a proto dochází ke zhoršení parametrů a také k mírnému odlaďování odbočnic z požadovaných kmitočtů. Přesto se dá po změření realizovaných odbočnic říci, že s určitou odchylkou splňují dané požadavky.

Posledním cílem této práce bylo vytvořit laboratorní úlohu, ve které se studenti seznámí s návrhem a měřením směrových odbočnic. Tato úloha je umístěna v příloze, protože některé informace v ní obsažené jsou již dříve zmíněny. V této laboratorní úloze si studenti vyzkouší návrh 4 typů směrových odbočnic. K návrhu je použit jednak program *Ansoft Designer* a jednak skripty programu *Matlab*. Je to proto, že program *CST Microsoft Studio* je komplexní nástroj, v němž by realizace směrové odbočnice zabrala studentům příliš času, který by měli spíše věnovat snaze o pochopení problematiky směrových odbočnic. Naopak ve výše zmíněných programech je postup návrhu vcelku jednoduchý a studenti se mohou soustředit na zkoušení vlivu jednotlivých parametrů na vlastnosti odbočnice.

## **LITERATURA**

- [1] SVAČINA, J. Mikrovlnná integrovaná technika. Skriptum. Brno: FEKT VUT v Brně, 2008
- [2] SIMONS, R. N. Coplanar Waveguide Circuits, Components, and Systems. Canada: John Wiley & Sons, 2001.
- [3] HOFFMANN, K. *Planární mikrovlnné obvody*. Praha : ČVUT v Praze
- [4] SVAČINA, J., HANUS, S. *Vysokofrekvenční a mikrovlnná technika : Přednášky*. Brno : VUT v Brně, c2002. 208.
- [5] CHUAN-LIN, L., CHUN HSIUNG, Cn. *A Novel Coplanar-Waveguide Directional Coupler With Finite-Extent Backed Conductor*. Fellow : IEEE, c2003. 7 s. Dostupný z WWW: <http://www.microwave-taiwan.org/wave/publication/Transactions/T84.pdf>.
- [6] FAN, L. HO, C.-H., KANAMALURU, S., CHANG, K., *Wide-band reduced-size uniplanar magic-T, hybrid-ring, and de Ronde's CPW-slot couplers*: IEEE Transactions Microwave Theory Techniques, 1995

# **SEZNAM SYMBOLŮ, VELIČIN A ZKRATEK**

- HMIO Hybridní mikrovlnný integrovaný obvod
- SCPS Symetrické koplanární vedení
- NCPS Nesymetrický koplanární vedení
- NCPW Nesymetrický koplanární vlnovod
- CPW Koplanární vlnovod
- CPS Koplanární vedení
- SO Směrová odbočnice
# **SEZNAM PŘÍLOH**

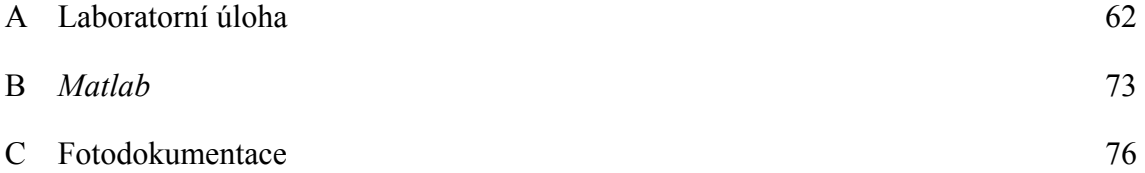

# **A LABORATORNÍ ÚLOHA**

# **Koplanární směrové, vazební a hybridní členy**

Cílem této laboratorní úlohy je seznámit se s vybranými typy směrových odbočnic, jejich návrhem a měřením jejich parametrů pomocí skalárního obvodového analyzátoru ANRITSU 54147 A.

## **Zadání laboratorní úlohy**

1) Navrhněte následující směrové odbočnice (SO) s danými parametry vazebního útlumu:

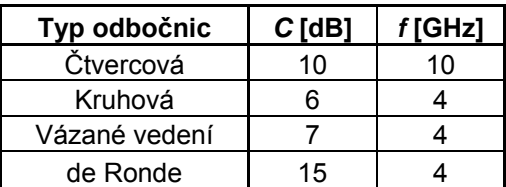

K návrhu použijte program *Ansoft Designer* pro kruhovou a čtvercovou odbočnici a dodané skripty z programu *Matlab* pro odbočnici z vázaných koplanárních vlnovodů a de Rondeho odbočnici. Při návrhu použijte materiál Arlon AR 355 s efektivní permitivitou  $\varepsilon_r = 3.55$  a výškou substrátu *h* = 0,79 mm pro kruhovou odbočnici a odbočnici z vázaných koplanárních vlnovodů. Pro čtvercovou a de Rondeho odbočnici použijte materiál Arlon AD 1000 s efektivní permitivitou  $\varepsilon_r = 10.2$  a výškou substrátu *h* = 1 mm. Impedance odbočnice i přívodních vedení volte 50 Ω.

- 2) Seznamte se se základním nastavením a ovládáním skalárního obvodového analyzátoru ANRITSU 54147 A.
- 3) Pomocí obvodového analyzátoru ANRITSU 54147 A změřte parametry dodaných směrových odbočnic. Jde o vazební útlum *C*, vložný útlum *IL*, činitel odrazu na vstupu *R-L*, izolaci *I* a poměr stojatých vln *PSV* na vstupní bráně. Z naměřených charakteristik dále vypočtěte směrovost D. Při měření je nutné bezodrazově zakončit nepoužívané brány impedancí 50 Ω.
- 4) U kruhové a čtvercové směrové odbočnice porovnejte naměřené průběhy požadovaných veličin s teoretickými, kterých jste dosáhli simulací v bodě 1.

### **Teoretický úvod**

V mikrovlnných obvodech se často objevuje požadavek na odbočení části přenášeného výkonu z hlavní vlnovodné trasy. Toto odbočení se provádí proto, aby nedošlo k ovlivňování signálu v hlavní větvi při zpracování. Je samozřejmé, že při odbočení signálu vzniká požadavek, aby nedocházelo k žádným přídavným odrazům do hlavní větve a také aby změny poměrů ve vedlejší větvi neovlivňovaly hlavní větev.

Věta o ideální směrové odbočnici:

Reciproční bezeztrátový a totálně přizpůsobený čtyřbran je ideální směrovou odbočnicí.[1]

Rozptylová matice [S] takovéto ideální směrové odbočnice (SO) je pak čtvercová 4. řádu.[1]

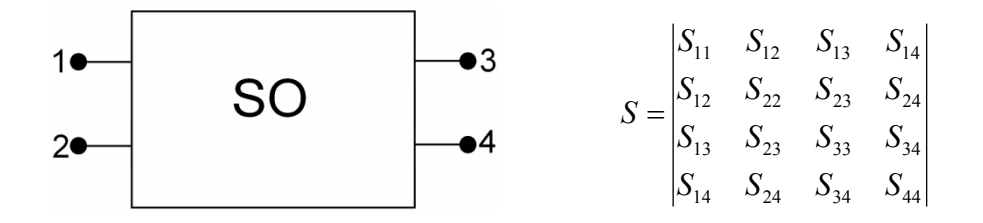

Zároveň je tato matice symetrická podle hlavní diagonály a prvky v této diagonále jsou nulové. Také je unitární, což znamená, že  $[S][S]^{\dagger T} = [1]$  a proto je v každém řádku ještě jeden nulový prvek. U ideální SO je vstupní výkon dělen mezi dvě brány (v určitém poměru) a poslední ideálně izolována.

Vysvětlení použití rozptylové matice si ukážeme na dvojnásobně reflexně symetrické směrové odbočnici se směrovostí 2. druhu.

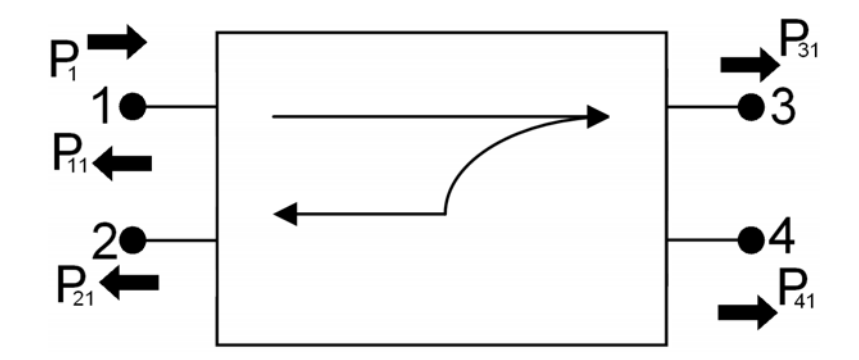

Obr. 1: Dvojnásobně reflekčně symetrická směrová odbočnice se směrovostí 2. druhu

Rozptylová matice pro odbočnici se směrovostí 2. druhu s dvěma komplexními rovinami symetrie se postupně zjednoduší na následující tvar.

$$
S = \begin{vmatrix} S_{11} & S_{12} & S_{13} & S_{14} \\ S_{12} & S_{11} & S_{14} & S_{13} \\ S_{13} & S_{14} & S_{11} & S_{12} \\ S_{14} & S_{13} & S_{12} & S_{11} \end{vmatrix} \quad \text{ideální SO} \quad \begin{vmatrix} 0 & S_{12} & S_{13} & 0 \\ S_{12} & 0 & 0 & S_{13} \\ S_{13} & 0 & 0 & S_{12} \\ 0 & S_{13} & S_{12} & 0 \end{vmatrix}
$$

Pokud zavedeme parametr napěťový koeficient vazby směrové odbočnice  $k = |S_{12}| < 1$ , získá rozptylová matice tento tvar.[1]

$$
S = \begin{vmatrix} 0 & jk & \sqrt{1 - k^2} & 0 \\ jk & 0 & 0 & \sqrt{1 - k^2} \\ \sqrt{1 - k^2} & 0 & 0 & jk \\ 0 & \sqrt{1 - k^2} & jk & 0 \end{vmatrix}
$$

Konkrétní vlastnosti odbočnic se definují pomocí několika parametrů. Konkrétně je to vazební útlum, vložný útlum, izolace a směrovost. Vazební útlum *C* a vložný útlum *IL* určují, jak se rozdělí vstupní výkon mezi výstupní brány.[1]

1. Vložný útlum (insertion loss)

$$
IL = 10 \cdot \log \frac{P_1}{P_{31}} = 20 \cdot \log \frac{1}{|S_{31}|} = 20 \cdot \log \frac{1}{\sqrt{1 - k^2}} \quad \text{[dB]}
$$
 (1)

2. Vazební útlum (coupling)

$$
C = 10 \cdot \log \frac{P_1}{P_{21}} = 20 \cdot \log \frac{1}{|S_{21}|} = 20 \cdot \log \frac{1}{k} \quad \text{[dB]}
$$
 (2)

Izolace *I* udává stupeň oddělení čtvrté brány od ostatních bran směrové odbočnice. Směrovost *D* pak vyjadřuje směrové vlastnosti vedlejších bran.

3. Izolace (isolation)

$$
I = 10 \cdot \log \frac{P_1}{P_{41}} = 20 \cdot \log \frac{1}{|S_{41}|} \quad \text{[dB]}
$$
 (3)

4. Směrovost (directivity)

$$
D = 10 \cdot \log \frac{P_{21}}{P_{41}} = 20 \cdot \log \frac{|S_{21}|}{|S_{41}|} \quad \text{[dB]}
$$
 (4)

U ideální odbočnice by měla být směrovost nekonečná, v reálné praxi pak dosahujeme hodnot mezi 30 a 40 dB. Veličiny *C*, *I* a *D* jsou navzájem závislé, protože platí:  $I = C + D$ 

Pokud uvažujeme reálné směrové odbočnice, zjistíme, že vykazují na svých vstupních branách nenulové odrazy vln. Tyto odrazy se mohou charakterizovat pomocí činitele odrazu *ρ*, poměrem stojatých vln na jednotlivých branách či hodnotou zpětného útlumu *RL*.

5. Zpětný útlum (return loss)

$$
RL = 10 \cdot \log \frac{P_1}{P_{11}} = 20 \cdot \log \frac{1}{|S_{11}|} \quad \text{[dB]}
$$
 (5)

Je samozřejmé, že tyto odrazy nejsou žádoucí, z čehož plyne požadavek na jejich minimalizaci. U ideální směrové odbočnice by byly odrazy nulové, toho ale opět není možné dosáhnout.

Dalším důležitým parametrem je poměr stojatých vln *PSV*:

6. Vstupní *PSV*

$$
PSV = \frac{1 + |S_{11}|}{1 - |S_{11}|} \quad [-]
$$
 (6)

Pod pojmem hybridní člen se v některé literatuře rozumí taková směrová odbočnice, u které je vložný a vazební útlum roven 3 dB. Tedy, že *C = IL=* 3 dB. [1]

#### **Postup návrhu**

Základním bodem každého návrhu je stanovit impedance vlnové impedance každé odbočnice z charakteristické impedance *Z*0 a vazebního útlumu *C*. Hodnota *Z*0 je obvykle 50 Ω, hodnota *C* je pro každou odbočnici odlišná a volí se podle toho, aby byla výsledná odbočnice realizovatelná (pro určité hodnoty *C* vychází rozměry příliš malé). Pro zjednodušení návrhu a výpočtů jsou všechny koplanární vlnovody použity v symetrické variantě. U dále popsaných návrhů je použit jednak *Ansoft Designer* (u kruhové a čtvercové odbočnice) a jednak *Matlab*.

## **Čtvercová odbočnice**

Tento druh odbočnice má dvě roviny symetrie a směrovost 1. druhu. Nákres této odbočnice je na obr. 2. Skládá se ze dvou úseků koplanárních vlnovodů, které jsou uspořádány do čtvercového tvaru.

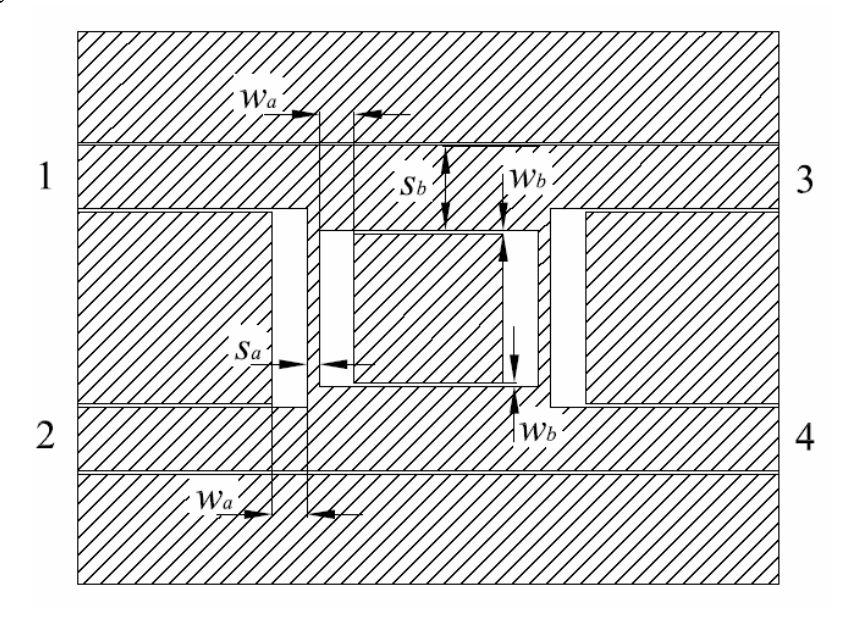

Obr. 2: Čtvercová směrová odbočnice

K návrhu této odbočnice použijte program *Ansoft Designer*, ve kterém se nakreslí motiv odbočnice. Před vlastní realizací je nutné určit vlnové impedance pomocí následujících vztahů.

$$
Z_{02} = Z_0 \cdot \sqrt{1 - 10^{-\frac{C}{10}}}
$$
 (7)

$$
Z_{01} = Z_{02} \cdot Z_0 \cdot \sqrt{\frac{1}{Z_0^2 - Z_{02}^2}}
$$
 (8)

Při použití hybridní varianty, tedy *C* = *IL* = 3 dB dojde k následujícímu zjednodušení:

$$
Z_{02} = \frac{Z_0}{\sqrt{2}}\tag{9}
$$

$$
Z_{01} = Z_0 \tag{10}
$$

Po vypočtení požadovaných impedancí přistoupíme k vlastnímu návrhu v programu *Ansoft Designer*. Program spustíte pomocí ikony která je umístěna na ploše. Nyní je zapotřebí vybrat typ projektu. V našem případě vybereme **Projekt/Insert Circuit Desing**. Druhou možností by bylo spuštění tohoto typu projektu pomocí ikony bipolárního tranzistoru, který je zobrazen v liště. Poté se nám zobrazí tabulka, v které si můžeme vybrat potřebný materiál. Pokud námi požadovaný materiál nenalezneme, potvrdíme jakýkoliv materiál tlačítkem **Open** a vlastnosti požadovaného materiálu nastavíme později. Z vypočtených impedancí bude zapotřebí určit potřebné rozměry podle obr. 2. Otevřeme tedy **Circuit/TRL/Coplanar Waveguide** a zobrazí se nám okno s výběrem substrátu. Je-li materiál správně vybrán, stiskněte tlačítko **OK**. Pokud jsme v předchozím kroku námi požadovaný substrát nenalezli, stiskneme tlačítko **New** a vyplníme námi požadované parametry. Na obr. 3 je zobrazena tabulka s vyplněnými parametry pro daný materiál. Po vyplnění stiskneme tlačítko **OK**. Dostaneme se zpět do tabulky s výběrem materiálu. Zde po výběru potřebného materiálu opět stiskneme tlačítko **OK**.

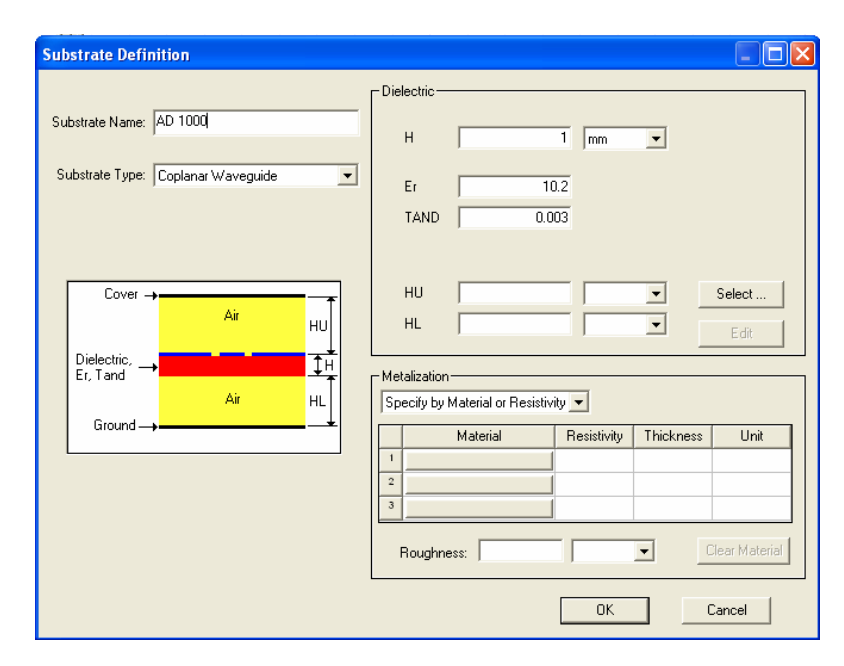

Obr. 3: Vytvoření materiálu v *Ansoft Designeru*

Nyní se nám zobrazí okno v kterém vyplníme vlnovou impedanci  $Z_{01}$  do pole  $Z_{01}$ , dále zadáme elektrickou délku E a střední kmitočet, který zadáváme v pravé části okna do pole frekvency. Na obr.4 je ukázka okna s vyplněnými parametry pro hodnotu impedance 50 Ω. Elektrickou délku volíme v našem případě 90° pro vedení  $\lambda_o/4$ . Elektrickou délku zadáváme v lichých násobcích  $\lambda_{\rm g}/4$ , tedy  $\lambda_{\rm g}/4$  (90°),  $3\lambda_{\rm g}/4$  (270°), 5λg/4 (450°) atd. Jelikož provádíme syntézu, stiskneme tlačítko **Synthesis**. V levé části okna se zobrazí potřebné parametry.

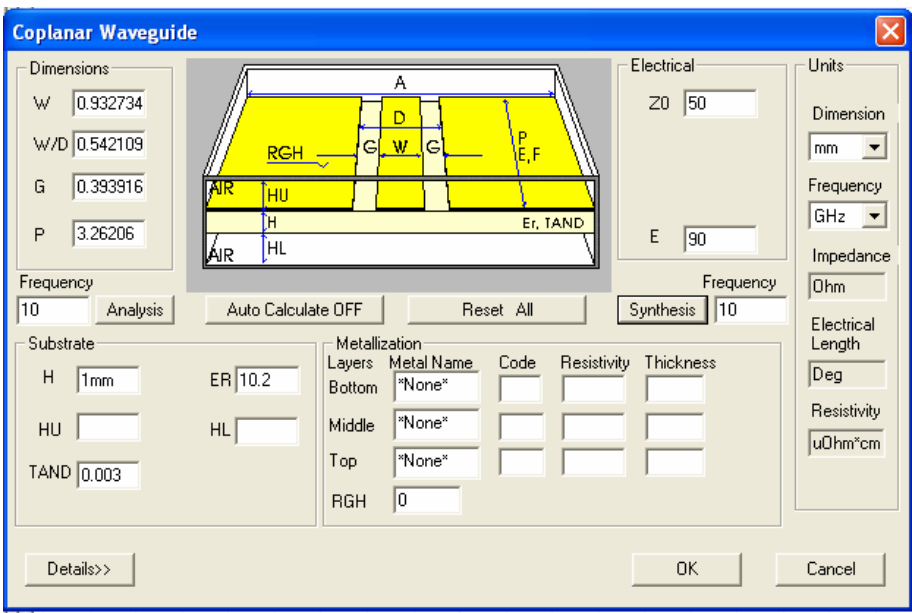

Obr. 4: Výpočetní okno rozměrů v programu *Ansoft Designer*

Nyní stiskneme tlačítko **OK** a umístíme tento koplanární vlnovod na plochu. Tento krok opakujeme i pro druhou vlnovou impedanci Z<sub>02</sub> a vytvoříme schéma podle obr.5. Na tomto obrázku je také vložen Atenuator. Na vysokých kmitočtech je zapotřebí počítat s určitým útlumem na konektorech a proto zde musíme vložit tento útlumový článek na každou bránu. Tento článek se vloží tak, že přepneme záložku na Component, přesněji **Components/Ideal Microwave/ATTN/Atenuator** a připojíme ho ke každé bráně. Hodnotu tohoto článku nastavíme na 0,5 dB. Tímto atenuatorem se přiblížíme k reálným hodnotám, které zapříčiňují připojené SMA konektory. Vytvořené úseky lze skládat přímo vedle sebe, pomocí tlačítka nebo pomocí kombinace tlačítek ctrl+w. Tento vodič se při simulacích neuvažuje. Nakonec zbývá připojit porty. Tento mikrovlnný port lze také nalézt na horní liště s ikonou v podobě  $\hat{X}$  nebo po stisknutí **Draw/Interface Port**.

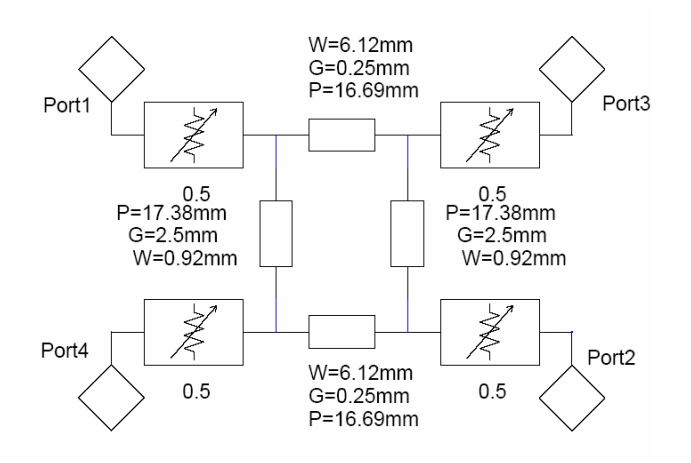

Obr. 5: Zapojení čtvercové SO v programu *Ansoft Designer*

Po vytvoření čtvercové SO si simulací ověříme její vlastnosti. Nejprve nastavíme frekvenci, v které chceme SO sledovat. Stiskneme tedy **Circuit/Add Solution Setup**, zvolíme analýzu **Linear Network Analysis** a kategorii **Frequency Domain**. Potvrdíme tlačítkem **Next** a **Add**. Zde nastavíme potřebné kmitočty, požadovaný krok a stiskneme tlačítka **Add**, **OK** a toto nastavení uzavřeme stisknutím tlačítka **Dokončit**. Nyní již můžeme spustit analýzu **Circuit/Analyze**. Po ukončení analýzy, kterou lze sledovat v pravé dolní části, přejdeme ke grafickému zobrazení stisknutím **Circuit/Create Roport**. Máme zde několik možností zobrazení požadovaného grafu. V našem případě zvolíme **Rectangular Plot** a stiskneme tlačítko **OK**. Opět jsou zde různé možnosti zobrazení, pro naše potřeby zvolíme **S Parametry**.

#### **Kruhová odbočnice**

Jak už název napovídá, je tato odbočnice tvořena úseky koplanárního vlnovodu, které jsou uspořádány do kruhu. Odbočnice má jednu rovinu symetrie a má směrovost 2. druhu.

V programu *Ansoft Designer* postupujeme stejným způsobem jako u vytváření čtvercové SO, ukázka je na obr. 6. Zde už není potřeba připojit atenuator, jelikož na nižších kmitočtech je vliv SMA konektoru minimální.

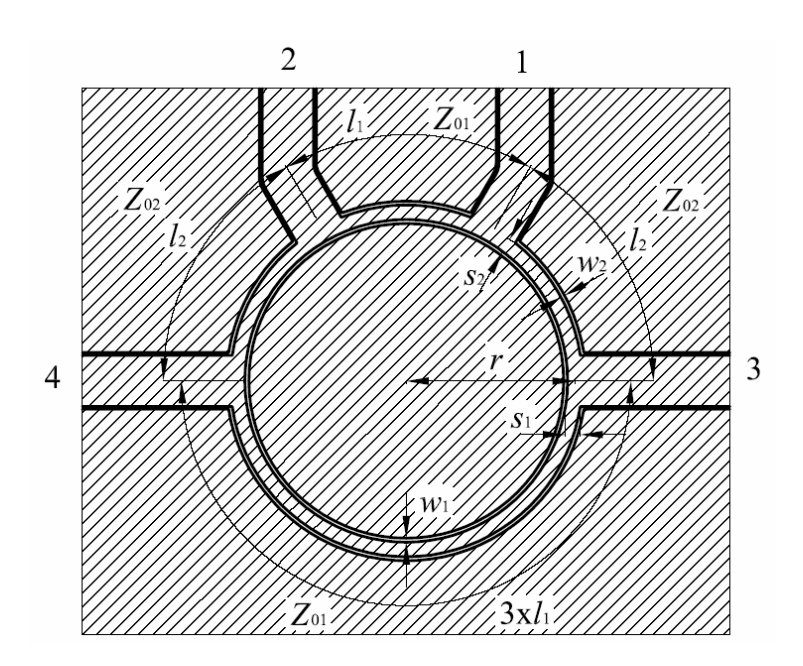

Obr. 6: Kruhová směrová odbočnice

 Tato odbočnice bude opět realizována v programu *Ansoft Designer*. Výpočet vlnových impedancí se stanoví následujícími vztahy, kde za *C* je dosazeno 6 dB:

$$
Z_{01} = Z_0 \cdot 10^{\frac{C}{20}} \tag{11}
$$

$$
Z_{02} = Z_0 \cdot Z_{01} \cdot \sqrt{\frac{1}{Z_{01}^2 - Z_0^2}}
$$
 (12)

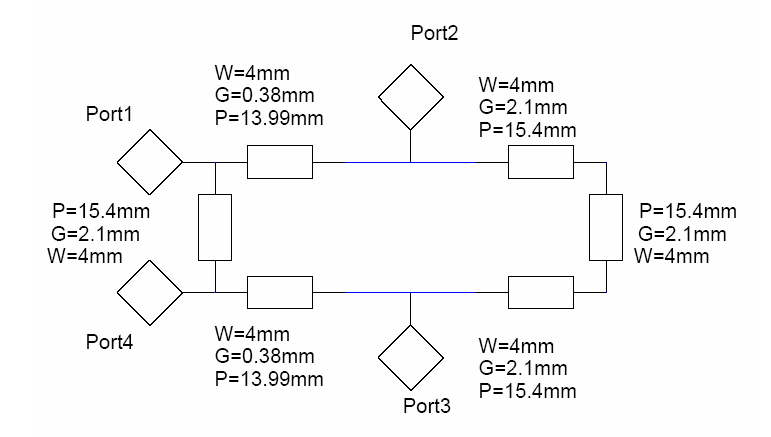

Obr. 7: Zapojení kruhové SO v programu *Ansoft Designer*

#### **Odbočnice z vázaných koplanárních vlnovodů**

Nákres tohoto typu odbočnice je na obr. 8. Jde o dva koplanární vlnovody SCPW o délce *L*, jenž se navzájem dotýkají okrajem mezer, čímž vzniká jedna širší mezera o šířce *D*. Odbočnice má směrovost 2. druhu (jiné nelze dosáhnout) a dvojnásobnou reflexní symetrii. Při návrhu je nutné uvažovat impedance sudého i lichého vidu, protože při buzení sudým videm se vybudí pouze sudý vid a při buzení lichým videm pouze lichý vid. [2]

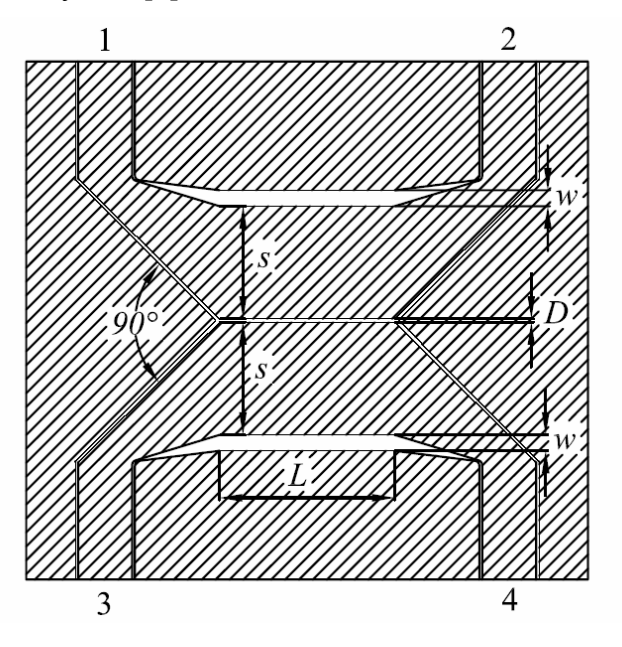

Obr. 8: Směrová odbočnice z vázaných koplanárních vlnovodů

Vzhledem k tomu, že program *Ansoft Designer* neumožňuje simulovat vázané koplanární vlnovody, není možné provést návrh jeho pomocí. Proto byl vytvořen skript v programu *Matlab*, který ze zadaných rozměrů počítá vlnové impedance směrové odbočnice. Před spuštěním skriptu je nutné vypočíst vlnové impedance pro sudý a lichý vid pomocí následujících vztahů. Hodnotu vazebního útlumu *C* volte 7 dB.

$$
Z_{0e} = Z_0 \cdot \sqrt{\frac{1 + 10^{-\frac{C}{20}}}{1 - 10^{-\frac{C}{20}}}}
$$
\n(13)

$$
Z_{00} = Z_0 \cdot \sqrt{\frac{1 - 10^{-\frac{C}{20}}}{1 + 10^{-\frac{C}{20}}}}
$$
(14)

Po vypočtení těchto vztahů spusťte skript *vazane.m*. Vstupními parametry jsou rozměry koplanárního vedení *s* (šířka vodiče koplanárního vedení)*, w* (šířka okrajové mezery)*, D* (šířka mezery mezi vedeními). Skript vrací hodnoty vlnové impedance pro sudý a lichý vid a také příslušné vlnové délky. Postup návrhu je následující:

- 1) Zvolte náhodně rozměry odbočnice, které zadejte jako vstupní hodnoty *vazane.m.* Jednotlivé rozměry by neměly klesnout pod 0,3 mm vzhledem k případné realizaci.
- 2) Porovnejte vrácené hodnoty vlnové impedance sudého a lichého vidu s požadovanými.
- 3) Vhodným způsobem změňte rozměry a odbočnice a opakujte spuštění skriptu.
- 4) Opakujte, dokud nedosáhnete požadovaných hodnot impedancí.

Po dosažení požadovaných hodnot vlnových impedancí si poznamenejte vlnové délky, které jsou součástí výsledků skriptu. Z nich se určí délka odbočnice:

$$
l = \frac{\lambda_{gs}}{4} = \frac{1}{2} \cdot \frac{\lambda_{ge} \cdot \lambda_{go}}{\lambda_{ge} + \lambda_{go}}
$$
 (15)

 Výsledné rozměry porovnejte s rozměry dodané odbočnice. V závěru ohodnoťte vliv jednotlivých parametrů na vlastnosti odbočnice.

#### **De Rondeho člen**

 Tento druh směrové odbočnice se také nazývá kombinovaný a to proto, že je kombinací koplanárního vlnovodu a štěrbiny. Nákres této odbočnice je na obr. 9. Štěrbina se nalézá uprostřed odbočnice a je zakončeno čtvrtvlnným úsekem vedení. Další část odbočnice je tvořena koplanárním vlnovodem. Oba motivy jsou umístěny na stejné straně substrátu. [1,2,6]

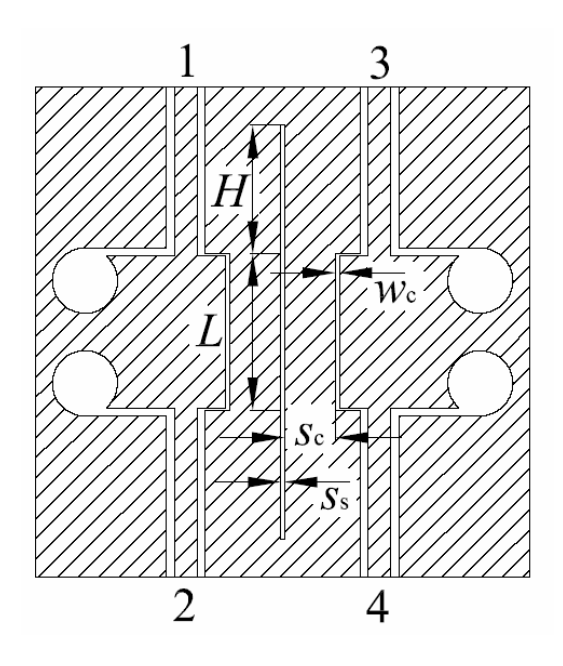

Obr. 9: De Rondeho směrová odbočnice

K návrhu této odbočnice se opět použije skript z *Matlabu*. Postup je obdobný jako v případě odbočnice z vázaných koplanárních vlnovodů. Nejprve se tedy stanoví jednotlivé vlnové impedance:

$$
Z_{01} = Z_0 \frac{k}{1 - \sqrt{1 - k^2}}\tag{16}
$$

$$
Z_{02} = Z_0 \frac{k}{\sqrt{1 - k^2}}\tag{17}
$$

kde

$$
k = 10^{-\frac{C}{20}}\tag{18}
$$

Po vypočtení vlnových impedancí spusťte *deRonde.m*, který má vstupní parametry *w* (šířka mezery), *s* (šířka vodivé části) *a w*<sub>m</sub> (šířka středové štěrbiny). Dále opakujte postup z předchozí části. Po dosažení požadovaných hodnot se vypočte délka odbočnice. První vlnová délka odpovídá délce koplanárního vlnovodu, druhá je prodloužení štěrbiny nad koplanární vlnovod.

## **Postup měření**

Měření dodaných odbočnic proveďte na skalárním analyzátoru ANRITSU 54147 A. Pro tento typ skalárního analyzátoru je v laboratořích dostupný podrobný návod, který použijte při ověřování parametrů odbočnic.

# **B** *MATLAB*

Skripty vytvořené v programu *Matlab*:

#### **Čtvercová směrová odbočnice**:

```
function [V] = odbocnice3(s1,w1,s2,w2)er=3.55; 
h=0.79;f=10000;C=10;k1 = s1/(s1 + 2*w1);k1e=sinh(pi/4*sl/h)/sinh(pi/4/h*(sl+2*wl));ka = 2*sqrt(k1/(1+k1)^2);kea=2*sqrt(k1e/(1+k1e)^2);kca=sqrt(1-ka^2);
keca=sqrt(1-kea^2);
a=ellipke(kca)/ellipke(ka);
b=ellipke(kea)/ellipke(keca);
eefr1=1+(er-1)/2*a*b;Z01v=60*pi/sqrt(eefr1)*a;
lg1=300/(f*sqrt(eefr1));
```

```
k2 = s2/(s2 + 2*w2);k2e=sinh(pi/4*s2/h)/sinh(pi/4/h*(s2+2*w2));kb=2*sqrt(k2/(1+k2)^2);
keb=2*sqrt(k2e/(1+k2e)^2);
kcb=sqrt(1-kb^2);kecb=sqrt(1-keb^2);
c=ellipke(kcb)/ellipke(kb);
d=ellipke(keb)/ellipke(kecb);
eefr2=1+(er-1)/2*c*d;Z02v=60*pi/sqrt(eeff2)*c;lg2=300/(f*sqrt(eefr2));
V=[Z01v,Z02v,lg1,lg2];
```
#### **Kruhová směrová odbočnice**:

```
function [V] = odbocnice3(s1,w1,s2,w2)clc;close all;clear all;
er=3.55; 
h=0.79;f=4000;k1 = s1/(s1 + 2*w1);k1e=sinh(pi/4*sl/h)/sinh(pi/4/h*(sl+2*wl));ka = 2*sqrt(k1/(1+k1)^2);kea=2*sqrt(k1e/(1+k1e)^2);kca = sqrt(1 - ka^2);keca=sqrt(1-kea^2);
a=ellipke(kca)/ellipke(ka);
```

```
b=ellipke(kea)/ellipke(keca);
eefr1=1+(er-1)/2*a*b; 
Z01v=60*pi/sqrt(eefr1)*a; 
lg1=300/(f*sqrt(eefr1)); 
k2 = s2/(s2 + 2*w2);
k2e=sinh(pi/4*s2/h)/sinh(pi/4/h*(s2+2*w2));kb=2*sqrt(k2/(1+k2)^2);
keb=2*sqrt(k2e/(1+k2e)^2);
kcb=sqrt(1-kb^2);kecb=sqrt(1-keb^2);
c=ellipke(kcb)/ellipke(kb);
d=ellipke(keb)/ellipke(kecb);
```
eefr2=1+(er-1)/2\*c\*d; Z02v=60\*pi/sqrt(eefr2)\*c; lg2=300/(f\*sqrt(eefr2)); V=[Z01v,Z02v,lg1,lg2];

#### **Směrová odbočnice z vázaných koplanárních vlnovodů**:

```
function [V] = odbocnice2(d,s,w)clc;close all;clear all;
er=3.55; 
h=0.79;f=4000;%Even mode
r=d/(d+2*s);k1 = (d+2*s)/(d+2*s+2*w);delta=sqrt((1-r^2)/(1-k1^2*r^2));
r1=sinh(pi*d/4/h)/sinh((pi/2/h)*(d/2+s));k2=sinh((pi/2/h)*(d/2+s))/sinh((pi/2/h)*(d/2+s+w));psi=sqrt((1-r1^2)/(1-k2^2*r1^2));
a=ellipke(psi*k2)/ellipke(sqrt(1-(psi*k2)^2));
b=ellipke(sqrt(1-(delta*k1)^2))/ellipke(delta*k1);
eefe=1+0.5*(er-1)*a*b;
Z0ev=60*pi/sqrt(eefe)*b; 
lge=300/(f*sqrt(eefe)); 
%odd mode
c14 = (sinh(pi*d/4/h))^2;c13 = (sinh(pi/2/h*(d/2+s)))<sup>2;</sup>
c11=0.5*(((1+c13)/(1+c14))^0.25-((1+c14)/(1+c13))^0.25);
c15 = (sinh(pi/2/h*(d/2+s+w)))<sup>2;</sup>
c12=0.5*( (1+c15)^0.5/((1+c13)*(1+c14))^0.25-((1+c13)*(1+c14))^0.25/(1+c15)^0.5);x1=-0.5*(( (1+c13)* (1+c14))^0.25-((1+c13)*(1+c14))^0-0.25);x2=1/(c12-x1)*(-1-c12*x1/c11^2-(c12^2/c11^2-1)*(x1^2/c11^2-1))^0.5;k3=c11*(1+x2*c12)/(c12+x2*c11^2);
c=ellipke(sqrt(1-(delta)^2))/ellipke(delta);
eefo=1+(er-1)*ellipke(k3)/ellipke(sqrt(1-(k3)^2))*c;Z0ov=60*pi/sqrt(eefo)*c; 
lgo=300/(f*sqrt(eefo)); 
V=[Z0ev,Z0ov,lge,lgo];
```
#### **De Rondeho člen**:

function  $[V] = odbocnice4(s,w,g)$ er=10.2;  $h=1;$  $f=4000;$  $10=300/f;$ %koplanarni vedeni  $k = s / (s + 2 * w)$ ;  $k$ e=sinh(pi/4\*s/h)/sinh(pi/4/h\*(s+2\*w));  $ka = 2*sqrt(k/(1+k)^2);$  $kea=2*sqrt(ke/(1+ke)^2);$ kca=sqrt(1-ka^2); keca=sqrt(1-kea^2); a=ellipke(kca)/ellipke(ka); b=ellipke(kea)/ellipke(keca); eefr1=1+(er-1)/2\*b\*a; Z01=60\*pi/sqrt(eefr1)\*a; lg1=300/(f\*sqrt(eefr1));

### %sterbina

```
kg=2*(tanh(pi*q/2/h))/(1+tanh(pi*q/2/h));kgc=sqrt(1-kg);
h0=h*(1+0.0133/(er+2)*(10/h)^2);k0=2*(tanh(pi*g/2/h0))/(1+tanh(pi*g/2/h0));k0c=sqrt(1-k0);c=ellipke(kgc)/ellipke(sqrt(kg));
d=ellipke(sqrt(k0))/ellipke(k0c);
eefr2=1+(er-1)/2*c*d;Z02=60*pi/sqrt(eefr2)*d;
lg2=300/(f*sqrt(eefr2));
```

```
V=[Z01,Z02,lg1,lg2];
```
# **C FOTODOKUMENTACE**

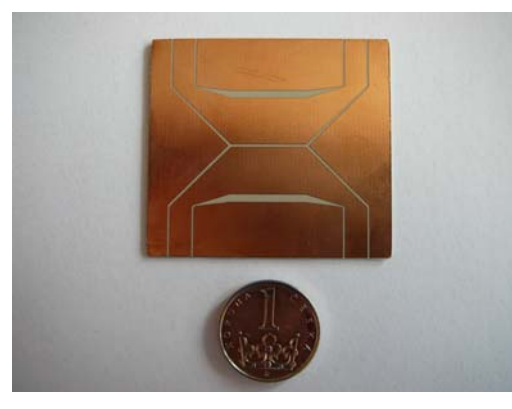

a) směrová odbočnice z vázaných koplanárních vlnovodů

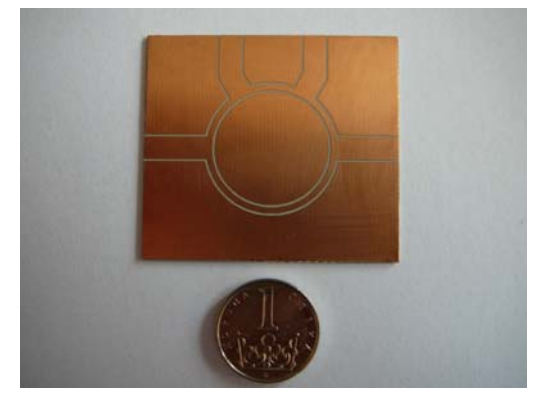

b) hybridní kruhová SO

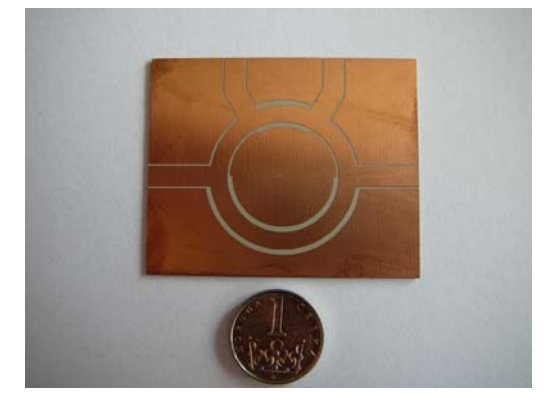

c) kruhová SO

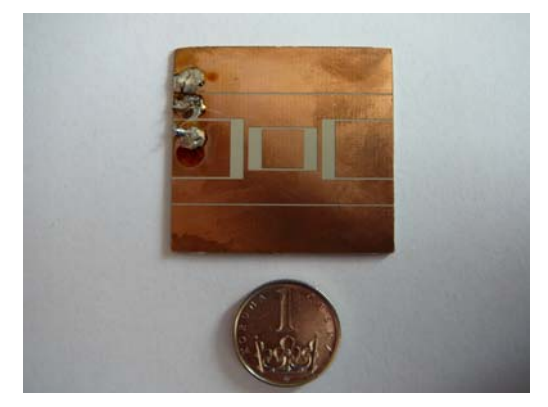

d) čtvercová SO

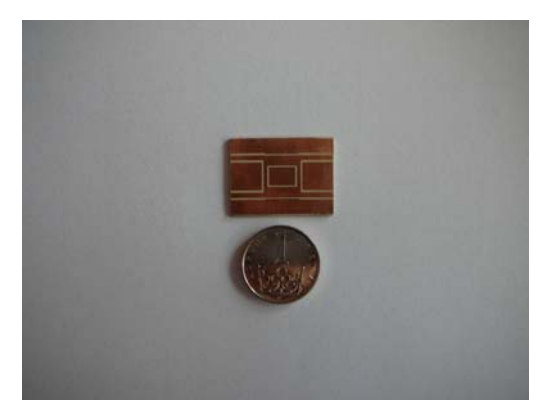

e) hybridní čtvercová SO

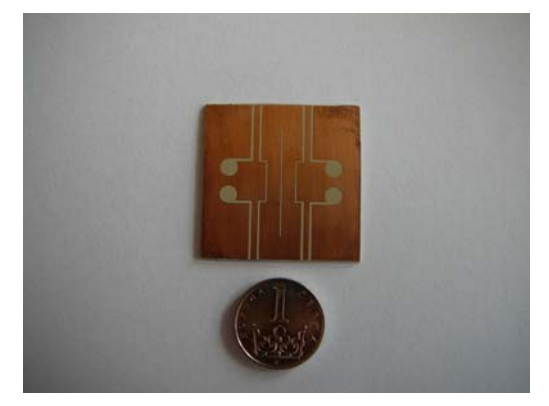

f) de Rondeho člen